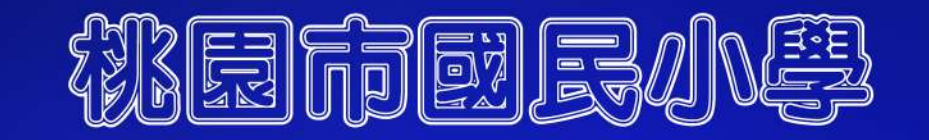

# 科技教育及全部成果

## ERRESKYRSERESENE BIDYS SILL

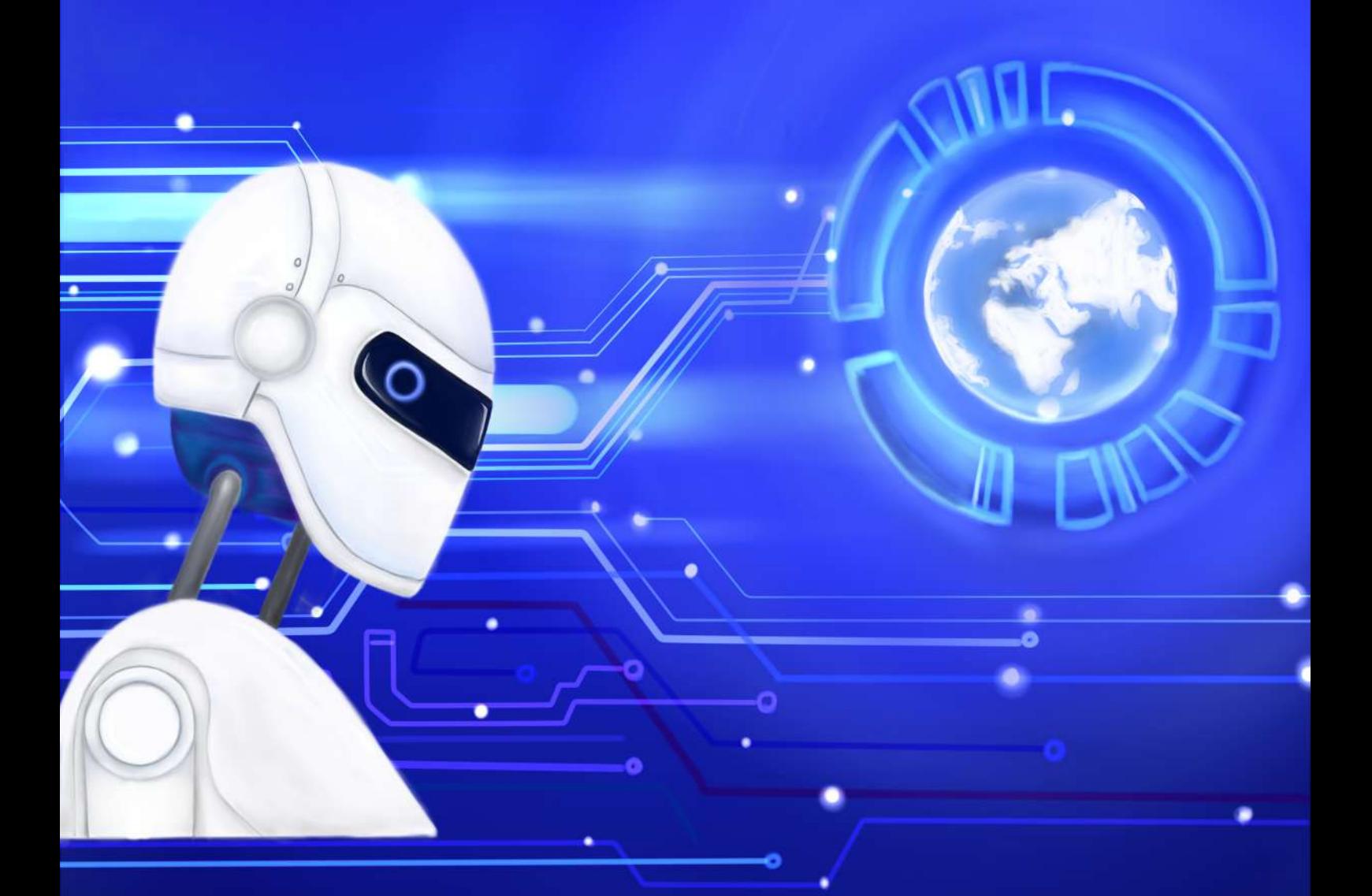

承辦單位:桃園市國民教育輔導團科技領域(國小組) 時間:中華民國110年12月

### 目錄

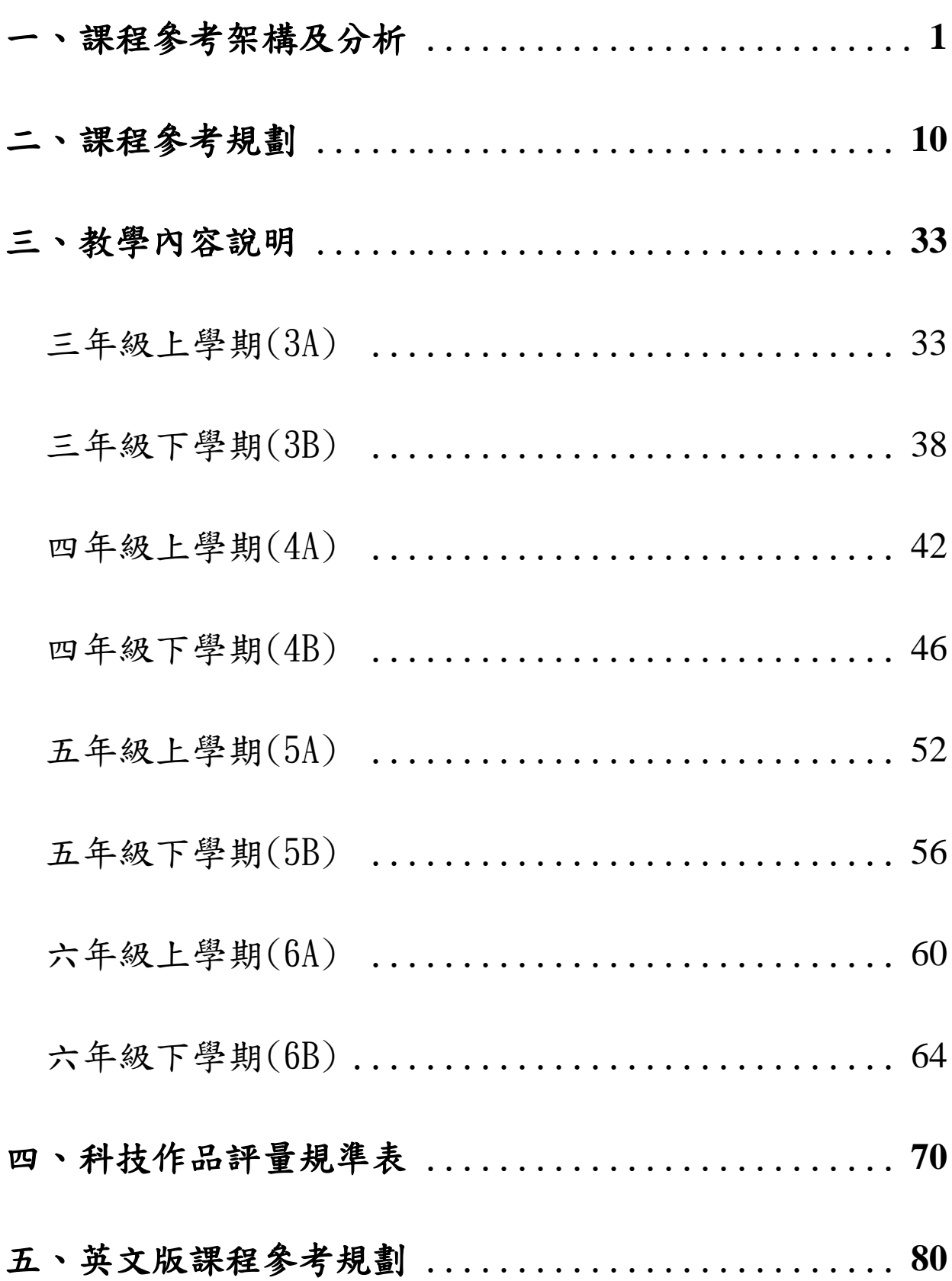

桃園市國民小學三至六年級科技教育及資訊教育實作課程

| 學期<br>主題與<br>概念學習 | 三上                   | 三下                         | 四上                  | 四<br>下                     | 五上                                   | 五下                   | 六上                   | 六 下                                                   |
|-------------------|----------------------|----------------------------|---------------------|----------------------------|--------------------------------------|----------------------|----------------------|-------------------------------------------------------|
| 資訊專題              | 將搜尋成<br>果以書籤<br>分類整理 | Self<br>Introduction<br>簡報 | 向量繪圖-<br>動物嘉年<br>華  | 人工智慧<br>與心智圖<br>問題解決       | 魔法故事<br>創作(運算<br>思維)                 | 數位運動<br>會(運算思<br>維)  | 數位控制<br>(數位邏<br>輯)   | 畢業專題<br>展                                             |
| 科技實作              | 斜坡小車<br>設計           | 卡紙LED<br>提燈設計              | 夾子玩具                | 夾子投石<br>機                  | 劇場設計                                 | 電動新發<br>明            | 夜市打靶<br>計分器          | 機器人創<br>意設計                                           |
| 科技整合              | 圖案設計<br>(草圖、造<br>型)  | 卡片設計<br>立體化<br>(造型、機<br>能) | 電腦繪圖<br>(造型、結<br>構) | 問題解決<br>方法<br>(設計圖、<br>機能) | 動畫形式<br>的小建築<br>小劇場<br>(製作程<br>序、結構) | 流程圖<br>(製作程<br>序、機構) | 機電整合<br>(設計圖、<br>機構) | 數位加工<br>與程式設<br>計<br>(製作程<br>序、設計<br>圖<br>、結<br>構、機構) |

註:

1.參考來源:國民小學科技教育及資訊教育課程發展參考說明(國家教育研究院,2020)。

2. 秉持素養導向課程設計精神,除六下課程規劃節數為18節外,其餘每學期教學節數為20節。

3.每學期皆規畫資訊專題與科技實作課程,以利學生統整學習。

#### 桃園市國民小學科技教育及「資訊教育」課程發展 課程對應學習表現 雙向細目表(第二學習階段)

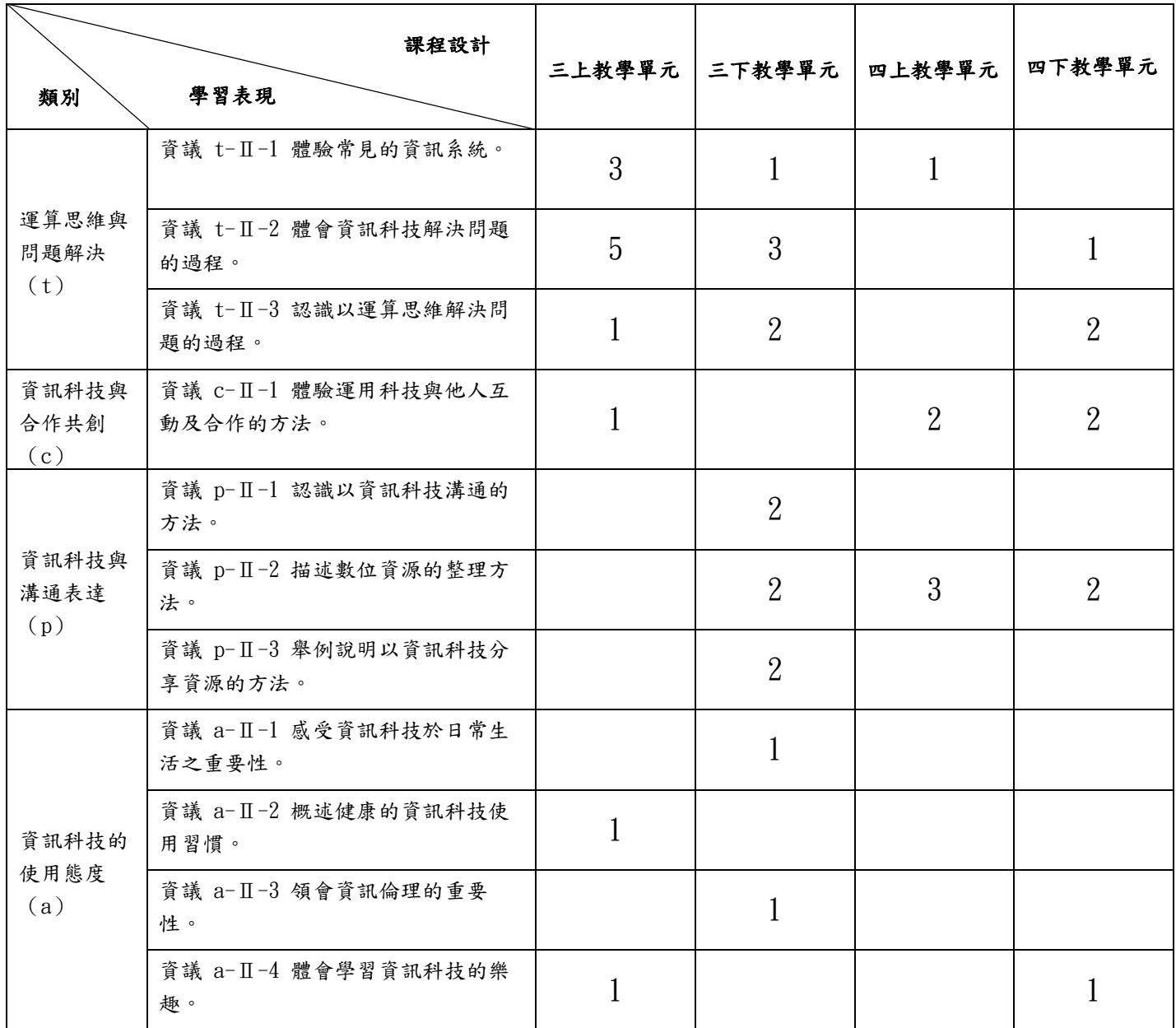

#### 桃園市國民小學科技教育及「資訊教育」課程發展 課程對應學習內容 雙向細目表(第二學習階段)

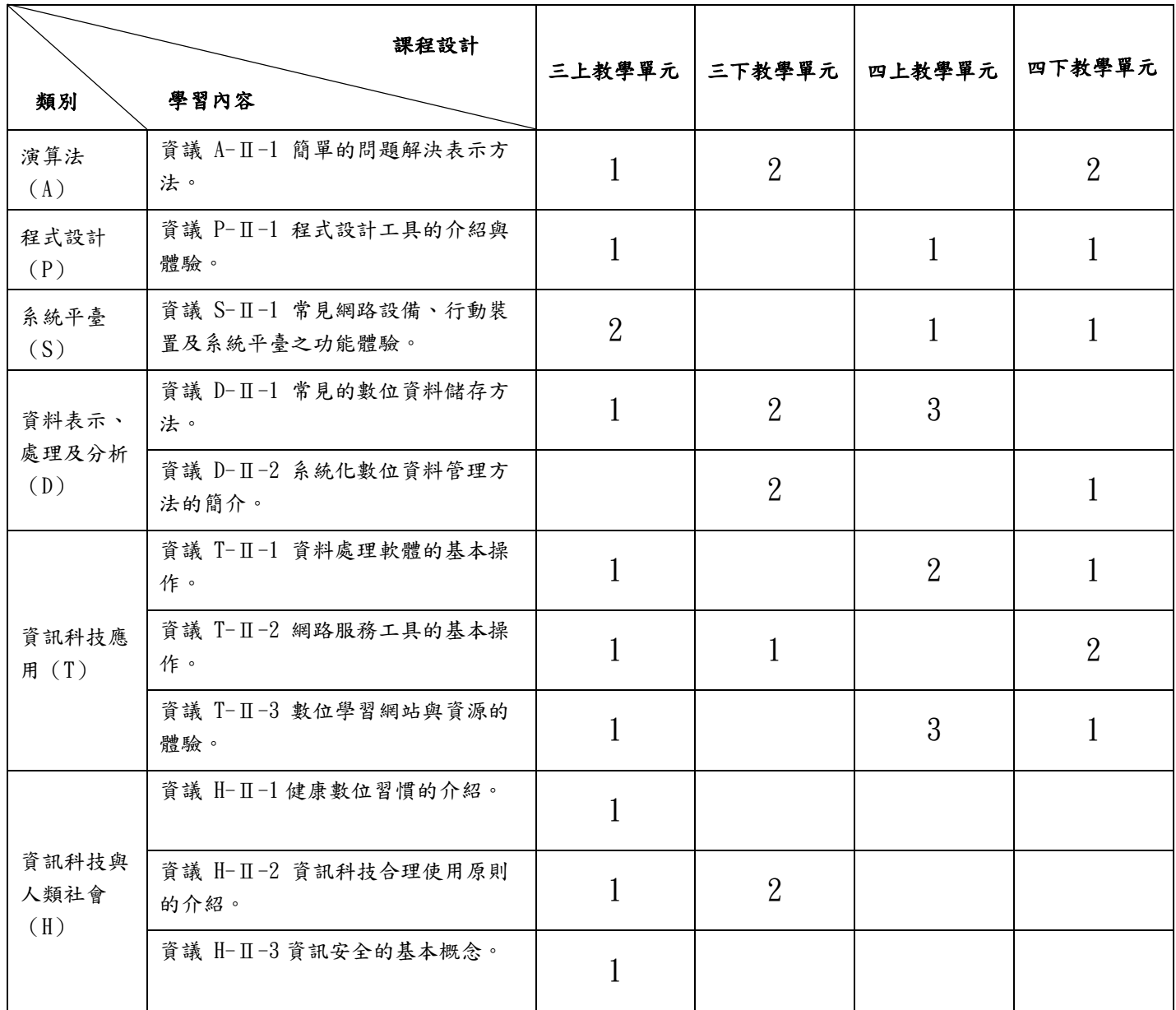

#### 桃園市國民小學「科技教育」及資訊教育課程發展 課程對應學習表現 雙向細目表(第二學習階段)

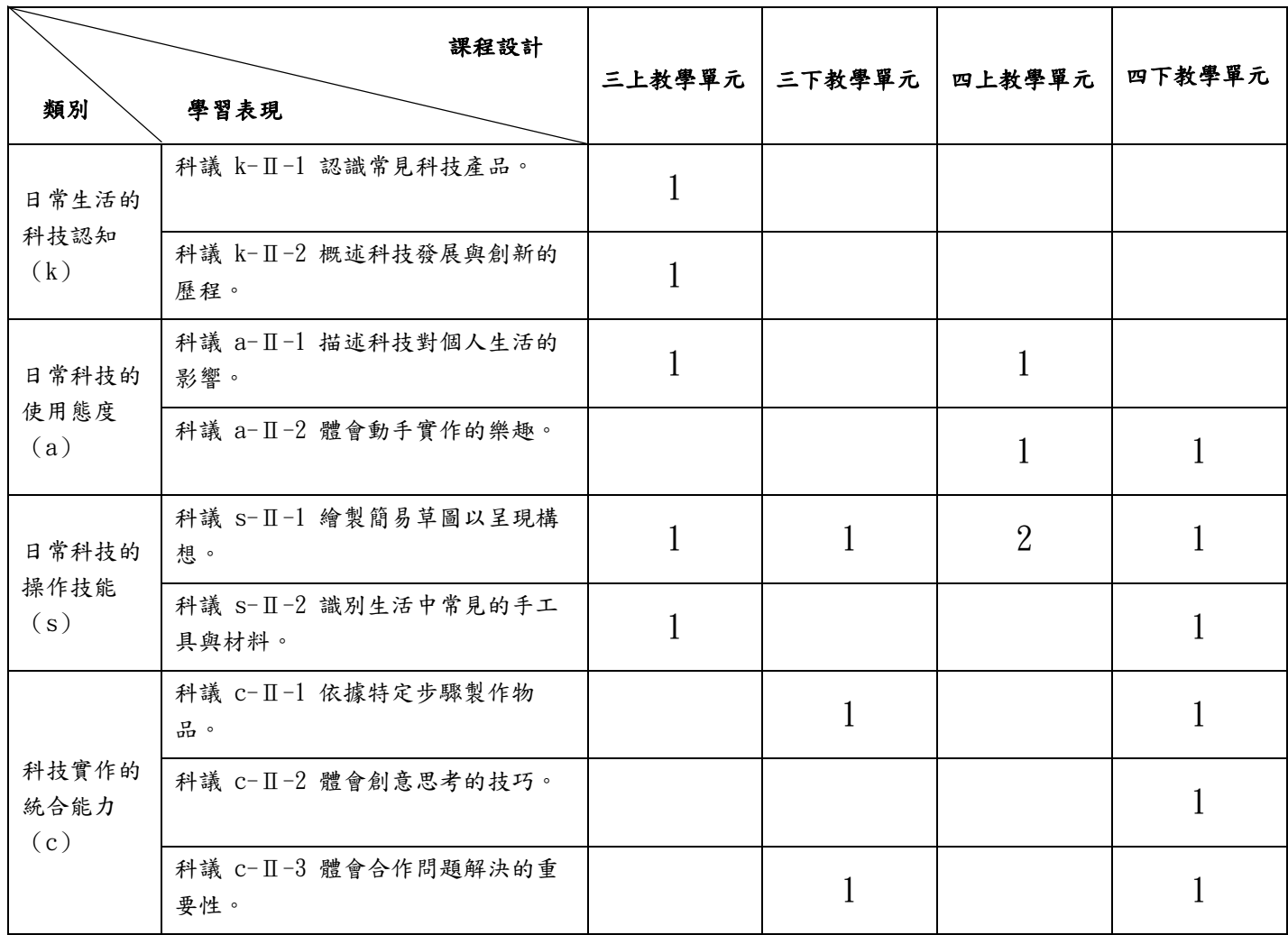

#### 桃園市國民小學「科技教育」及資訊教育課程發展 課程對應學習內容 雙向細目表(第二學習階段)

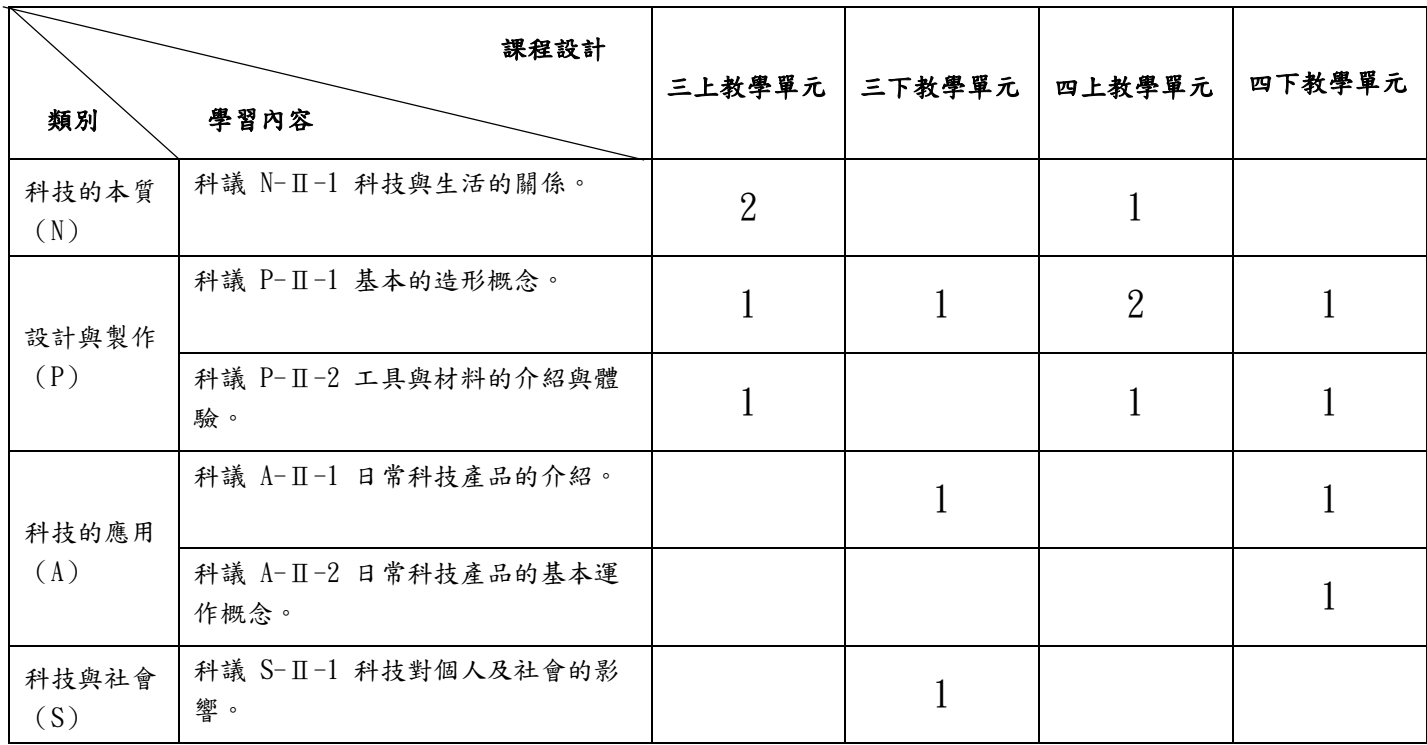

#### 桃園市國民小學科技教育及「資訊教育」課程發展 課程對應學習表現 雙向細目表(第三學習階段)

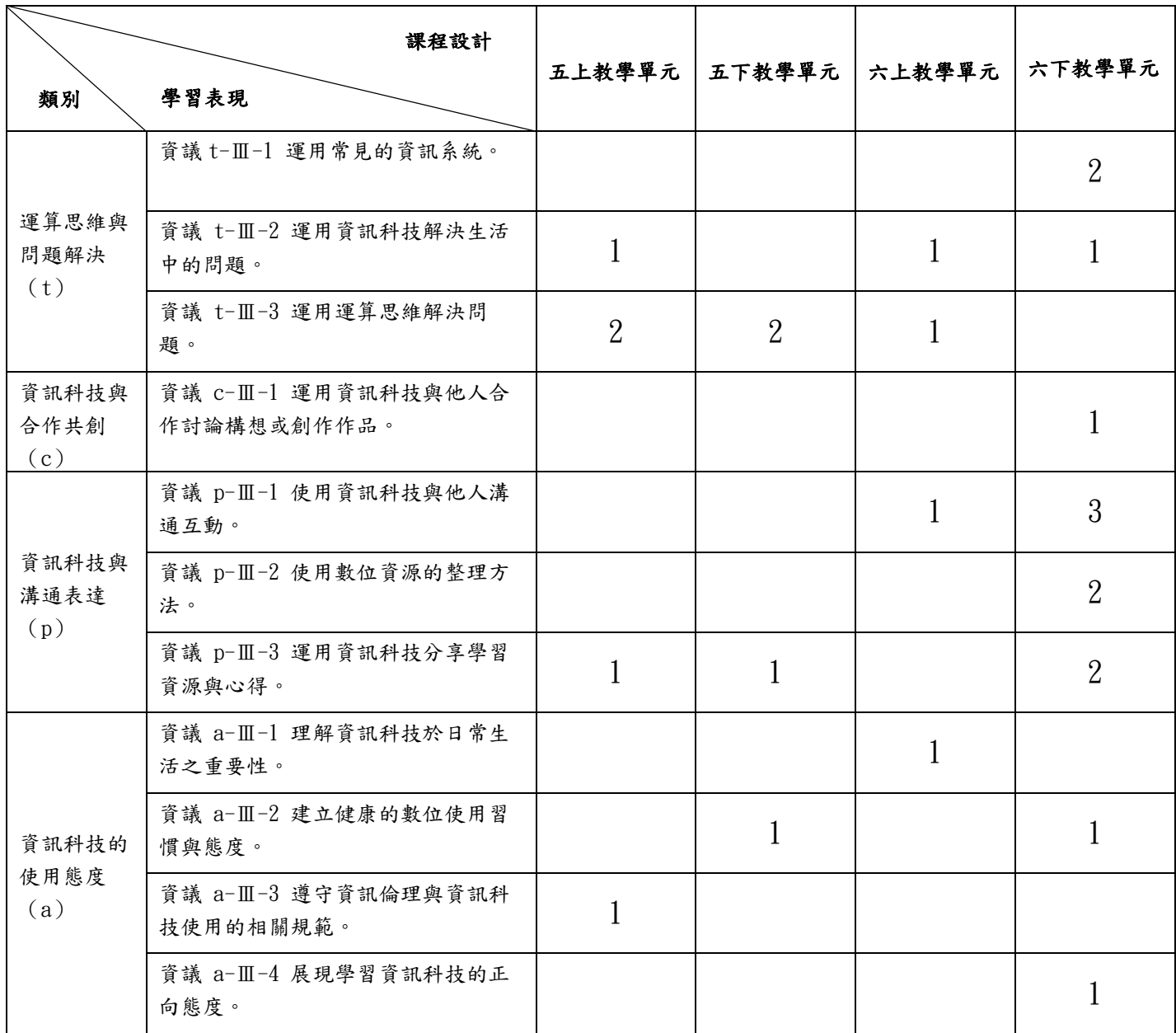

#### 桃園市國民小學科技教育及「資訊教育」課程發展 課程對應學習內容 雙向細目表(第三學習階段)

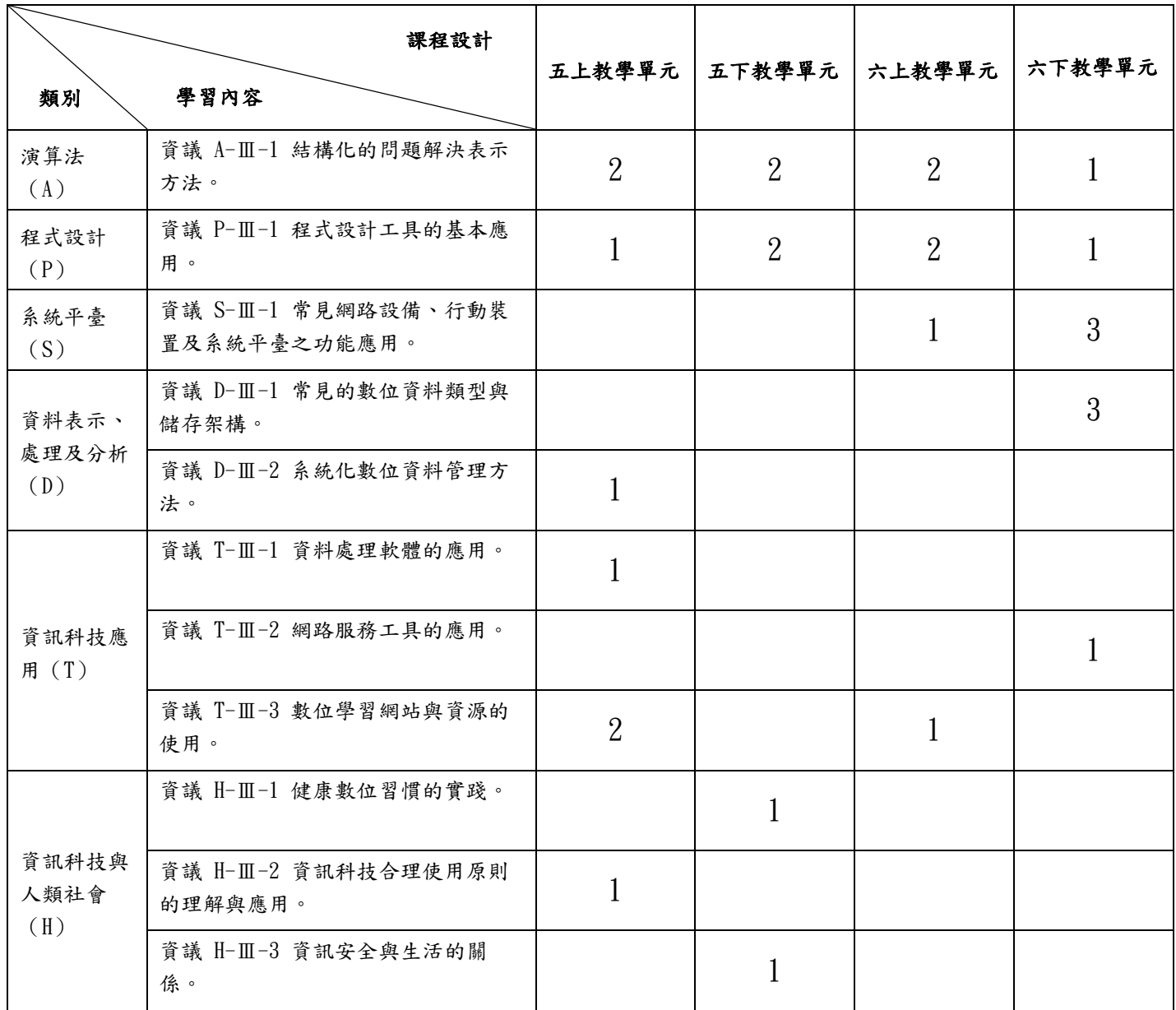

#### 桃園市國民小學「科技教育」及資訊教育課程發展 課程對應學習表現 雙向細目表(第三學習階段)

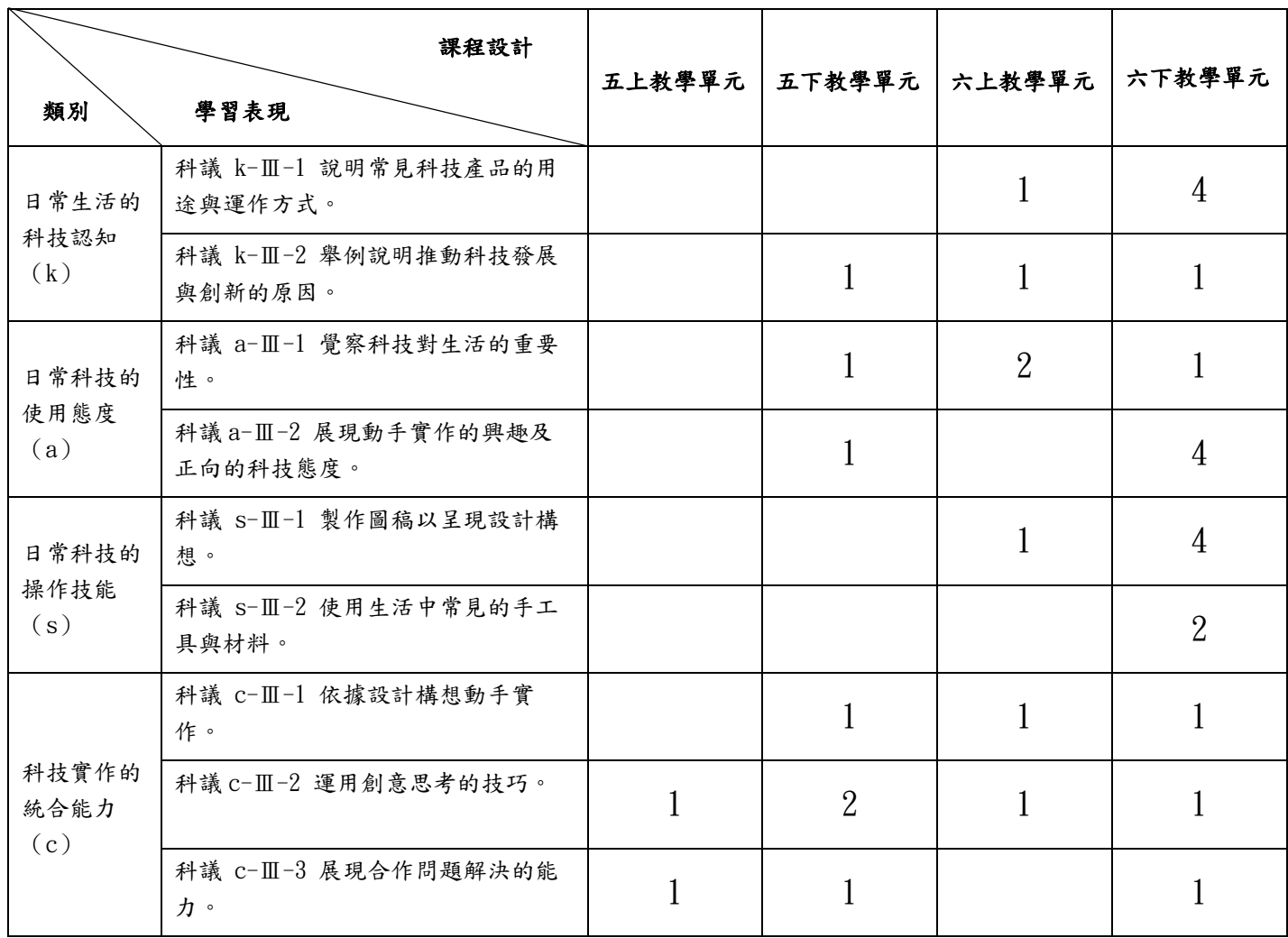

#### 桃園市國民小學「科技教育」及資訊教育課程發展 課程對應學習內容 雙向細目表(第三學習階段)

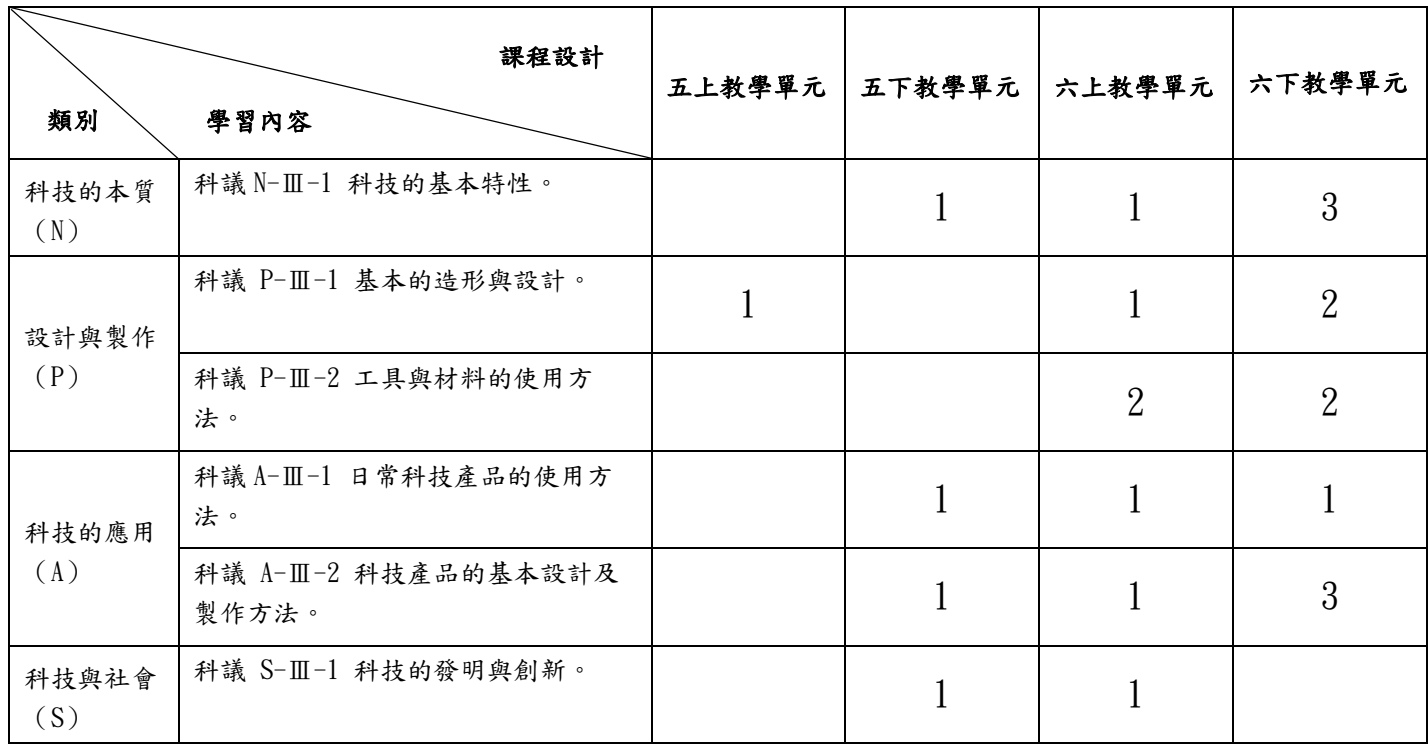

三上課程規劃 -共 20 節

| 單元名稱 | 課程   | 學習內容      | 學習表現      | 教學內容                | 節數  | 備註         |
|------|------|-----------|-----------|---------------------|-----|------------|
|      |      | 資議 S-Ⅱ-1  | 資議 t-Ⅱ-1  | 3A-1-1 科技與生活        | 5 節 | 補充說明:      |
|      |      | 常見網路設     | 體驗常見的     | $[1$ 節】             |     | 操作應分散於     |
|      |      | 備、行動裝     | 資訊系統      | *科技是什麼              |     | 各節課中。      |
|      |      | 置及系統平     |           | *科技與生活的關係           |     | 中、英打依學     |
|      | 資訊教育 | 臺之功能體     | 資議 t-Ⅱ-2  | *透過電腦學習科技           |     | 生程度調配      |
|      |      | 驗         | 體會資訊科     | *常見的電腦設備            |     |            |
|      |      |           | 技解決問題     | *資訊的輸入(含滑鼠和         |     |            |
|      |      | 資議 H-Ⅱ-1  | 的過程       | 鍵盤介紹)               |     |            |
|      |      | 健康數位習     |           | *資訊的輸出              |     |            |
|      |      | 慣的介紹      |           | *良好的健康數位習慣          |     |            |
|      |      | 科議 N-Ⅱ-1  | 科議 k-Ⅱ-1  |                     |     |            |
|      |      | 科技與生活     | 認識常見科     | $3A-1-2$ 英文字母輸入     |     |            |
|      |      | 的關係       | 技產品       | $[1~\mathrm{ff}]$   |     |            |
|      |      |           |           | *打字的姿勢              |     |            |
|      |      |           | 科議 k-Ⅱ-2  | *基本鍵區               |     |            |
|      |      |           | 概述科技發     | *英文字母輸入練習           |     |            |
| 和電腦做 |      |           | 展與創新的     |                     |     |            |
| 朋友   |      |           | 歷程        | $3A-1-3$ 數字與符號的     |     |            |
|      |      |           |           | 輸入方法                |     |            |
|      |      |           |           | $[1~\mathrm{\AA}]$  |     |            |
|      |      |           |           |                     |     |            |
|      | 科技教育 |           |           | 3A-1-4 中文輸入         |     |            |
|      |      |           |           | $[1$ 節】             |     |            |
|      |      |           |           | *中英文輸入的切換           |     |            |
|      |      |           |           | *注音輸入法              |     |            |
|      |      |           |           | 3A-1-5 Windows 基本操作 |     |            |
|      |      |           |           | $[1~\mathrm{\AA}]$  |     |            |
|      |      |           |           | *在 Windows 開啟軟體     |     |            |
|      |      |           |           | *軟體基本要素(選單、         |     |            |
|      |      |           |           | 工作區、圖示…等)           |     |            |
|      |      |           |           | *截圖                 |     |            |
|      |      |           |           | *複製貼上               |     |            |
|      |      | 資議 D-II-1 | 資議 t-II-1 | 實作:斜坡小車設計           | 6 節 | 補充說明:      |
|      |      | 常見的數位     | 體驗常見的     | 3A-2-1認識車子的功能、      |     | 本單元含小畫     |
| 、斜坡  |      | 資料儲存方     | 資訊系統      | 影響和造型               |     | 家操作用於截     |
| 小車   | 資訊教育 | 法         |           | $[0.5$ 節】           |     | 圖、標示、存     |
|      |      |           | 資議 t-Ⅱ-2  | 3A-2-2 認識工具材料       |     | 檔與讀檔、      |
|      |      |           | 體會資訊科     | (卡紙和剪刀)             |     | Windows 各項 |

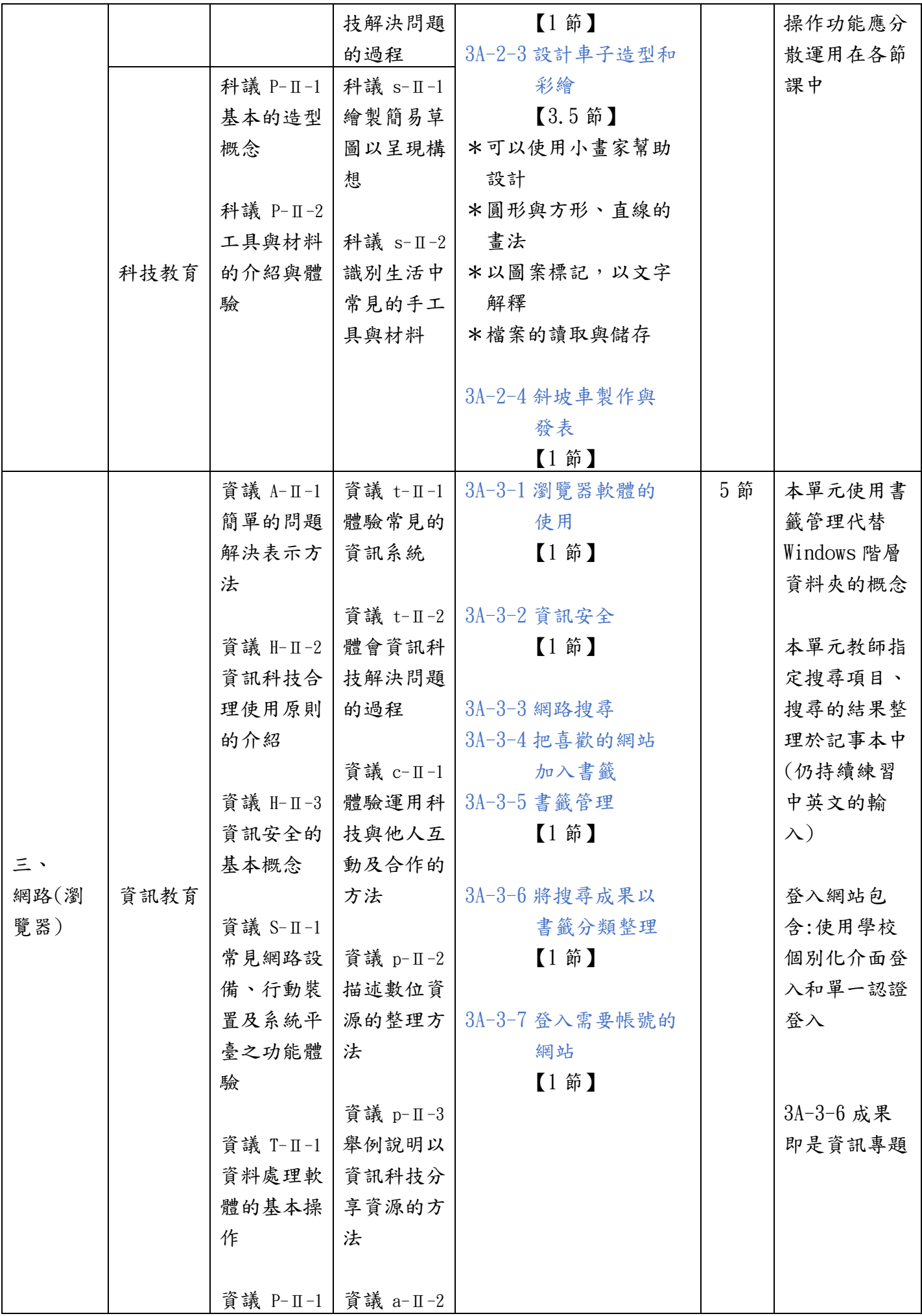

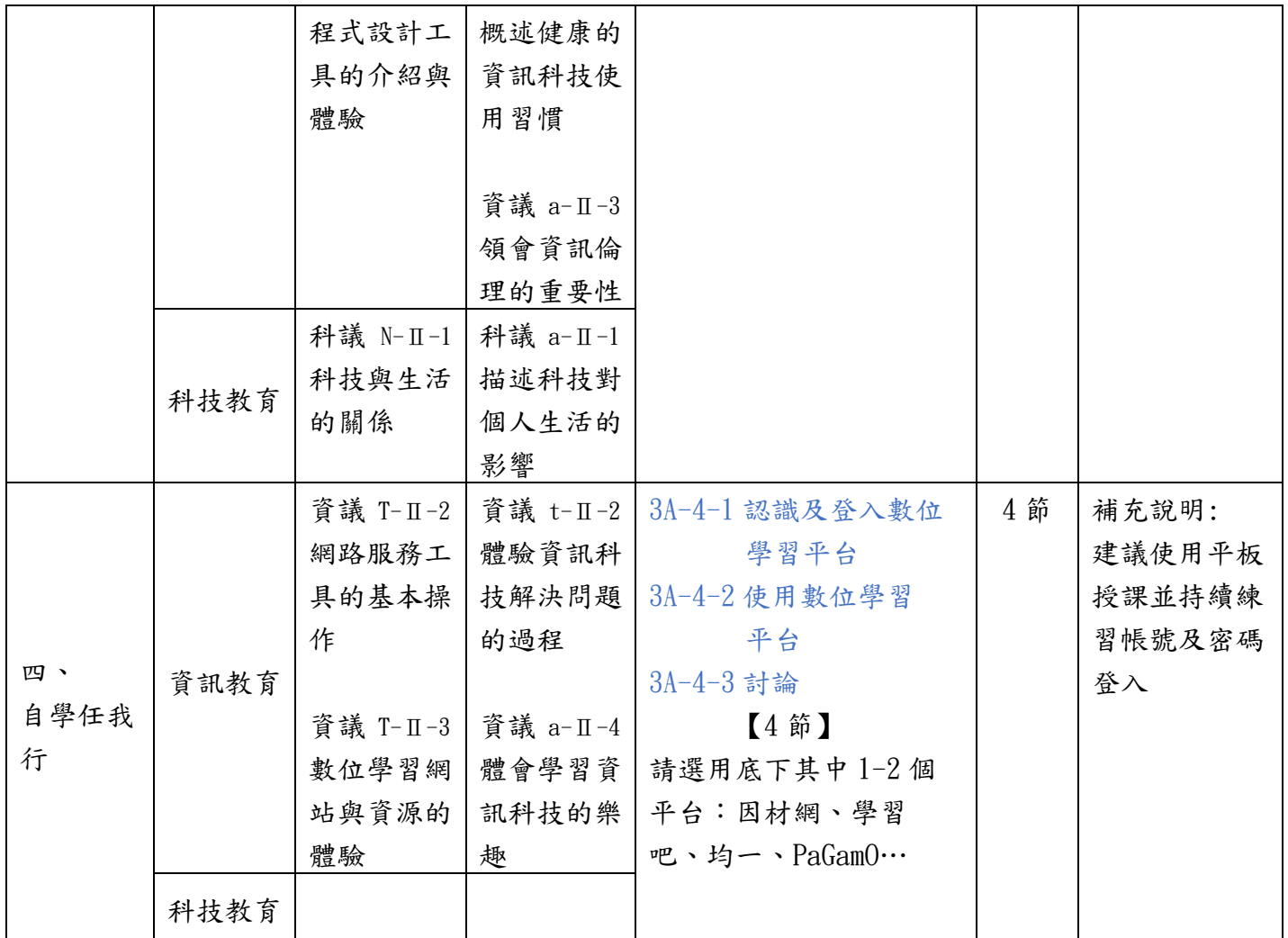

三下課程規劃 -共 20 節

| 單元名稱<br>節數<br>課程<br>學習內容<br>學習表現<br>教學內容      | 備註        |
|-----------------------------------------------|-----------|
| 3節<br>資議 D-II-1<br>資議 t-Ⅱ-1<br>3B-1-1 選用簡報主題  | 補充說明:     |
| 常見的數位<br>體驗常見的<br>3B-1-2 簡報的頁面類型              | 建議使用      |
| 資料儲存方<br>資訊系統<br>(版面配置)                       | Google 簡報 |
| 3B-1-3 標題的簡化方法<br>法                           | 且必須先複習    |
| 資議 t-Ⅱ-2<br>$[1$ 節】                           | Google 帳號 |
| 資議 H-II-2<br>體驗資訊科                            | 及密碼登入     |
| 資訊科技合<br>$3B-1-4$ 增加簡報內的<br>技解決問題<br>資訊教育     |           |
| 理使用原則<br>元素<br>的過程<br>簡報基礎                    |           |
| 的介紹<br>3B-1-5 投影片的複製與<br>操作                   |           |
| 刪除                                            |           |
| $[1~\mathrm{\acute{e}t}]$                     |           |
|                                               |           |
| 3B-1-6 儲存與下載                                  |           |
| 3B-1-7 查看模式與編輯                                |           |
| 模式<br>科技教育                                    |           |
| $[1~\mathrm{\AA}]$                            |           |
| 7 節<br>資議 D-II-1<br>資議 t-Ⅱ-2<br>實作:卡紙LED 提燈設計 | 介紹簡報軟體    |
| 常見的數位<br>體驗常見的<br>3B-2-1 電燈和燈籠的功              | 中的繪圖功能    |
| 資料儲存方<br>資訊系統<br>能、影響和造型                      |           |
| $[0.5$ 節】<br>法                                | 利用電池LED   |
| 資訊教育                                          | 設計製作立體    |
| 資議 T-Ⅱ-2  <br>資議 a-Ⅱ-1   3B-2-2 認識工具材料        | 卡片提燈      |
| 感受資訊科   (電池、電線、燈泡、LED、<br>網路服務工               |           |
| 具的基本操 技於日常生 <br>鉗子、起子)                        |           |
| $[1$ 節<br>活之重要性<br>作                          |           |
|                                               |           |
| 3B-2-3 設計提燈造型和<br>二、<br>科議 P-Ⅱ-1<br>科議 s-Ⅱ-1  |           |
| 卡紙LED<br>彩繪<br>基本的造型<br>繪製簡易草                 |           |
| 【4.5 節】<br>提燈設計<br>概念<br>圖以呈現構                |           |
| 利用簡報軟體中的繪圖<br>想                               |           |
| 功能輔助設計<br>科議 A-Ⅱ-1                            |           |
| *插入圖案<br>科議 c-Ⅱ-1<br>日常科技產                    |           |
| *改變顏色、外框<br>科技教育<br>依據特定步<br>品的介紹             |           |
| *對齊、群組<br>驟製作物品                               |           |
| *旋轉、排序                                        |           |
| *插入線條                                         |           |
| *文字藝術                                         |           |
|                                               |           |

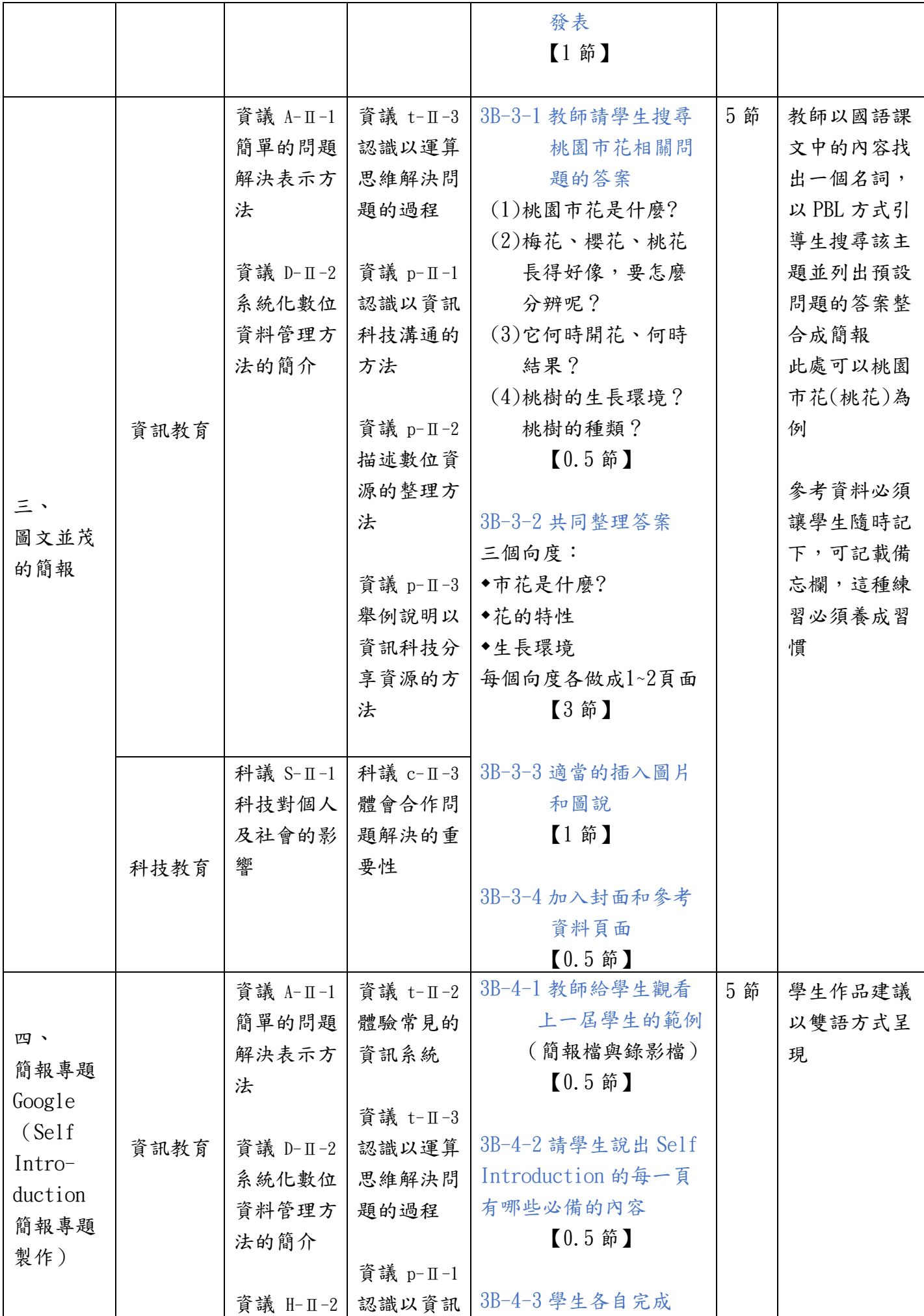

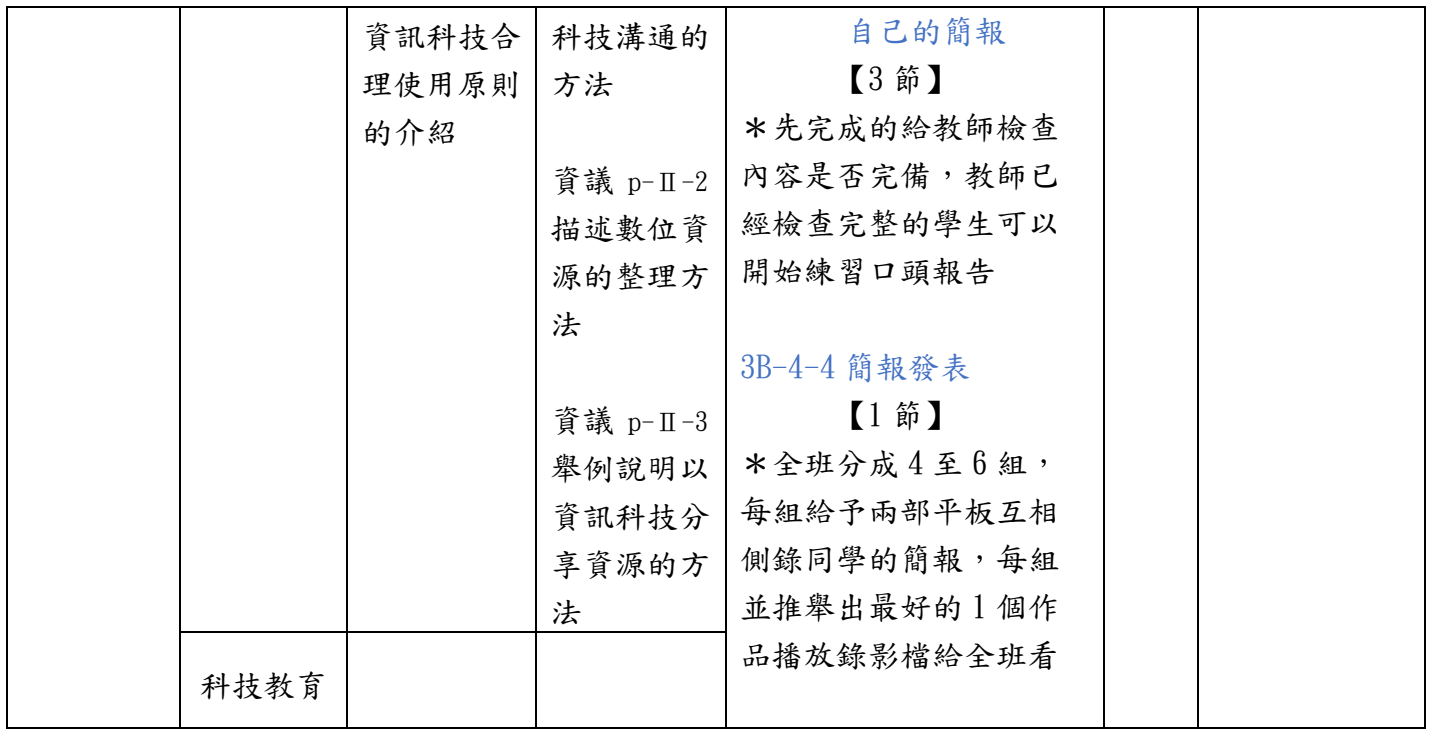

四上課程規劃 -共 20 節

| 單元名稱      | 課程   | 學習內容      | 學習表現      | 教學內容                    | 節數   | 備註           |
|-----------|------|-----------|-----------|-------------------------|------|--------------|
|           |      | 資議 T-II-3 | 資議 t-Ⅱ-1  | 4A-1-1 Google Classroom | 2節   | 補充說明:        |
|           |      | 數位學習網     | 體驗常見的     | 的使用                     |      | 建議教師事先       |
|           |      | 站與資源的     | 資訊系統      | $[2$ 節 】                |      | 將教材放置        |
|           |      | 體驗        |           | *Gmail 收發信              |      | Classroom,   |
| Google    | 資訊教育 |           | 資議 p-Ⅱ-2  | *帳密登入並觀看教師              |      | 學生更改名稱       |
| Classroom |      | 資議 D-Ⅱ-1  | 描述數位資     | 提供教材內容                  |      | 以利點名排序       |
| 使用與       |      | 常見的數位     | 源的整理方     | <b>*Google Meet 使用</b>  |      |              |
| 網路倫理      |      | 資料儲存方     | 法         | *宣導網路安全與倫理              |      |              |
|           |      | 法         |           |                         |      |              |
|           |      |           |           |                         |      |              |
|           | 科技教育 |           |           |                         |      |              |
|           |      | 資議 P-Ⅱ-1  | 資議 c-Ⅱ-1  | 4A-2-1 網路檔案下載與          | 10 節 | 補充說明:        |
|           |      | 程式設計工     | 體驗運用科     | 管理                      |      | 1.           |
|           |      | 具的介紹與     | 技與他人互     | $[1~\mathrm{\AA}]$      |      | 範例檔案先壓       |
|           |      | 體驗        | 動及合作的     | *下載與存放                  |      | 縮後,放置於       |
|           |      |           | 方法        | *下載與解開壓縮檔               |      | Classroom 課程 |
|           |      | 資議 D-II-1 |           | *辨識檔案類型                 |      |              |
|           |      | 常見的數位     | 資議 p-II-2 | *開啟現存檔案                 |      | 2.           |
|           |      | 資料儲存方     | 描述數位資     | *另存新檔(變更名稱與             |      | 先建立區域端       |
|           |      | 法         | 源的整理方     | 位置)                     |      | 收集學生作品       |
|           | 資訊教育 |           | 法         |                         |      | 的資料夾         |
|           |      | 資議 T-Ⅱ-1  |           | 4A-2-2 Inkscape 可愛      |      |              |
|           |      | 資料處理軟     |           | 動物填色                    |      | 3.           |
| 二、        |      | 體的基本操     |           | $[2$ 節】                 |      | 教師事先建立       |
| 向量繪圖      |      | 作         |           | *熟練選取與色票等工具             |      | Classroom 作  |
| 與 Google  |      |           |           | *存檔與另存新檔                |      | 業,以「為每       |
| Classroom |      | 資議 T-Ⅱ-3  |           |                         |      | 一個學生建立       |
|           |      | 數位學習網     |           | 4A-2-3 利用 Google 文件     |      | 副本   建立一     |
|           |      | 站與資源的     |           | 副本繳交作業                  |      | 份 Gooogle    |
|           |      | 體驗        |           | $[1$ 節】                 |      | 文件,來收集       |
|           |      |           |           | *截圖工具使用                 |      | 學生整學期的       |
|           |      | 科議 N-Ⅱ-1  | 科議 a-II-1 | *Google 文件              |      | 作業           |
|           |      | 科技與生活     | 描述科技對     | ◆插入(貼上)圖片與              |      |              |
|           |      | 的關係       | 個人生活的     | 換段落                     |      |              |
|           | 科技教育 |           | 影響        | ◆文字基本格式應用               |      |              |
|           |      | 科議 P-Ⅱ-1  |           |                         |      |              |
|           |      | 基本的造形     | 科議 s-Ⅱ-1  | 4A-2-4 Inkscape 動物      |      |              |
|           |      | 概念        | 繪製簡易草     | 造型設計                    |      |              |
|           |      |           | 圖以呈現構     | 【6 節】                   |      |              |

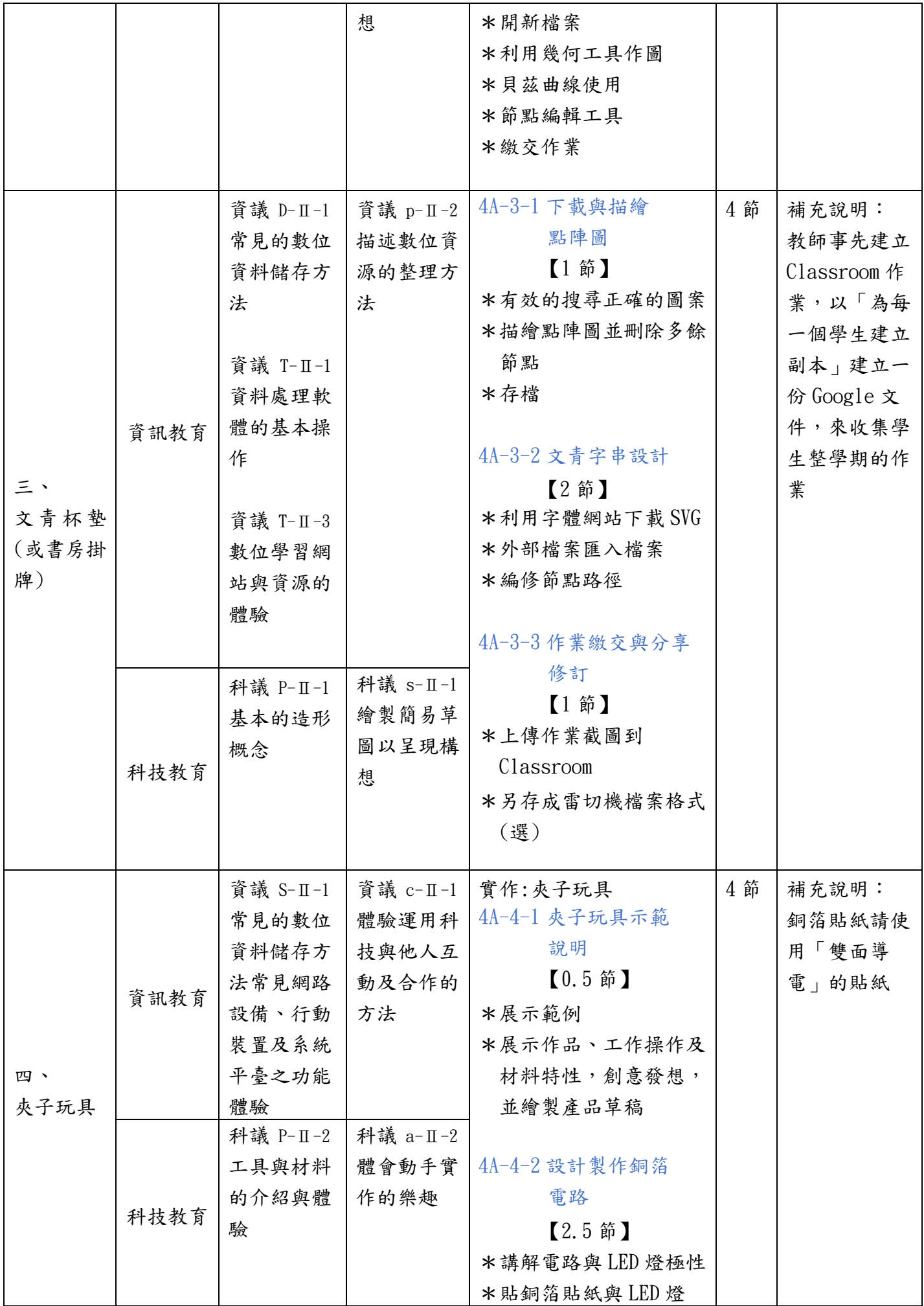

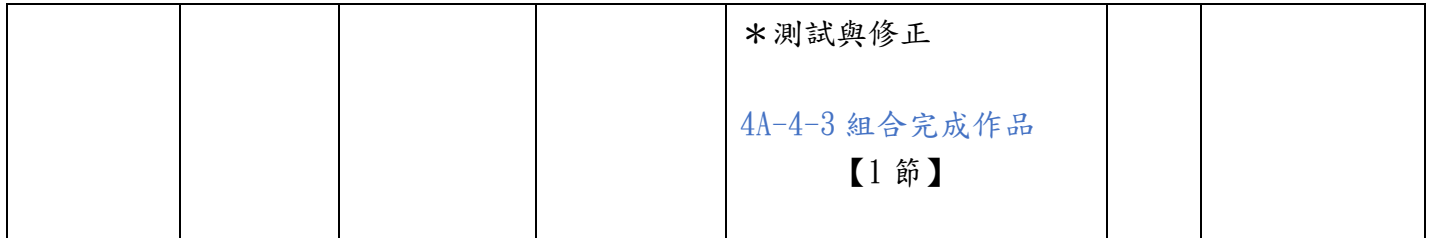

四下課程規劃 -共 20 節

| 單元名稱 | 課程   | 學習內容      | 學習表現                | 教學內容                      | 節數  | 備註 |
|------|------|-----------|---------------------|---------------------------|-----|----|
|      |      | 資議 A-II-1 | 資議 t-II-2           | $4B-1-1$ Coggle           | 5 節 |    |
|      |      | 簡單的問題     | 體會資訊科               | AutoDraw                  |     |    |
|      |      | 解決表示方     | 技解決問題               | $[1~\mathrm{\acute{e}t}]$ |     |    |
|      |      | 法         | 的過程                 |                           |     |    |
|      |      |           |                     | 4B-1-2 畫張圖想得更             |     |    |
|      |      | 資議 P-Ⅱ-1  | 資議 t-II-3           | 清楚                        |     |    |
|      |      | 程式設計工     | 認識以運算               | $[1~\mathrm{\acute{e}t}]$ |     |    |
|      |      | 具的介紹與     | 思維解決問               |                           |     |    |
|      |      | 體驗        | 題的過程                | 4B-1-3 人工智慧能學會            |     |    |
|      | 資訊教育 |           |                     | 辨識你的塗鴉嗎                   |     |    |
| 聰明繪圖 |      |           | 資議 T-Ⅱ-1   資議 a-Ⅱ-4 | $[1~\mathrm{\AA}]$        |     |    |
| 小幫手  |      | 資料處理軟     | 體會學習資               |                           |     |    |
|      |      | 體的基本操     | 訊科技的樂               | 4B-1-4 運用重複執行             |     |    |
|      |      | 作         | 趣                   | 畫出美麗圖案                    |     |    |
|      |      |           |                     | $[1~\mathrm{\AA}]$        |     |    |
|      |      | 資議 T-Ⅱ-2  |                     |                           |     |    |
|      |      | 網路服務工     |                     | 4B-1-5 運用人工智慧             |     |    |
|      |      | 具的基本操     |                     | 模式識別,                     |     |    |
|      |      | 作         |                     | 了解機器學習                    |     |    |
|      | 科技教育 |           |                     | $[1~\mathrm{\hat{m}}]$    |     |    |
|      |      | 資議 A-Ⅱ-1  |                     | 資議 t-Ⅱ-3   4B-2-1 將心裡的想法  | 9節  |    |
|      |      | 簡單的問題     | 認識以運算               | 正確表達出來                    |     |    |
|      |      | 解決表示方     | 思維解決問               | $(2$ 節】                   |     |    |
|      |      | 法         | 題的過程                |                           |     |    |
|      |      |           |                     | 4B-2-2 工具介紹與操作            |     |    |
|      |      | 資議 S-Ⅱ-1  | 資議 c-Ⅱ-1            | 【2 節】                     |     |    |
|      |      | 常見網路設     | 體驗運用科               |                           |     |    |
| ニ、   |      | 備、行動裝     | 技與他人互               | 4B-2-3 分享你的發現             |     |    |
| 聰明解決 |      | 置及系統平     | 動及合作的               | 【1 節】                     |     |    |
| 問題與  | 資訊教育 | 臺之功能體     | 方法                  |                           |     |    |
| 流程控制 |      | 驗         |                     | 4B-2-4 淬練你的思維             |     |    |
|      |      |           | 資議 p-Ⅱ-2            | (專題寫作導向)                  |     |    |
|      |      | 資議 T-II-2 | 描述數位資               | 【2 節】                     |     |    |
|      |      | 網路服務工     | 源的整理方               |                           |     |    |
|      |      | 具的基本操     | 法                   | 4B-2-5 飛向演算法與             |     |    |
|      |      | 作         |                     | 流程圖                       |     |    |
|      |      | 資議 T-Ⅱ-3  |                     | $(2$ 節】                   |     |    |
|      |      | 數位學習網     |                     |                           |     |    |
|      |      | 站與資源的     |                     |                           |     |    |

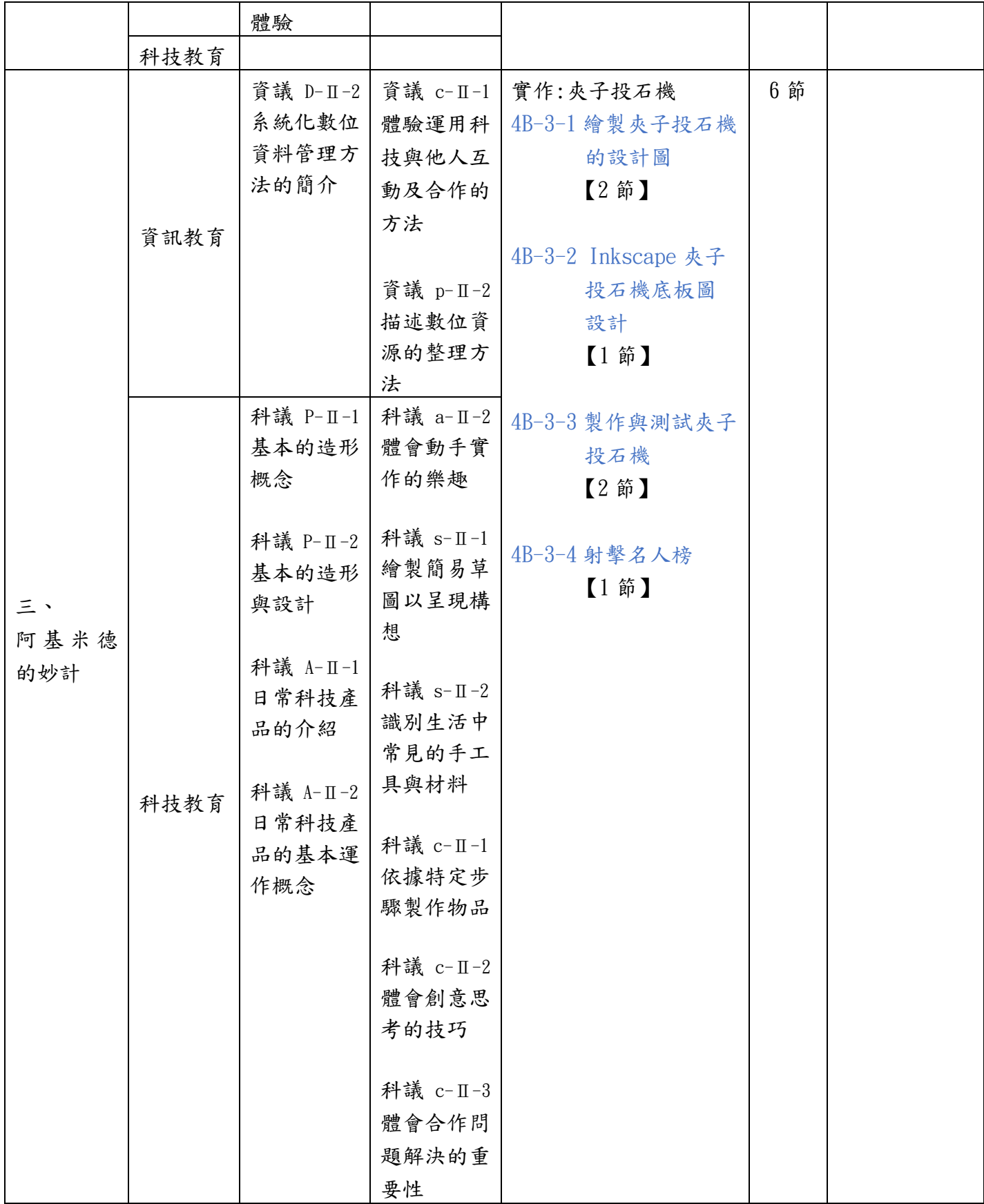

五上課程規劃 -共 20 節

| 單元名稱                 | 課程   | 學習內容           | 學習表現              | 教學內容                      | 節數   | 備註        |
|----------------------|------|----------------|-------------------|---------------------------|------|-----------|
|                      |      | 資議 A-Ⅲ-1       | 資議 t-II-3         | 5A-1-1 Scratch環境介紹        | 8節   |           |
|                      |      | 結構化的問          | 運用運算思             | 與基本操作,程                   |      |           |
|                      |      | 題解決表示          | 維解決問題             | 式基本功能操作                   |      |           |
|                      |      | 方法             |                   | $[1$ 節】                   |      |           |
|                      |      |                |                   |                           |      |           |
|                      |      | 資議 P-Ⅲ-1       |                   | 5A-1-2 Scratch 設計的        |      |           |
|                      |      | 程式設計工          |                   | 三大主要元素                    |      |           |
|                      |      | 具的基本應          |                   | 圖像(角色、背景)、音               |      |           |
|                      |      | 用              |                   | 效、積木(程式指令)                |      |           |
|                      |      |                |                   | $[1~\mathrm{\acute{e}t}]$ |      |           |
|                      |      | 資議 D-Ⅲ-2       |                   |                           |      |           |
| 一、<br>Scratch        | 資訊教育 | 系統化數位          |                   | 5A-1-3 運用Scratch認識        |      |           |
| 初探                   |      | 資料管理方          |                   | 程式的運算概念                   |      |           |
|                      |      | 法              |                   | 【6 節】                     |      |           |
|                      |      |                |                   |                           |      |           |
|                      |      | 資議 T-II-1      |                   |                           |      |           |
|                      |      | 資料處理軟          |                   |                           |      |           |
|                      |      | 體的應用           |                   |                           |      |           |
|                      |      |                |                   |                           |      |           |
|                      |      | 資議 T-Ⅲ-3       |                   |                           |      |           |
|                      |      | 數位學習網          |                   |                           |      |           |
|                      |      | 站與資源的          |                   |                           |      |           |
|                      |      | 使用             |                   |                           |      |           |
|                      | 科技教育 |                |                   |                           |      |           |
|                      |      | 資議 A-Ⅲ-1       | 資議 a-Ⅲ-3          | 主題:防災/防疫媒體識               | 12 節 | 補充說明:     |
|                      |      | 結構化的問          | 遵守資訊倫             | 讀的劇情導演                    | (含實  | 故事導演可選    |
|                      |      | 題解決表示          | 理與資訊科<br>技使用的相    | 5A-2-1 故事腳本規書             | 體結構  | 擇如下       |
|                      |      | 方法             | 關規範               | 【2 節】                     | 設計製  | 1.        |
| ニ、                   |      |                |                   | *如何說故事與創意發                | 作)   | 以防疫相關媒    |
| Scratch              |      | 資議 T-Ⅲ-3       | 資議 t-Ⅲ-2          | 想(結合閱讀)                   |      | 體識讀為例,    |
| 我是小導                 |      | 數位學習網<br>站與資源的 | 運用資訊科             | *劇本與分鏡腳本發想                |      | 學生利用台灣    |
| 演                    | 資訊教育 | 使用             | 技解決生活             | 與設計、實體配合物                 |      | 事實查核中心    |
| (魔法故<br>事創作專<br>題製作) |      |                | 中的問題              | 件構思                       |      | 網站內的查核    |
|                      |      | 資議 H-Ⅲ-2       |                   |                           |      | 專題[COVID- |
|                      |      | (媒體識           | 資議 t-Ⅲ-3<br>運用運算思 | $5A-2-2$ 生活中的結構           |      | 19 新冠肺炎   |
|                      |      | 讀)             | 維解決問題             | $[0.5$ 節】                 |      | 專區]中的案    |
|                      |      | 資訊科技合          |                   | *建築結構                     |      | 例,進行一則    |
|                      |      | 理使用原則<br>的理解與應 | 資議 p-II-3         | *結構強度                     |      | 媒體小記者報    |
|                      |      | 用              | 運用資訊科             |                           |      | 報導的故事設    |

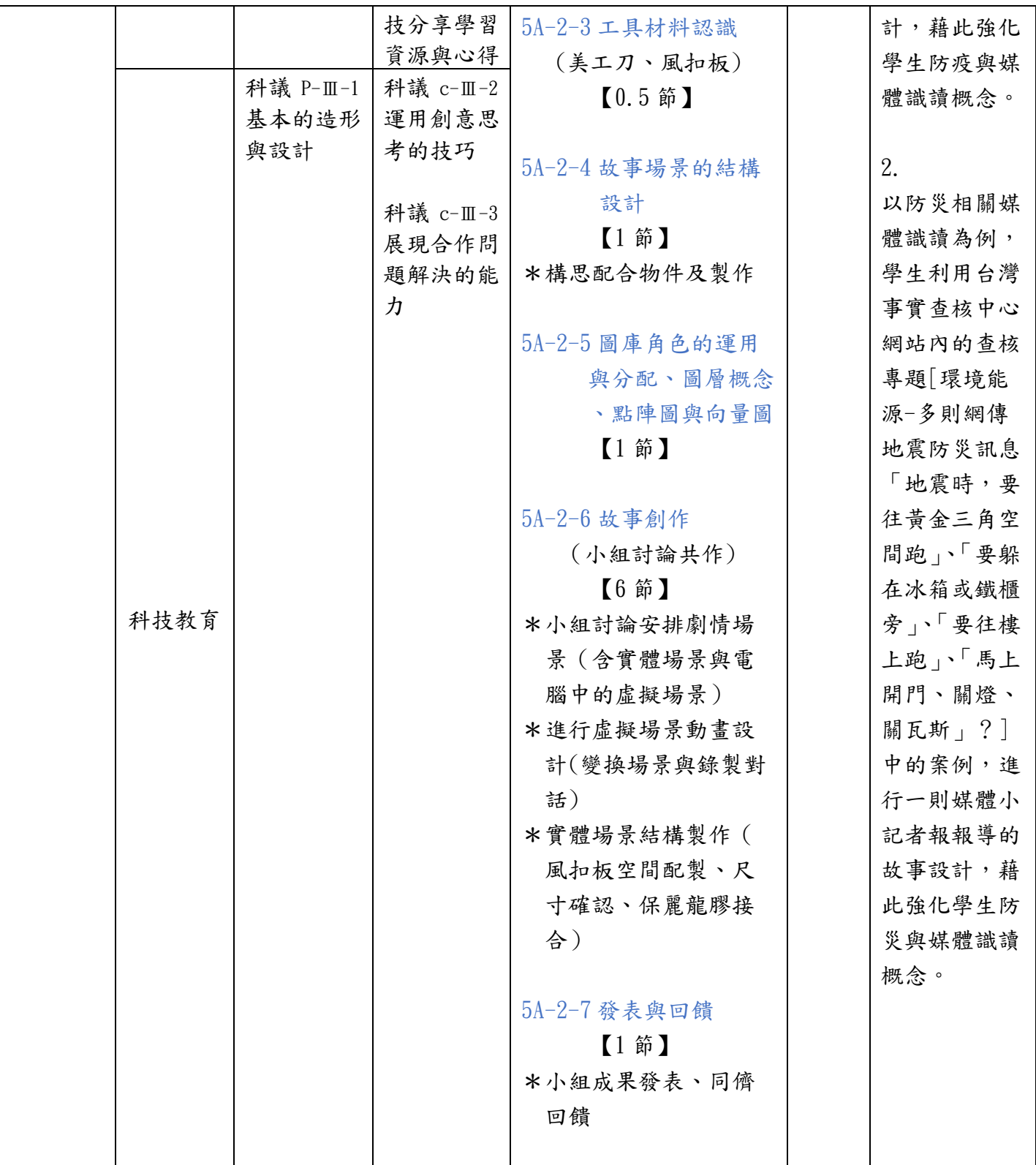

五下課程規劃 -共 20 節

| 單元名稱 | 課程   | 學習內容       | 學習表現               | 教學內容           | 節數 | 備註         |
|------|------|------------|--------------------|----------------|----|------------|
|      |      | 資議 A-Ⅲ-1   | 資議 t-Ⅲ-3           | 5B-1-1 設計生活化的  | 9節 | 舉例:        |
|      |      | 結構化的問      | 運用運算思              | 遊戲             |    | 反網路霸凌遊     |
|      |      | 題解決表示      | 維解決問題              | $[1~$ 節 】      |    | 戲設計        |
|      |      | 方法         |                    | 米設計遊戲範例的觀摩     |    | 1. 教師將網路   |
|      |      | 資議 P-II-1  | 資議 p-II-3<br>運用資訊科 | *規劃遊戲流程圖撰寫     |    | 霸凌的文字,     |
|      |      | 程式設計工      | 技分享學習              |                |    | 設計成為       |
|      |      | 具的基本應      | 資源與心得              |                |    | Scratch 物件 |
|      |      | 用          |                    | 5B-1-2設計-遊戲流程的 |    | , 供學生設計    |
|      | 資訊教育 |            | 資議 a-II-2          | 規劃             |    | 為以射擊遊戲     |
|      |      | 資議 H-III-1 | 建立健康的              | 【2 節】          |    | 為背景的使用     |
|      |      | (網路霸凌)     | 數位使用習              | *程式執行流程與邏輯     |    |            |
|      |      | 健康數位習      | 慣與態度               | 規畫             |    | 2. 指導學生設   |
|      |      | 慣的實踐       |                    |                |    | 計開發一個      |
|      |      | 資議 H-Ⅲ-3   |                    |                |    | 「網路小玩家     |
|      |      | 資訊安全與      |                    | 5B-1-3 製作      |    | VS 反網路霸    |
|      |      | 生活的關係      |                    | 【5 節】          |    | 凌大作戰」專     |
|      |      | 科議 N-Ⅲ-1   | 科議 a-III-1         | *設計背景、射擊物件     |    | 案遊戲,遊戲     |
|      |      | 科技的基本      | 覺察科技對              | (可自行繪製)        |    | 中玩家需使用     |
|      |      | 特性         | 生活的重要              | *分數的計算(變數)     |    | 滑鼠點選來消     |
| 反網路  |      |            | 性                  | *讓程式重複執行(迴圈    |    | 滅掉所有網路     |
| 霸凌大作 |      | 科議 S-II-1  |                    | 應用)            |    | 霸凌,利用變     |
| 戰    |      | 科技的發明      | 科議 c-Ⅲ-2<br>運用創意思  | *遊戲分數:         |    | 數的概念及點     |
|      |      | 與創新        | 考的技巧               | (算數運算子)        |    | 選,搭配分數     |
|      |      |            |                    | *鍵盤控制角色        |    | 與計時來進行     |
|      |      |            | 科議 c-Ⅲ-3           | *測試改良          |    | 遊戲設計       |
|      |      |            | 展現合作問              |                |    |            |
|      |      |            | 題解決的能              |                |    | 遊戲玩法參考:    |
|      | 科技教育 |            | 力                  | 5B-1-4 發表與回饋   |    | 玩家必須在指     |
|      |      |            |                    | $[1$ 節】        |    | 定時間內用      |
|      |      |            |                    | *小組成果發表、同儕     |    | 「滑鼠」來將     |
|      |      |            |                    | 回饋             |    | 數種隨機出現     |
|      |      |            |                    |                |    | 霸凌(網路文     |
|      |      |            |                    |                |    | 字、圖像騷擾     |
|      |      |            |                    |                |    | 、公布他人個     |
|      |      |            |                    |                |    | 資、盜用帳號     |
|      |      |            |                    |                |    | 等)消滅掉。     |
|      |      |            |                    |                |    | 每種霸凌方式     |
|      |      |            |                    |                |    | 都有自己的獨     |
|      |      |            |                    |                |    | 特生命值,每     |

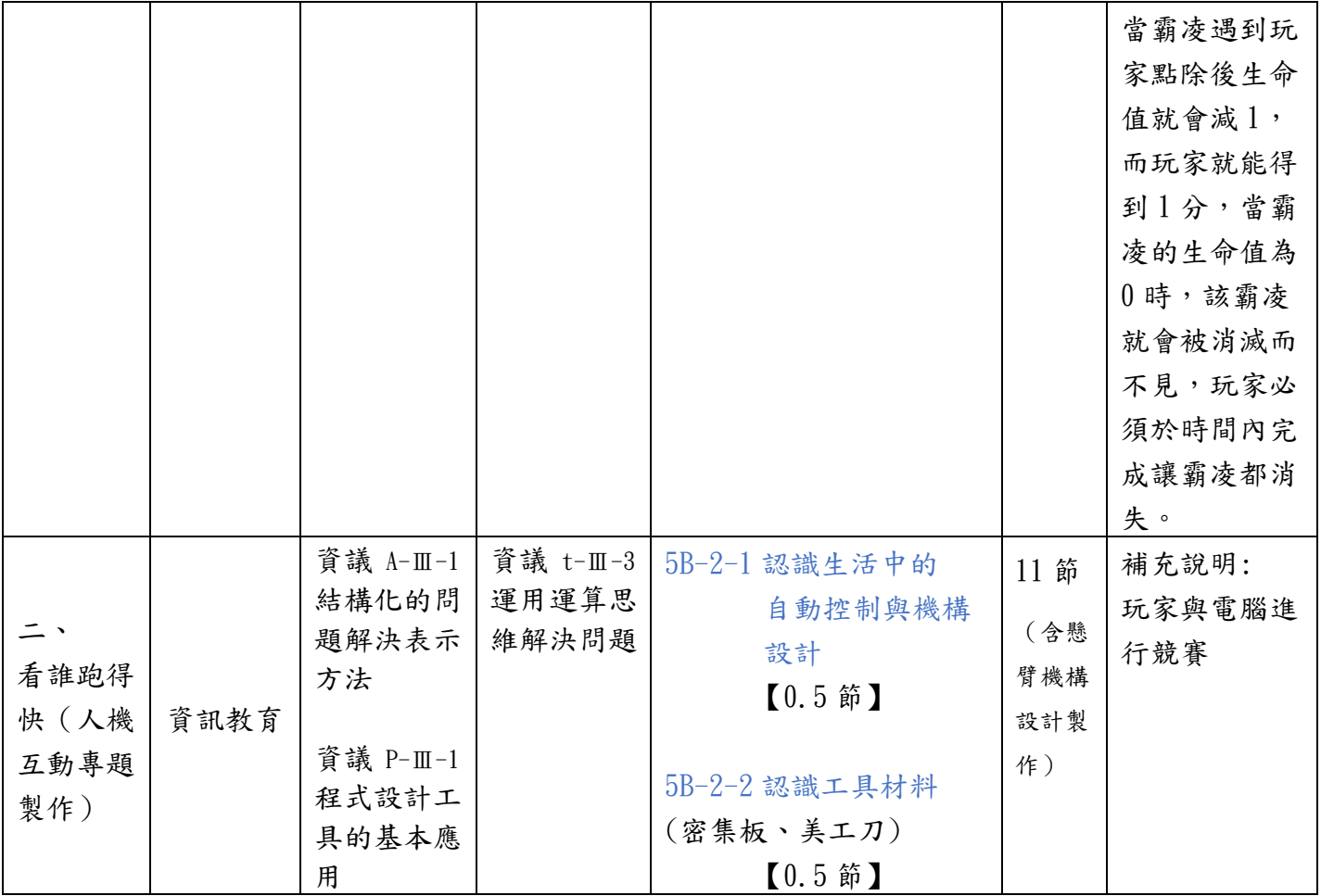

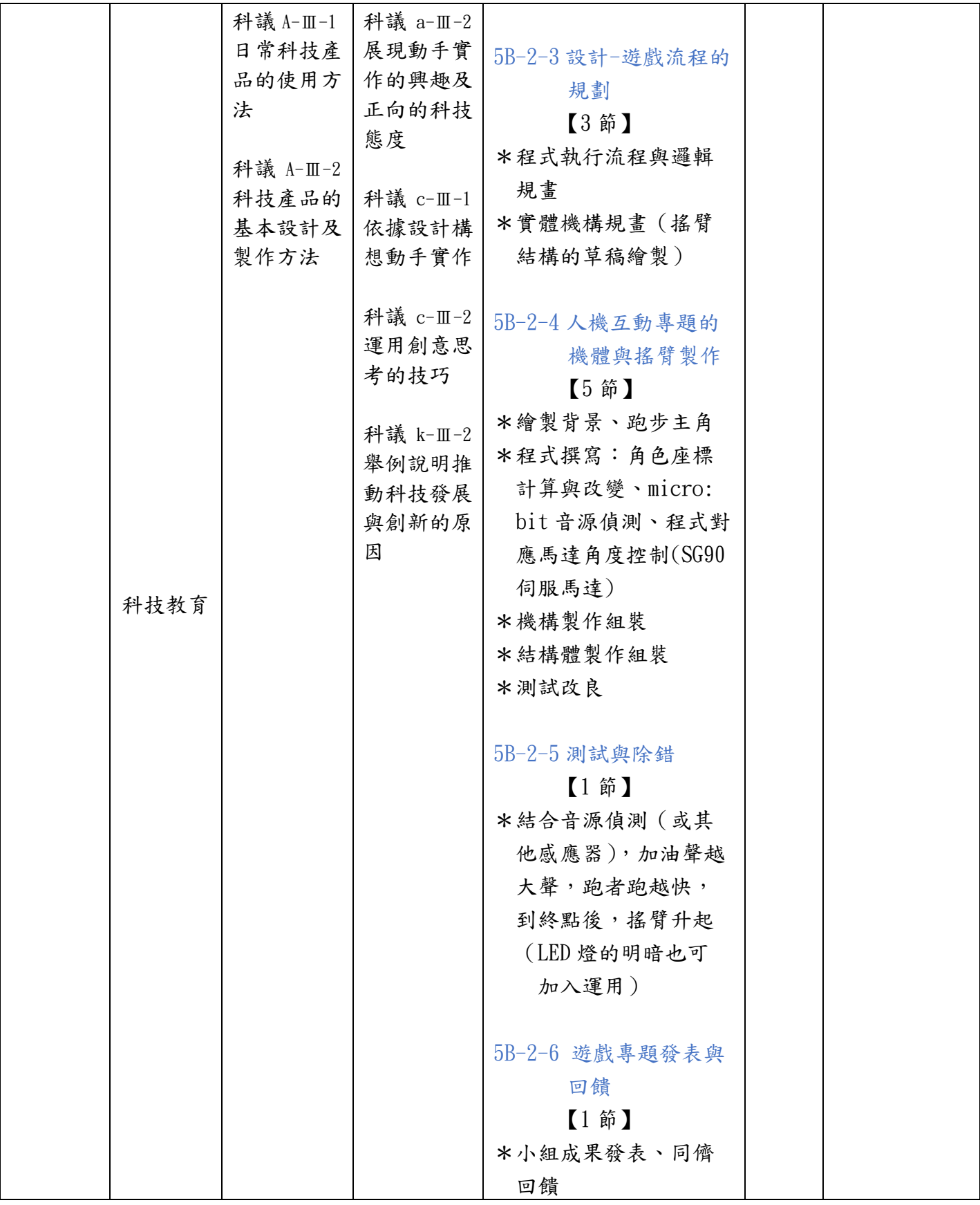

六上課程規劃 -共 20 節

| 單元名稱      | 課程   | 學習內容       | 學習表現     | 教學內容                 | 節數   | 備註        |
|-----------|------|------------|----------|----------------------|------|-----------|
|           |      | 資議 P-Ⅲ-1   | 資議 t-Ⅲ-3 | 6A-1-1 micro:bit 矩陣  | 5 節  |           |
|           |      | 程式設計工      | 運用運算思    | LED燈號顯示程控            |      |           |
|           |      | 具的基本應      | 維解決問題    | $[1~\mathrm{\AA}]$   |      |           |
|           |      | 用          |          |                      |      |           |
|           | 資訊教育 |            |          |                      |      |           |
|           |      | 資議 A-Ⅲ-1   |          | $6A-1-2$ micro: bit  |      |           |
|           |      | 結構化的問      |          | Buzzer 控制            |      |           |
|           |      | 題解決表示      |          | $[1$ 節】              |      |           |
|           |      | 方法         |          |                      |      |           |
|           |      | 科議 N-Ⅲ-1   | 科議 k-Ⅲ-2 |                      |      |           |
|           |      | 科技的基本      | 舉例說明推    | 6A-1-3 micro:bit 外接  |      |           |
| micro:bit |      | 特性         | 動科技發展    | LED 燈控制              |      |           |
| 光影聲效      |      |            | 與創新的原    | $[1$ 節】              |      |           |
|           |      | 科議 P-Ⅲ-2   | 因        |                      |      |           |
|           | 科技教育 | 工具與材料      |          |                      |      |           |
|           |      | 的使用方法      | 科議 a-Ⅲ-1 | 6A-1-4 micro:bit 應用  |      |           |
|           |      |            | 覺察科技對    | 小創作                  |      |           |
|           |      |            | 生活的重要    | 【2 節】                |      |           |
|           |      |            | 性        |                      |      |           |
|           |      |            |          |                      |      |           |
|           |      |            | 科議 c-Ⅲ-2 |                      |      |           |
|           |      |            | 運用創意思    |                      |      |           |
|           |      |            | 考的技巧     |                      |      |           |
|           |      | 資議 P-Ⅲ-1   | 資議 t-Ⅲ-2 | $6A-2-1$ Inkscape 應用 | 15 節 | 補充說明:     |
|           |      | 程式設計工      | 運用資訊科    | 設計                   |      | 1. 設計個人商  |
|           |      | 具的基本應      | 技解決生活    | $(2$ 節】              |      | 標 logo, 設 |
|           |      | 用          | 中的問題     |                      |      | 計一款個人向    |
| ニ、        |      |            |          |                      |      | 量化商標,並    |
| micro:bit |      | 資議 A-III-1 | 資議 p-Ⅲ-1 | 6A-2-2 設計 Scratch    |      | 置换個人      |
| 小專題       |      | 結構化的問      | 使用資訊科    | 遊戲開場動畫               |      | Google 圖像 |
| (夜市打      | 資訊教育 | 題解決表示      | 技與他人溝    | 【2 節】                |      | (avatar)  |
| 靶計分器      |      | 方法         | 通互動      |                      |      |           |
| 專題製<br>作) |      |            |          |                      |      | 2. 可以延伸   |
|           |      | 資議 S-II-1  | 資議 a-Ⅲ-1 | $6A-2-3$ 銅箔貼紙設計 LED  |      | 課程 6A-1-1 |
|           |      | 常見網路設      | 理解資訊科    | 燈電路                  |      | 學習應用      |
|           |      | 備、行動裝      | 技於日常生    | 【2 節】                |      |           |
|           |      | 置及系統平      | 活之重要性    | $6A-2-4$ 認識工具材料      |      |           |
|           |      | 臺之功能應      |          | (PP板或雷切、紙板或手         |      |           |
|           |      | 用          |          | 工鋸配合白木板)             |      |           |

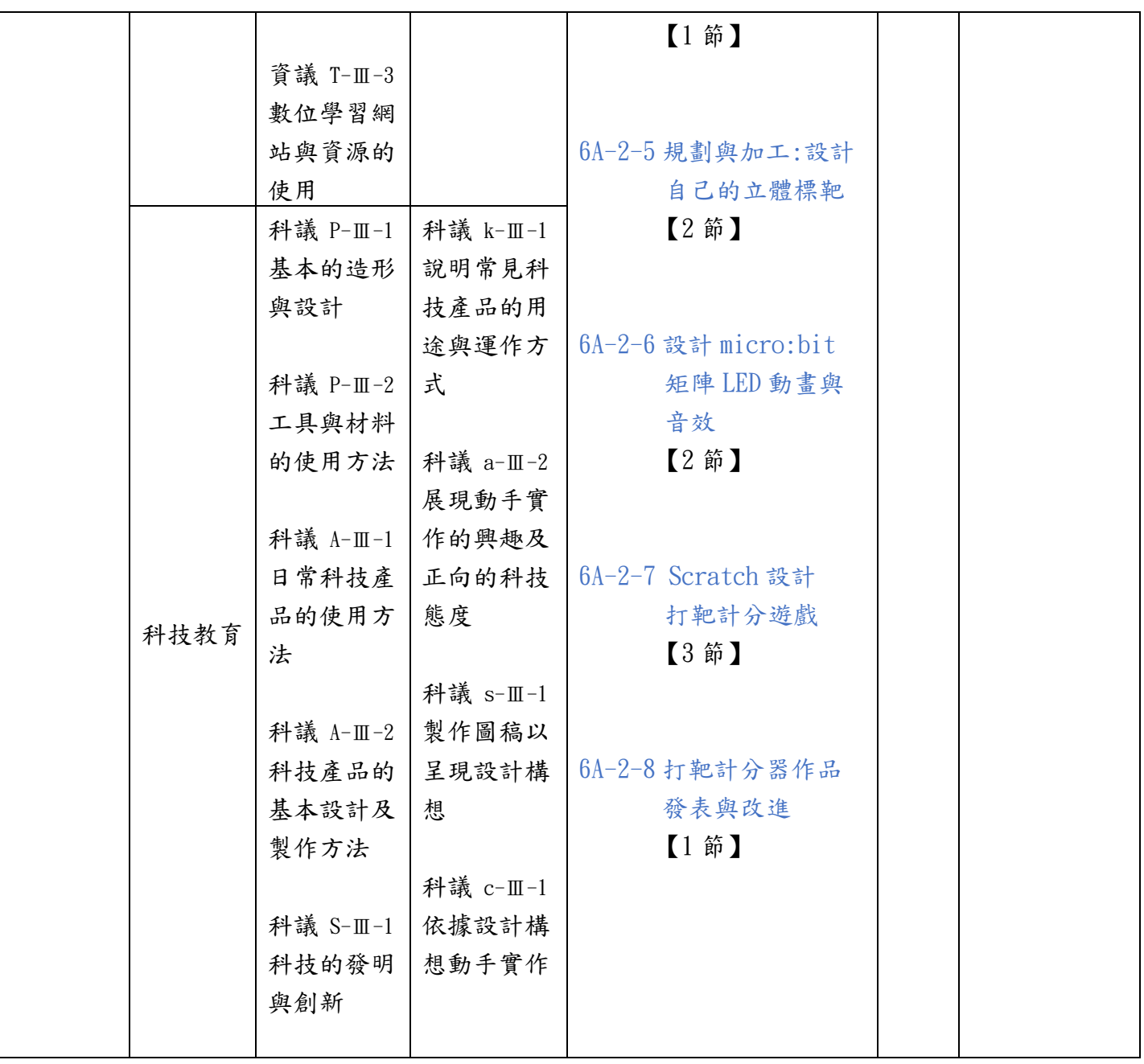

#### 六下課程規劃 -共 18 節

【特別說明: 「三、青春代言人」為必選,其餘單元三選一,合計 18 節】

| 單元名稱       | 課程   | 學習內容                                                            | 學習表現                                                                                 | 教學內容                                                                                                    | 節數  | 備註                                                                    |
|------------|------|-----------------------------------------------------------------|--------------------------------------------------------------------------------------|----------------------------------------------------------------------------------------------------|-----|-----------------------------------------------------------------------|
|            | 資訊教育 | 資議 S-Ⅲ-1<br>常見網路設<br>備、行動裝<br>置及系統平<br>臺之功能體<br>驗<br>資議 D-III-1 | 資議 t-Ⅲ-1<br>運用常見的<br>資訊系統<br>資議 p-Ⅲ-1<br>使用資訊科<br>技與他人溝<br>通互動                       | 6B-1-1 AR 體驗與應用<br>簡介<br>【1 節】<br>6B-1-2 辨識卡製作<br>(可使用 Inkscape、Canva<br>等軟體或平台)                                          | 8 節 | 補充說明:<br>1.<br>學生自行編寫<br>腳本進行拍攝<br>給「20年後<br>的自己」影<br>片,再以AR<br>方式呈現。 |
|            |      | 常見的數位<br>資料類型與<br>儲存架構                                          |                                                                                      | 【2 節】<br>$6B-1-3$ 影片拍攝、剪輯                                                                                                 |     | 2.<br>平台、軟體不<br>限,教師可選                                                |
| 我的青春<br>宣言 | 科技教育 | 科議 N-Ⅲ-1<br>科技的基本<br>特性<br>科議 A-Ⅲ-1<br>日常科技產<br>品的使用方<br>法      | 科議 k-Ⅲ-1<br>說明常見科<br>技產品的用<br>途與運作方<br>式<br>科議 k-Ⅲ-2<br>舉例說明推<br>動科技發展<br>與創新的原<br>因 | (0penshot)<br>$[3]$ 節】<br>6B-1-4 AR 教學與製作<br>(EyeJack)<br>$[1~\mathrm{\acute{e}t}]$<br>6B-1-5 發表與回饋<br>$[1~\mathrm{\AA}]$ |     | 用學生熟悉的<br>平台或軟體。                                                      |
|            |      |                                                                 | 科議 a-II-2<br>展現動手實<br>作的興趣及<br>正向的科技<br>態度<br>科議 s-Ⅲ-1<br>製作圖稿以<br>呈現設計構<br>想        |                                                                                                    |     |                                                                       |

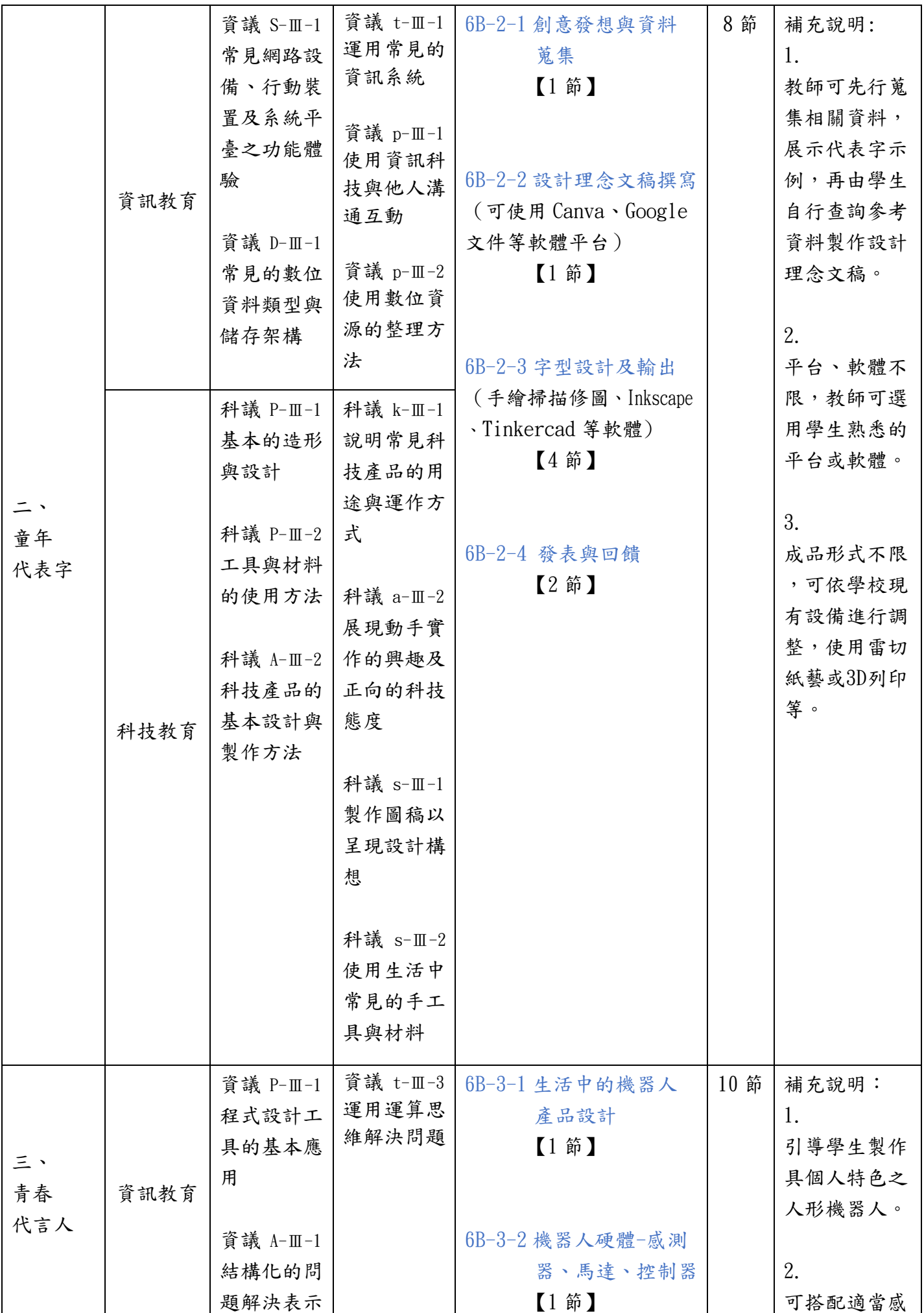

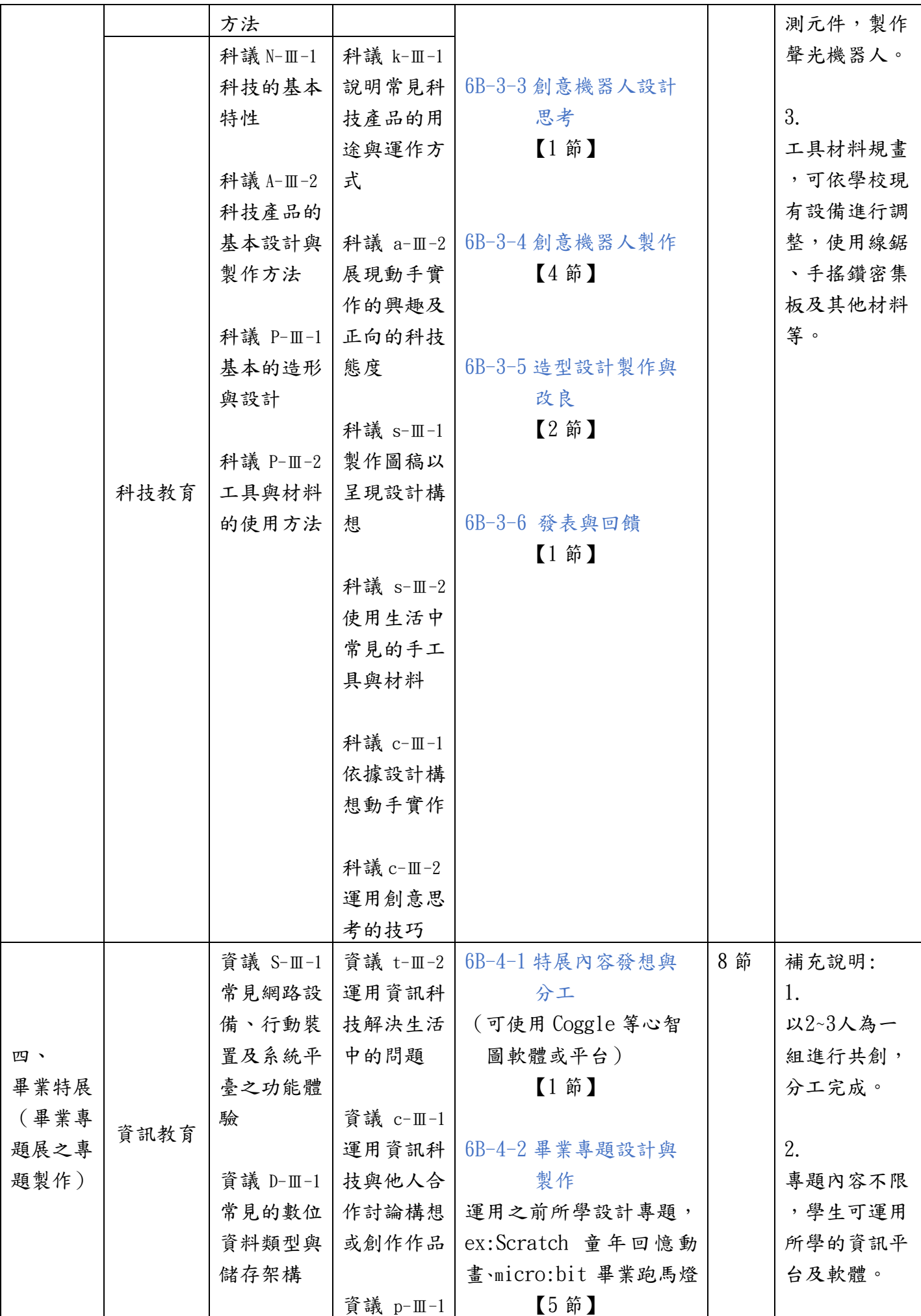

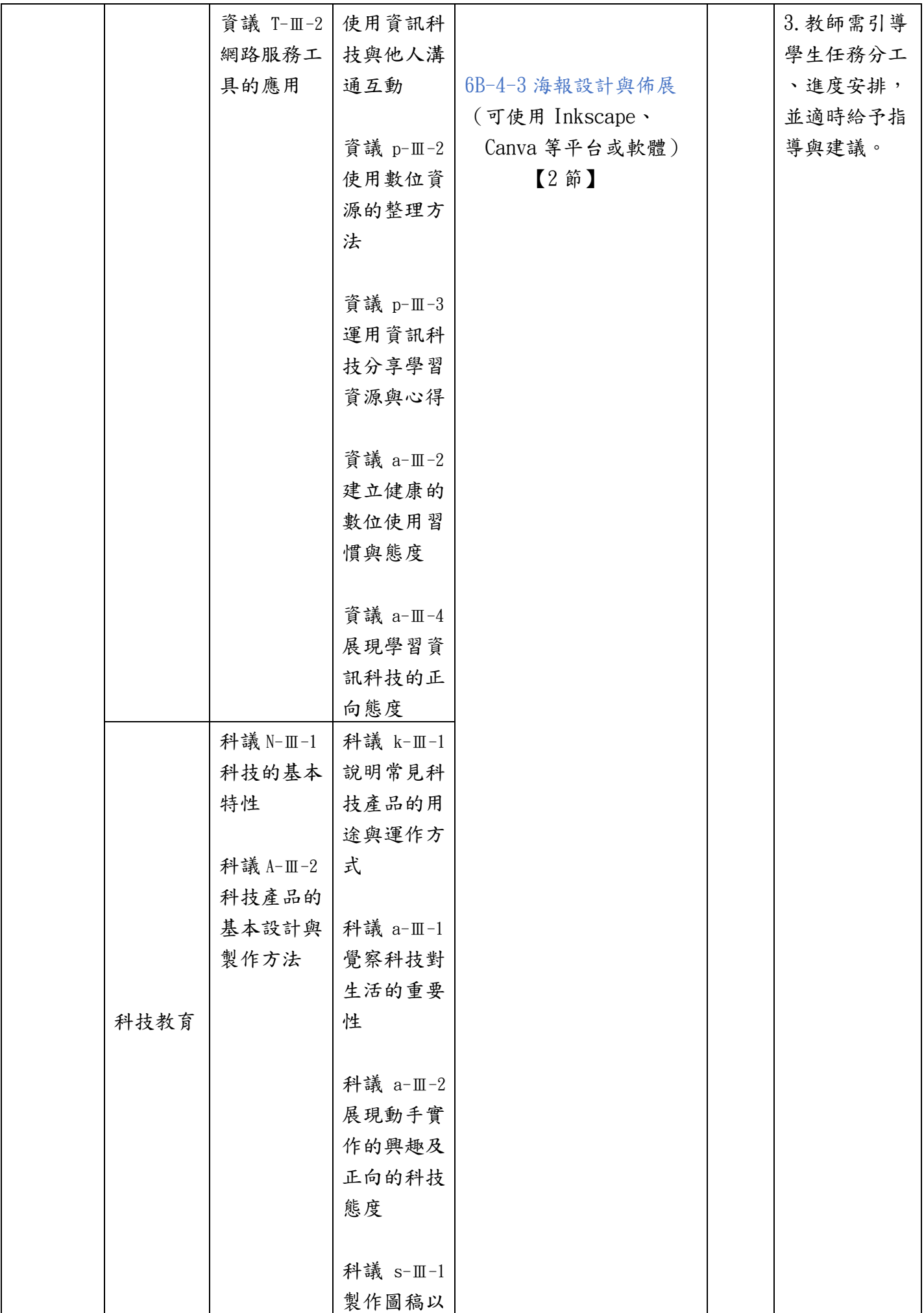

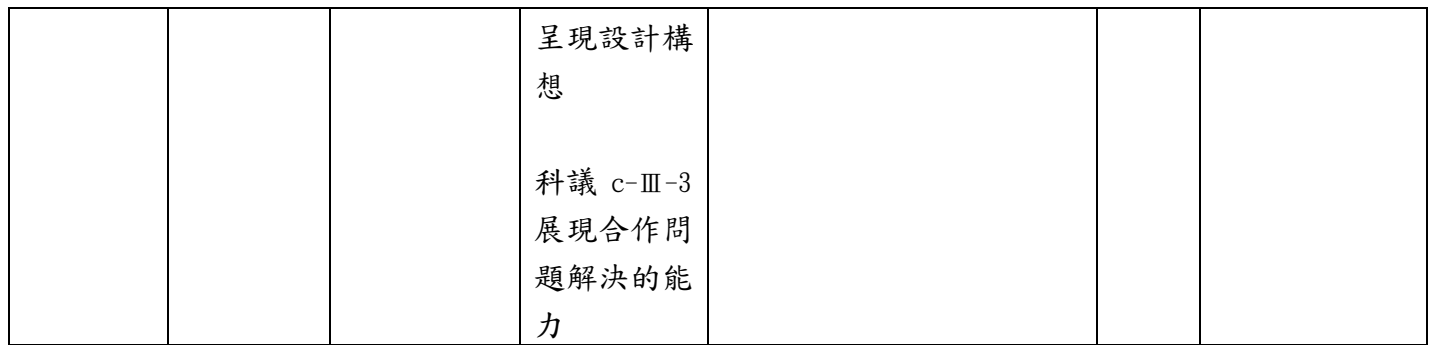

#### 桃園市國民小學三年級上學期科技教育及資訊教育課程教學內容說明

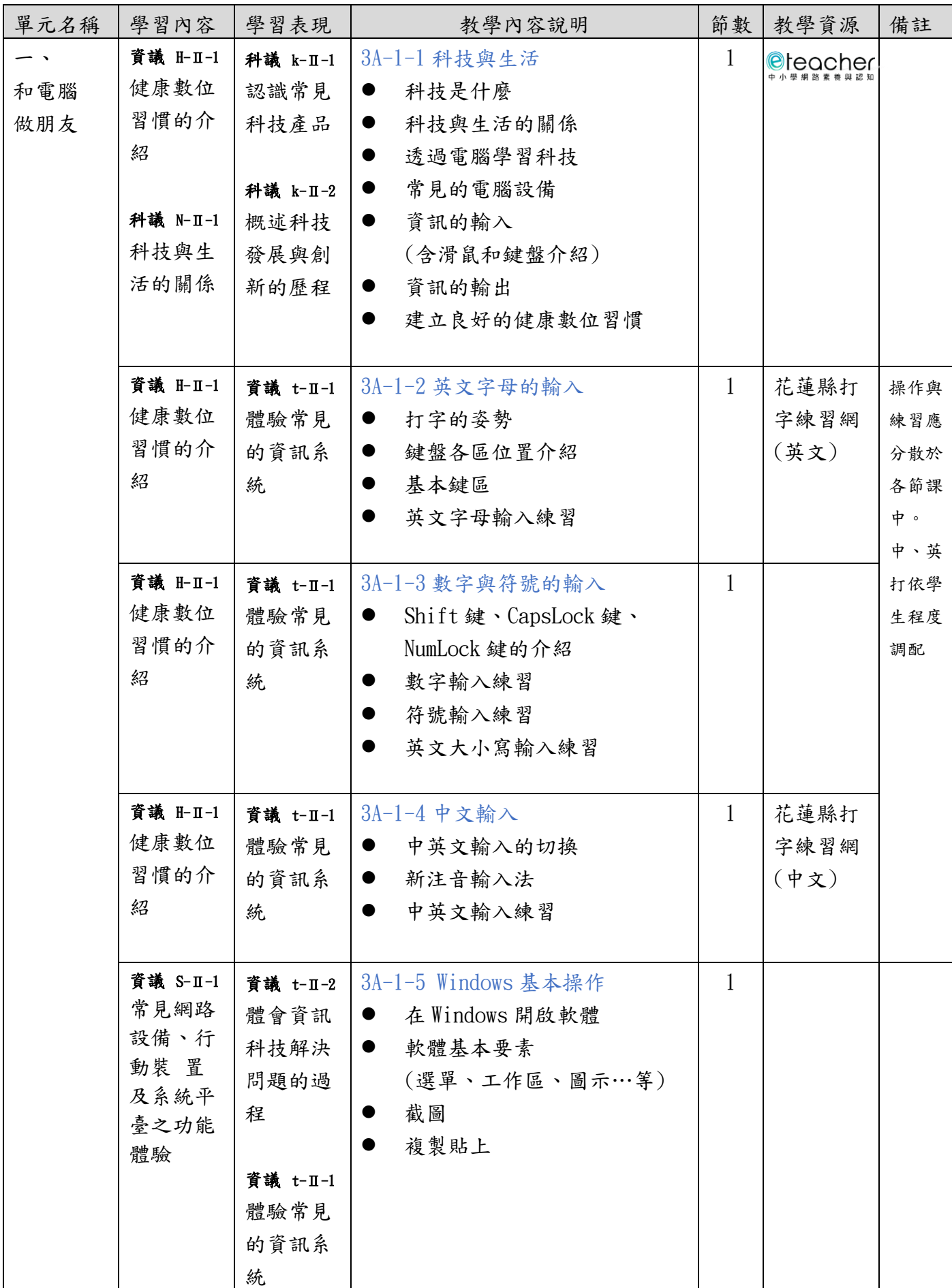

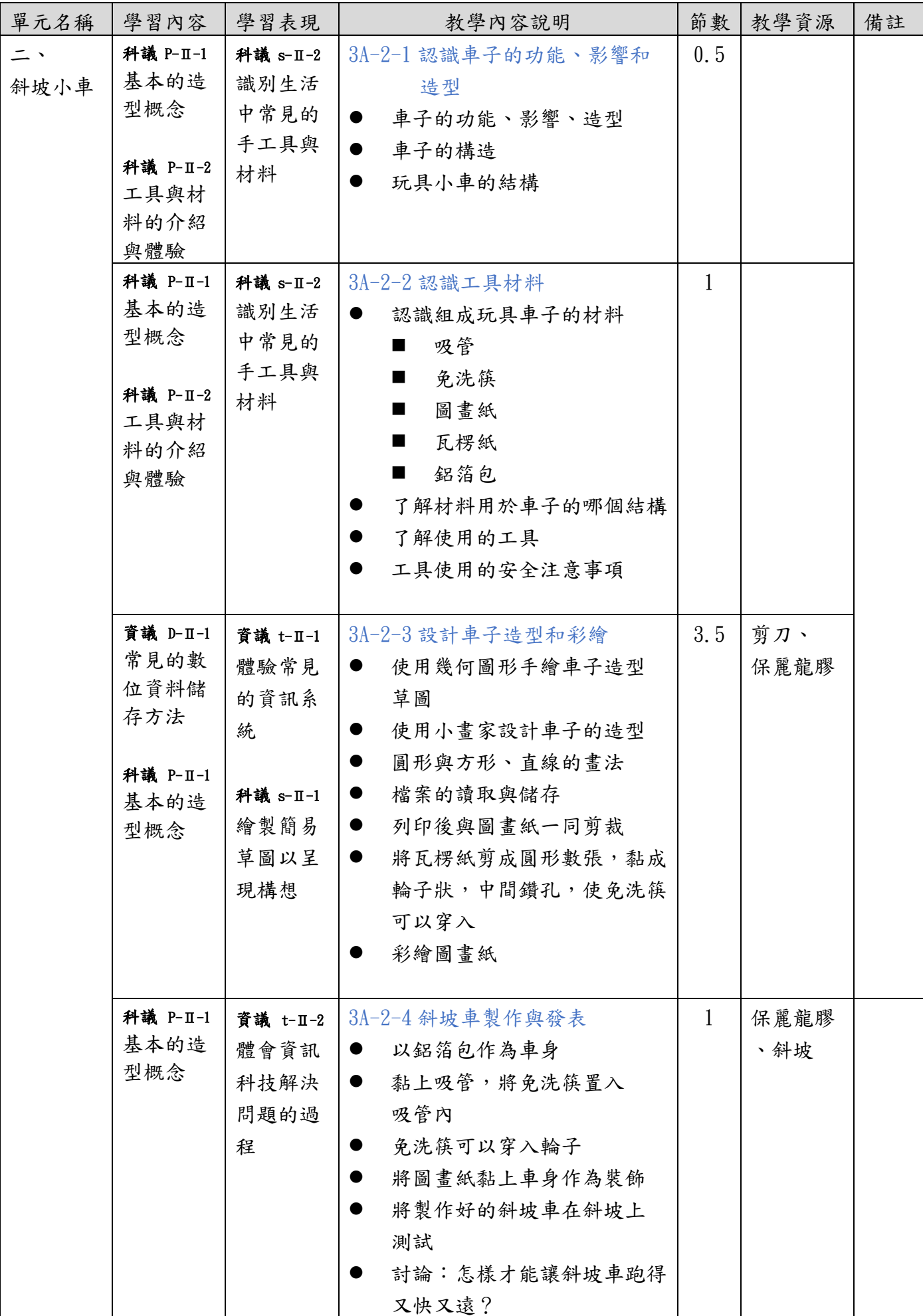
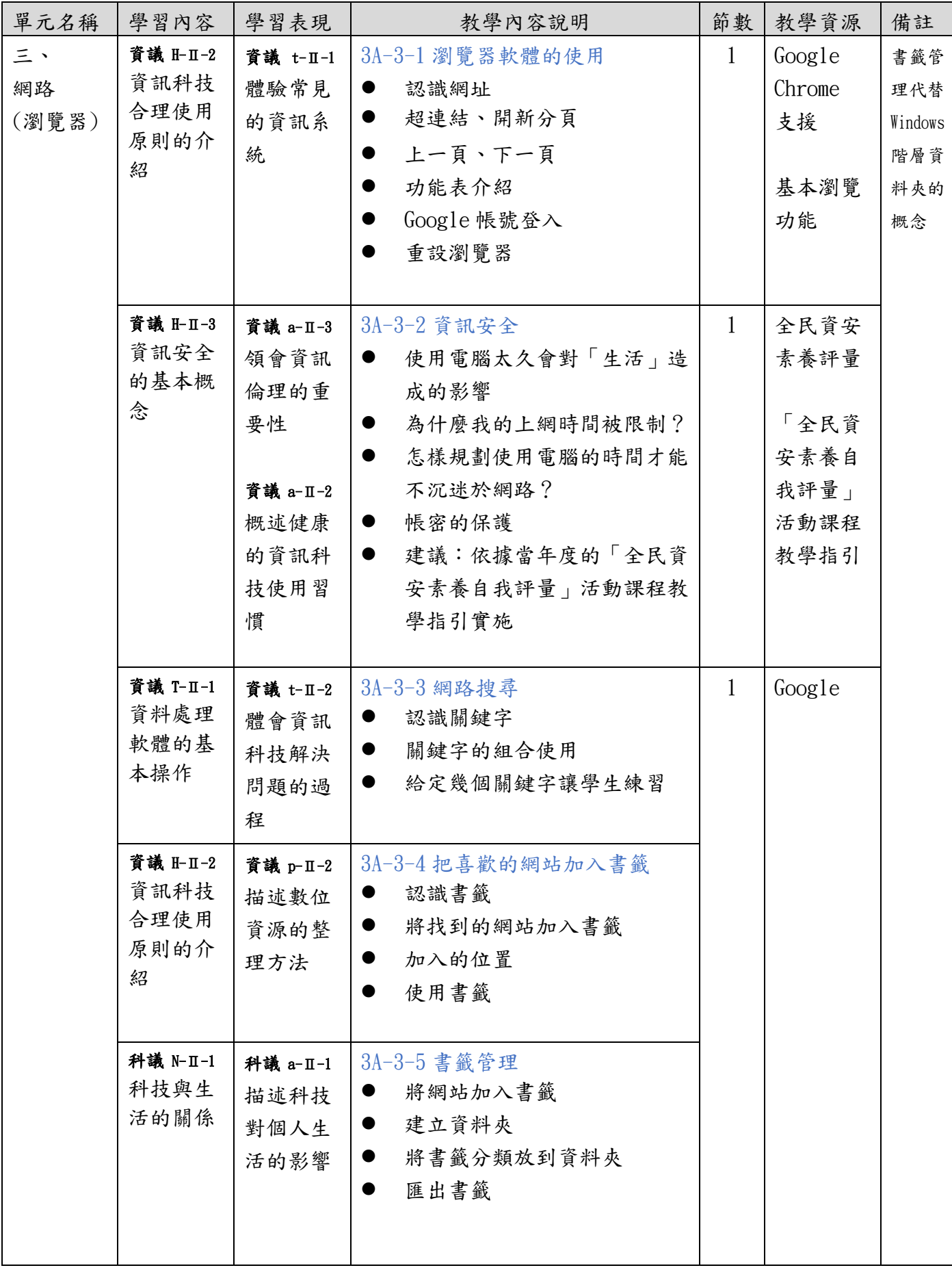

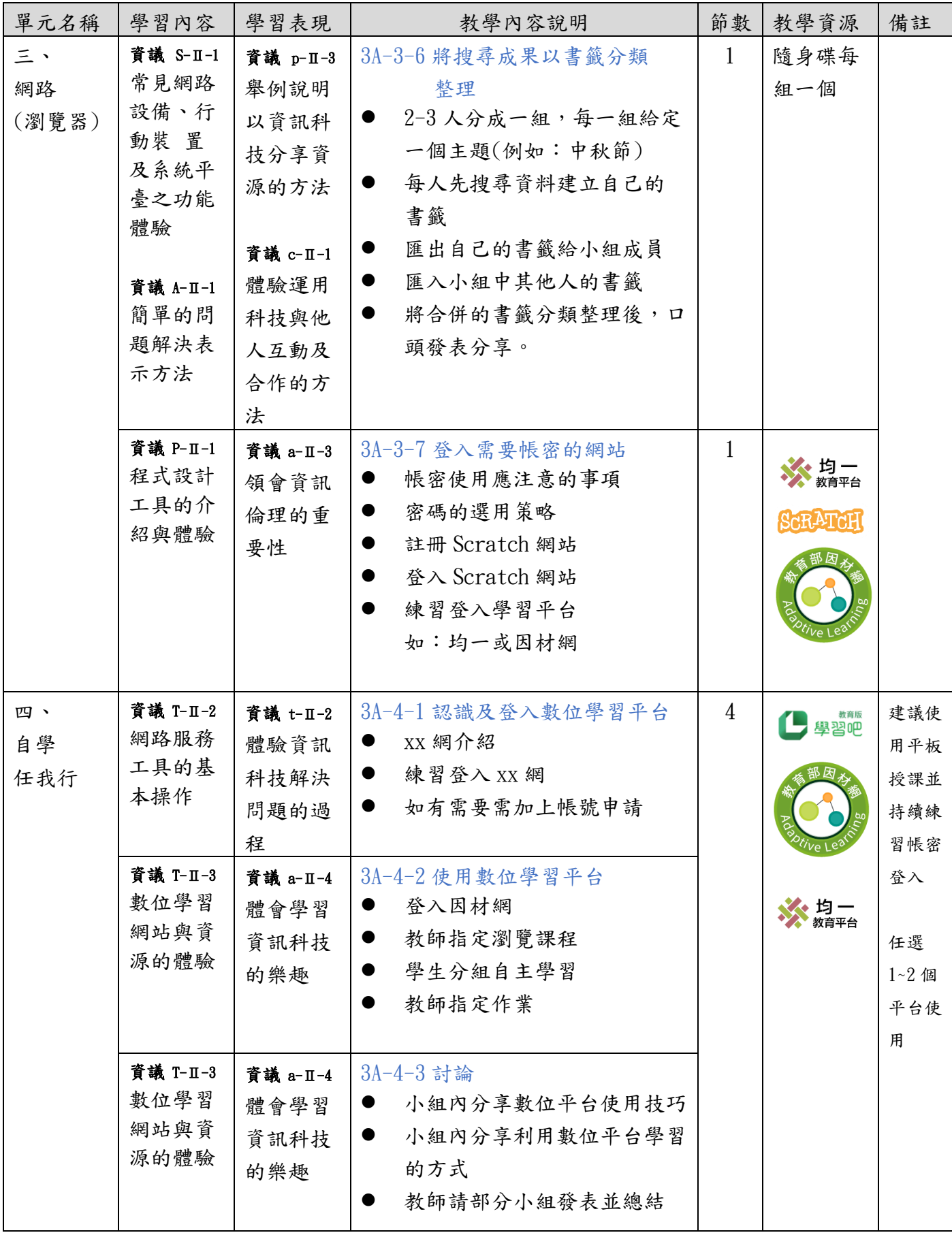

- 1. 中小學網路素養與認知 <https://eteacher.edu.tw/Package.aspx?id=8>
- 2. 花蓮縣打字練習網 <https://contest.hlc.edu.tw/typing/content.asp?lang=4>(英文) <https://contest.hlc.edu.tw/typing/index.asp>(中文)
- 3. 全民資安素養評量 <https://isafeevent.moe.edu.tw/event2/Anime/Index34>
- 4. 「全民資安素養自我評量」活動課程教學指引 [https://isafeevent.moe.edu.tw/event2/Content/layout2020/pdf/110](https://isafeevent.moe.edu.tw/event2/Content/layout2020/pdf/110年度「全民資安素養自我評量」活動課程教學指引_3-3_為什麼我的上網時間被限制？.pdf) 年度「全民資安素養自我評量」 活動課程教學指引 3-3 [為什麼我的上網時間被限制?](https://isafeevent.moe.edu.tw/event2/Content/layout2020/pdf/110年度「全民資安素養自我評量」活動課程教學指引_3-3_為什麼我的上網時間被限制？.pdf).pdf [https://isafeevent.moe.edu.tw/event2/Content/layout2020/pdf/110](https://isafeevent.moe.edu.tw/event2/Content/layout2020/pdf/110年度「全民資安素養自我評量」活動課程教學指引_3-1_我的帳密是祕密.pdf)年度「全民資安素養自我評量」 [活動課程教學指引](https://isafeevent.moe.edu.tw/event2/Content/layout2020/pdf/110年度「全民資安素養自我評量」活動課程教學指引_3-1_我的帳密是祕密.pdf) 3-1 我的帳密是祕密.pdf
- 5. Google Chrome 支援 <https://support.google.com/chrome/>
- 6. 基本瀏覽功能 <https://support.mozilla.org/zh-TW/products/firefox/basic-browsing-firefox>
- 7. 均一平台 <https://www.junyiacademy.org/>
- 8. Scratch [https://Scratch.mit.edu/](https://scratch.mit.edu/)
- 9. 因材網 <https://adl.edu.tw/>
- 10.學習吧 <https://www.learnmode.net/>

桃園市國民小學三年級下學期科技教育及資訊教育課程教學內容說明

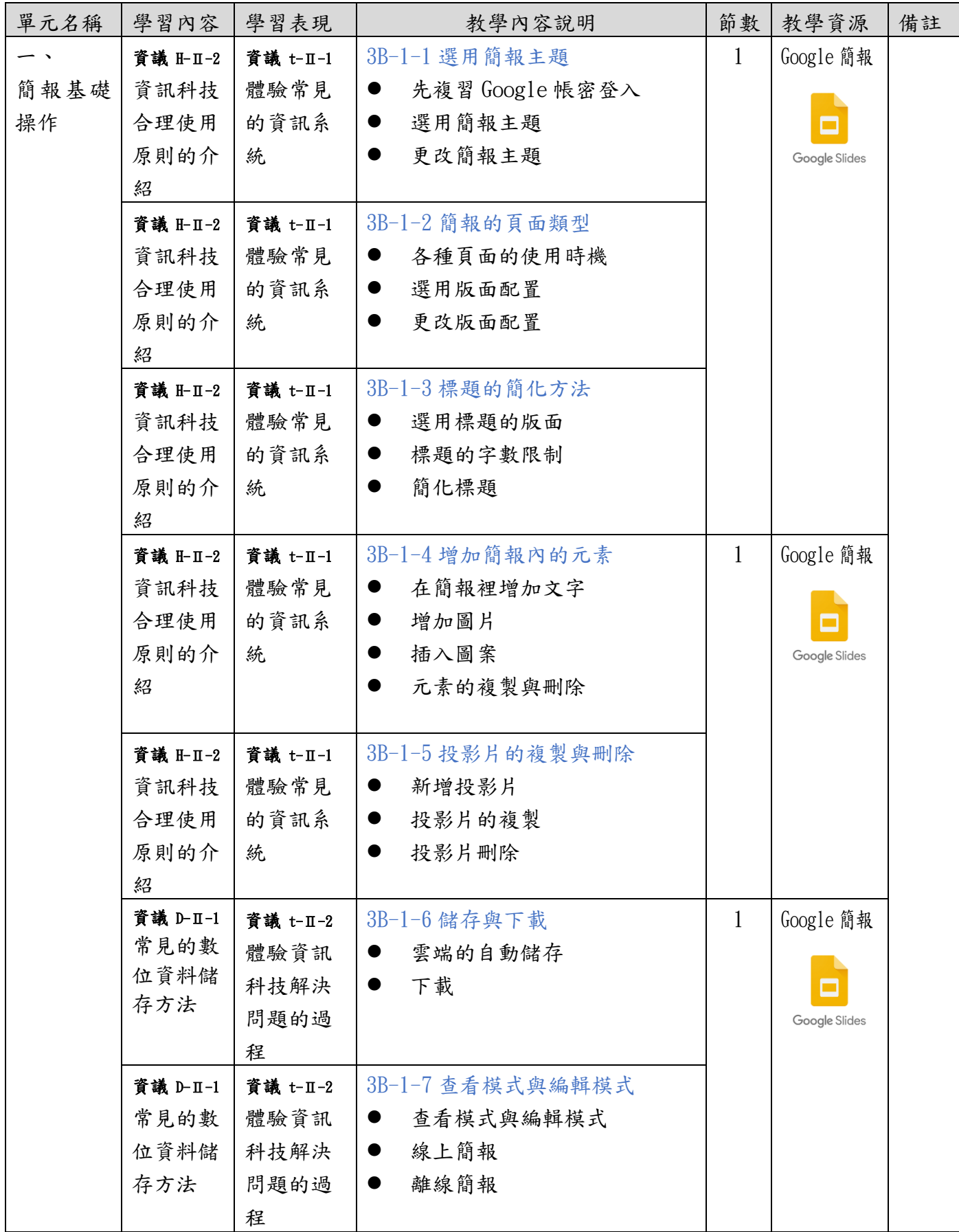

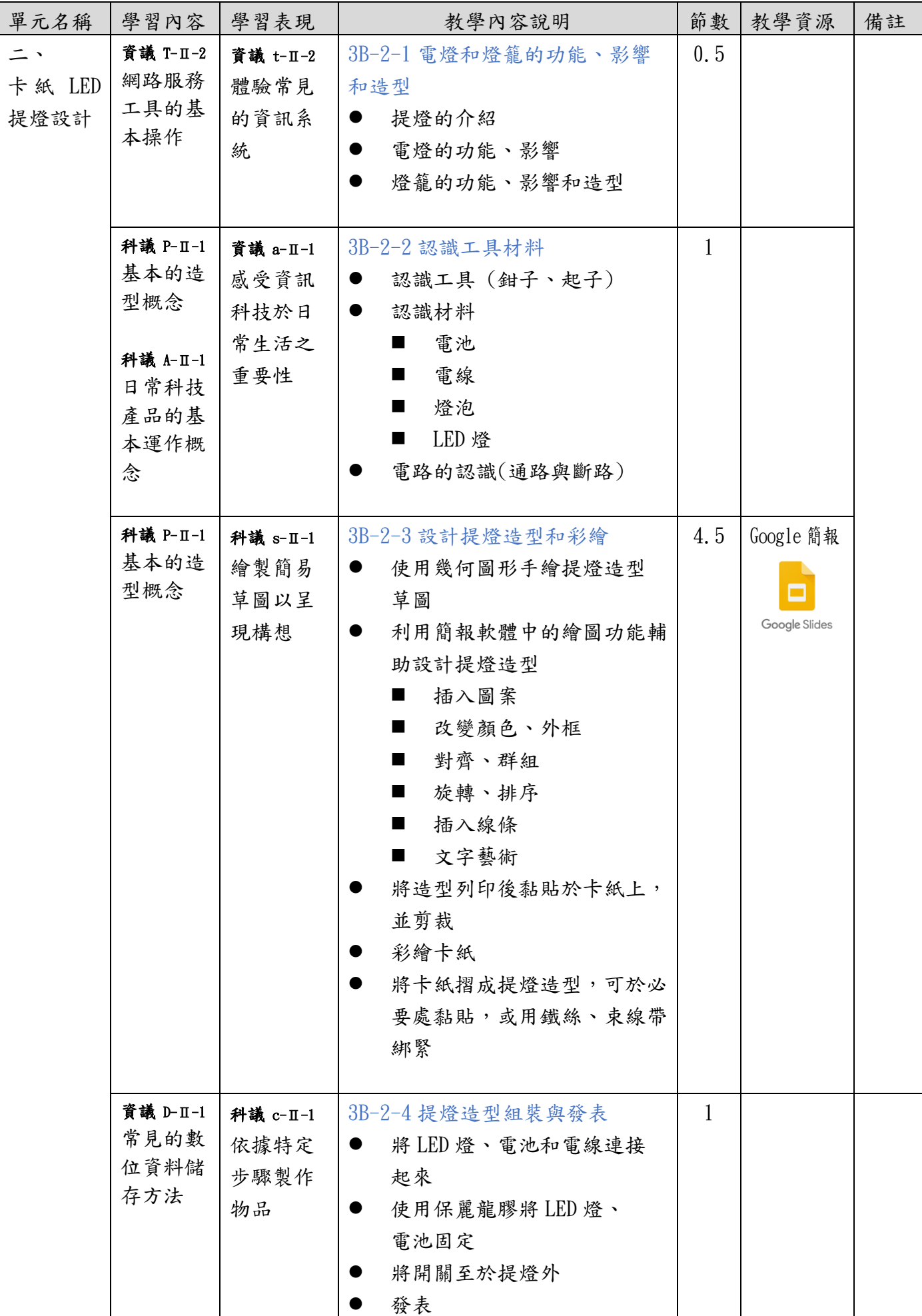

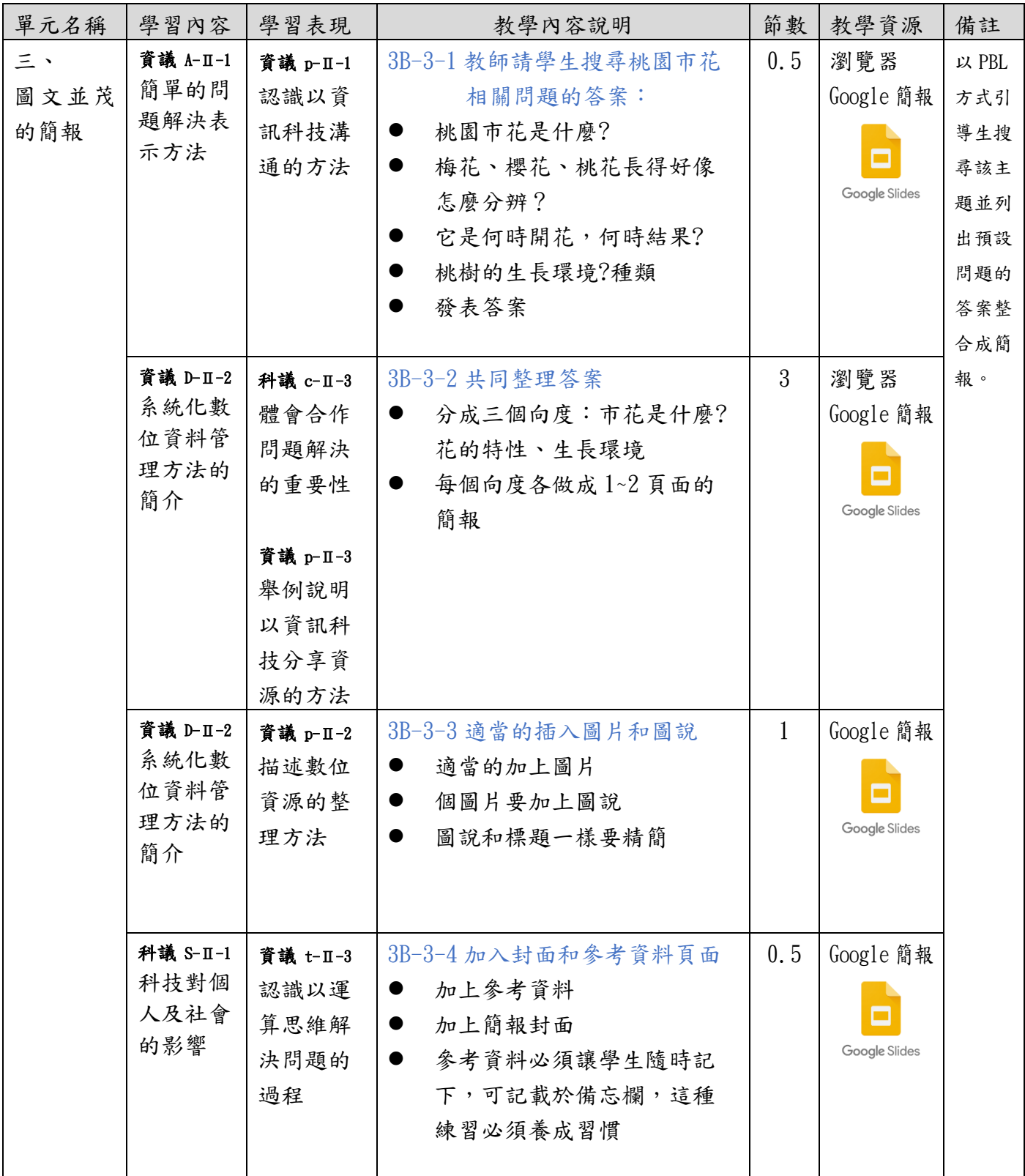

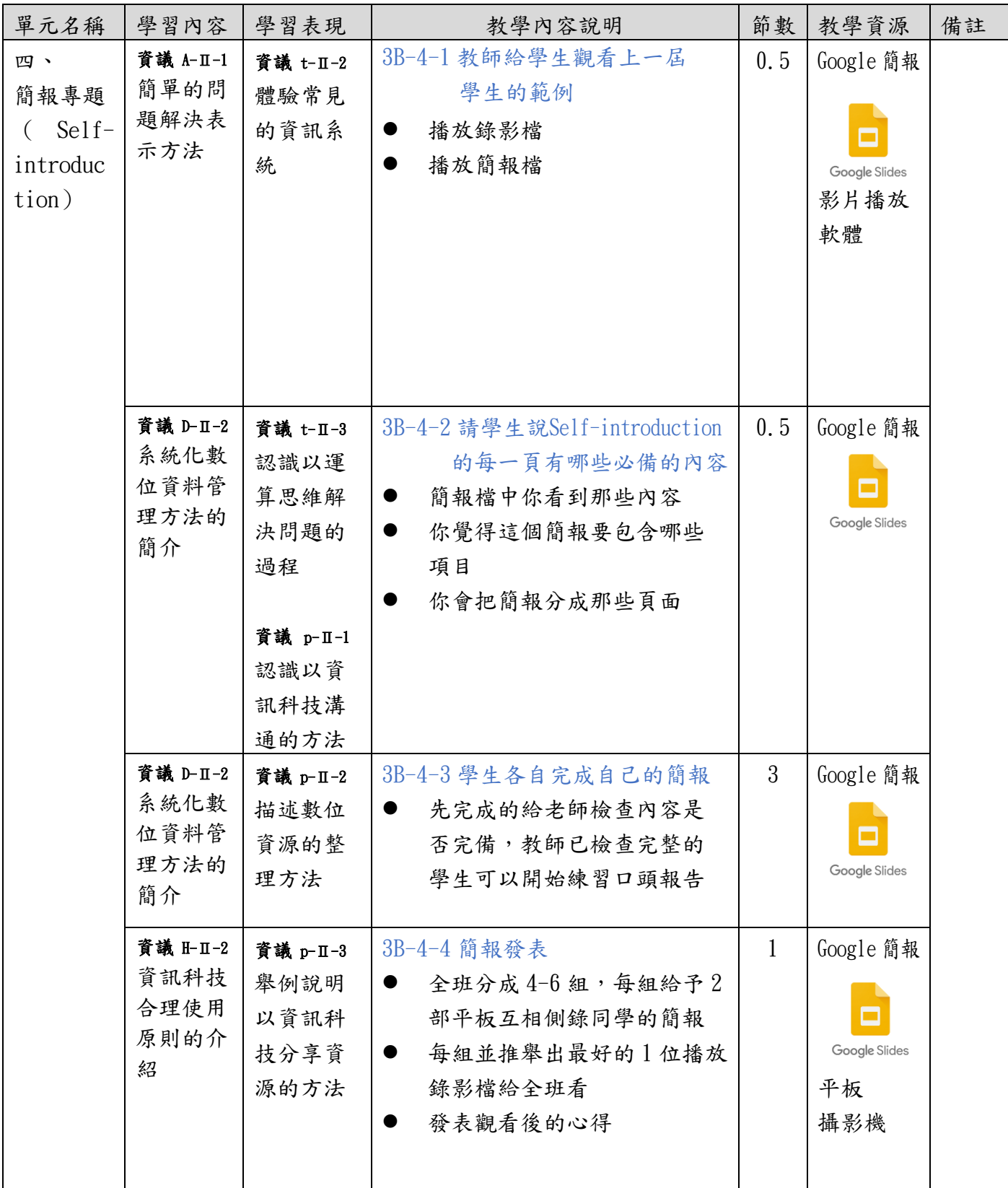

Google 簡報

[https://docs.google.com](https://docs.google.com/)

# 桃園市國民小學四年級上學期科技教育及資訊教育課程教學內容說明

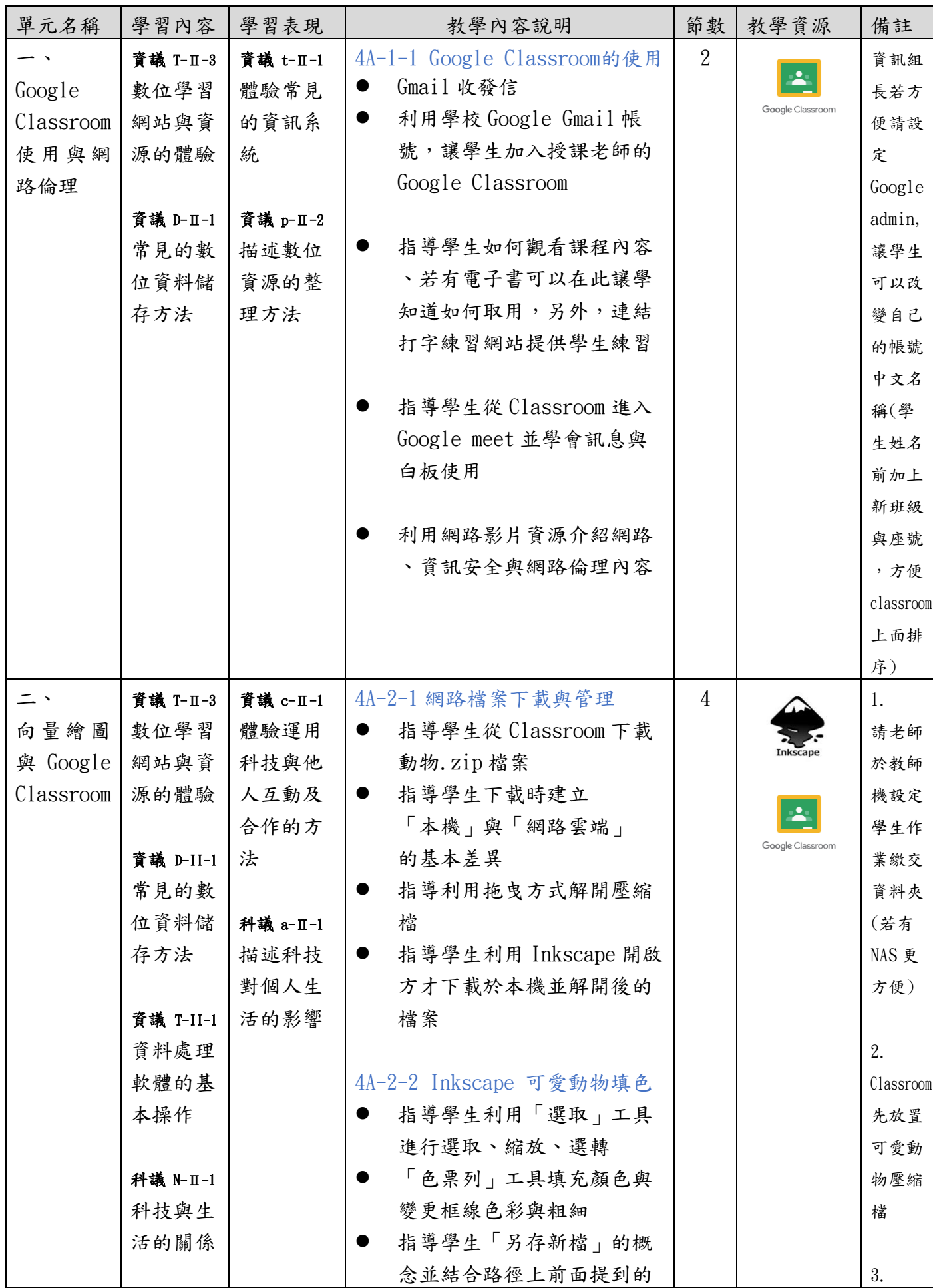

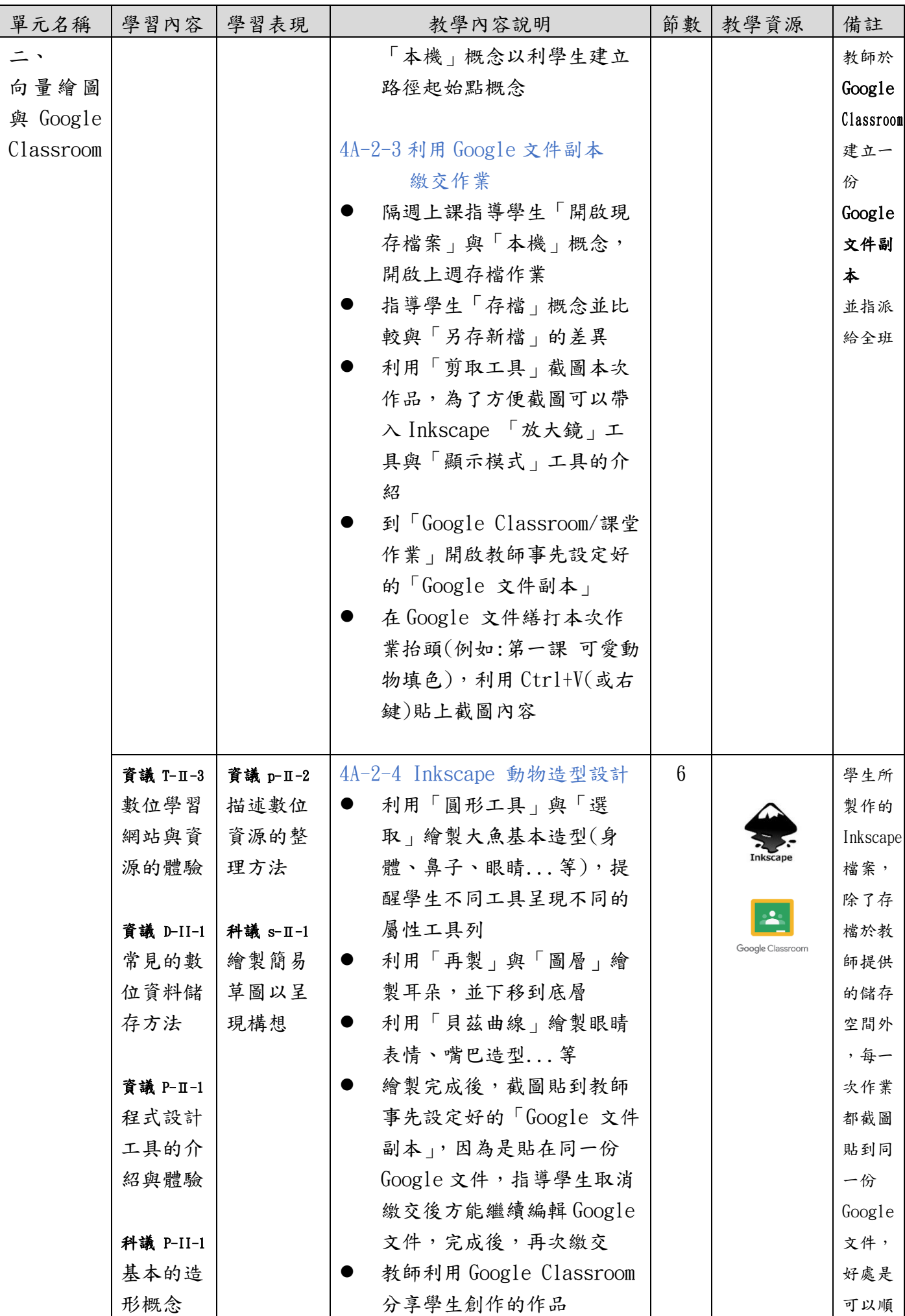

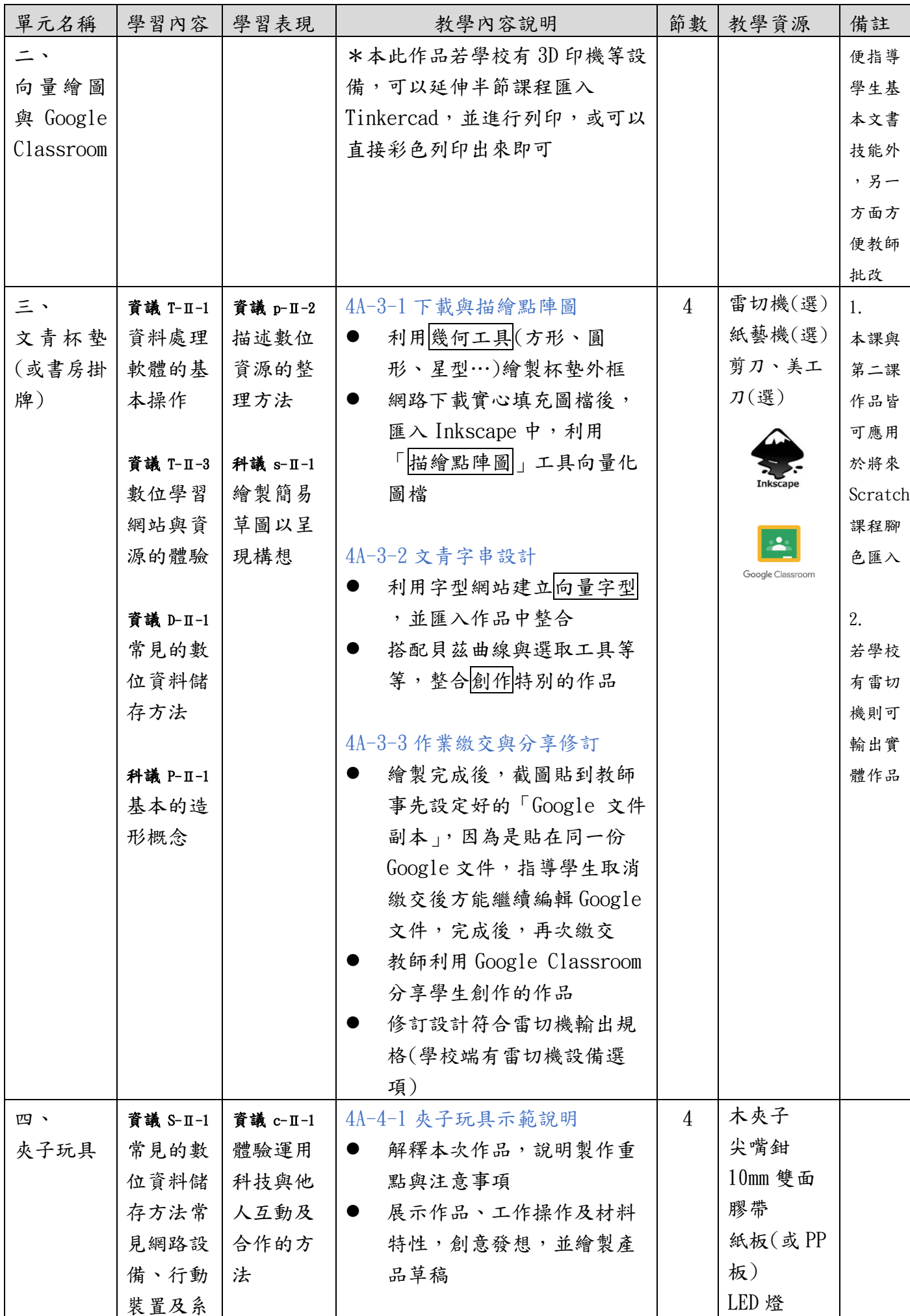

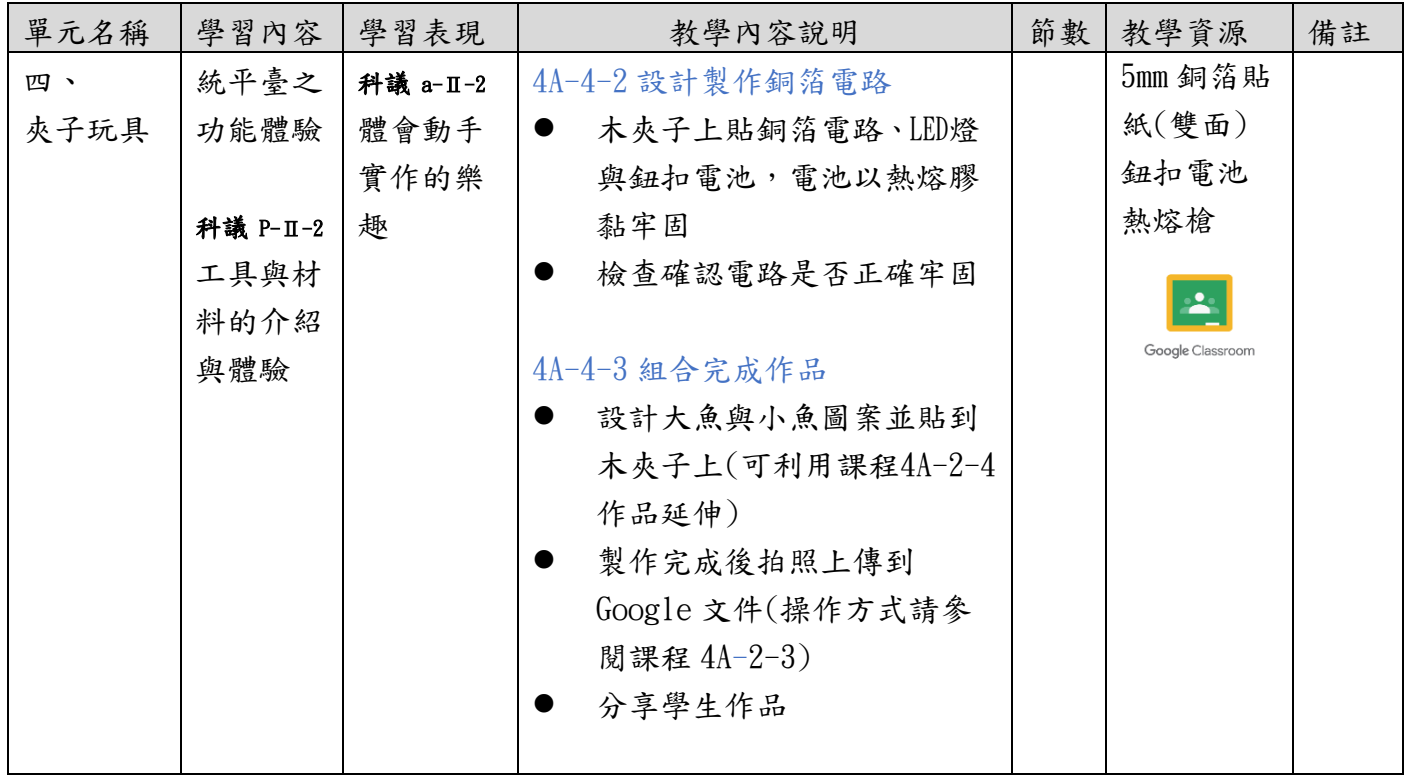

- 1. 網路、資訊倫理相關影片 [http://www.bpps.hlc.edu.tw/modules/tad\\_web/video.php?WebID=9&CateID=21](http://www.bpps.hlc.edu.tw/modules/tad_web/video.php?WebID=9&CateID=21)
- 2. 資訊安全與倫理(均一教育平台) <https://www.junyiacademy.org/computing/cs-isl/cs-isl-2>
- 3. 木夾子玩具 https://pianetabambini.it/idee-lavoretti-mollette-legno-bambini/

# 桃園市國民小學四年級下學期科技教育及資訊教育課程教學內容說明

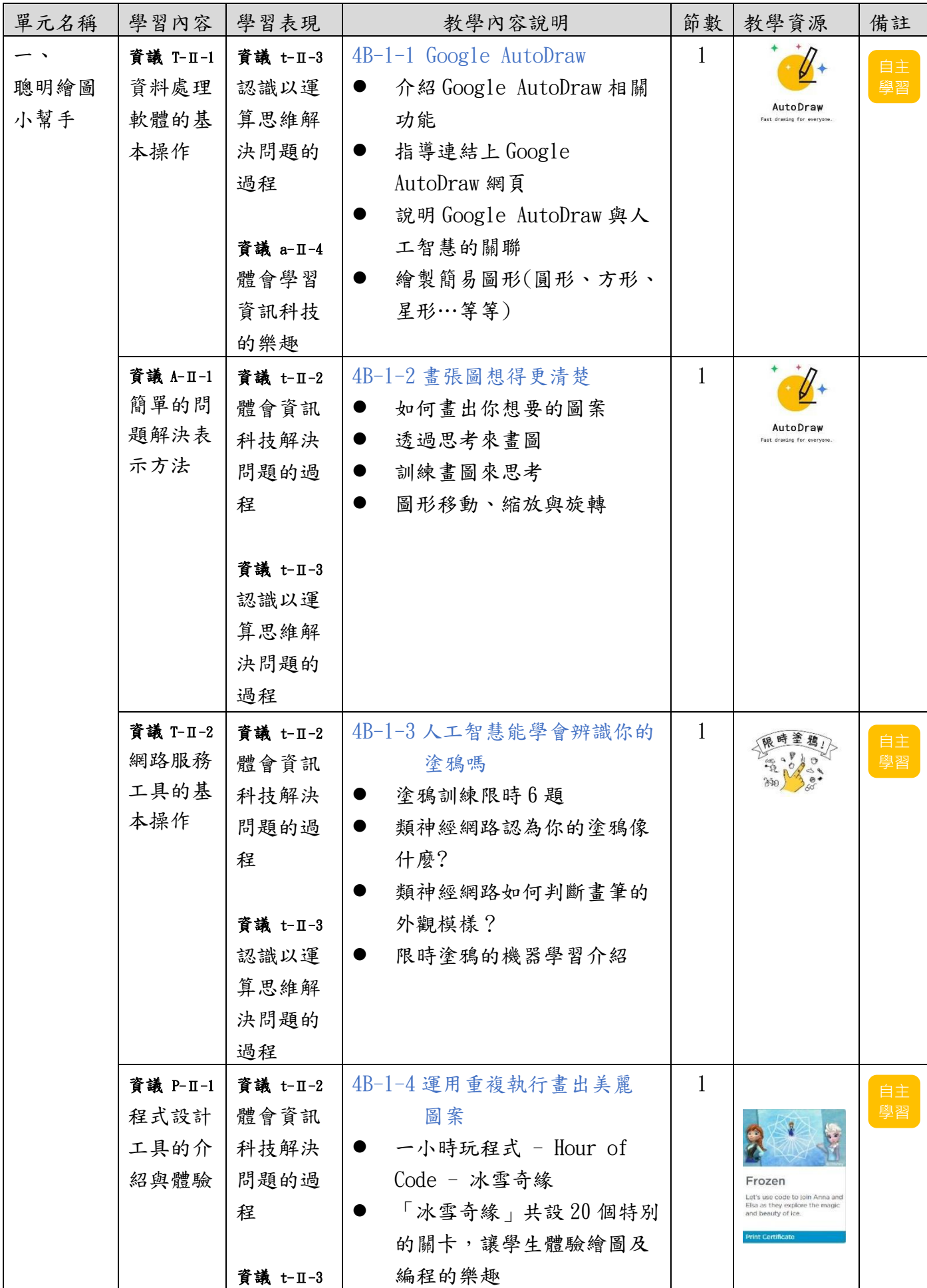

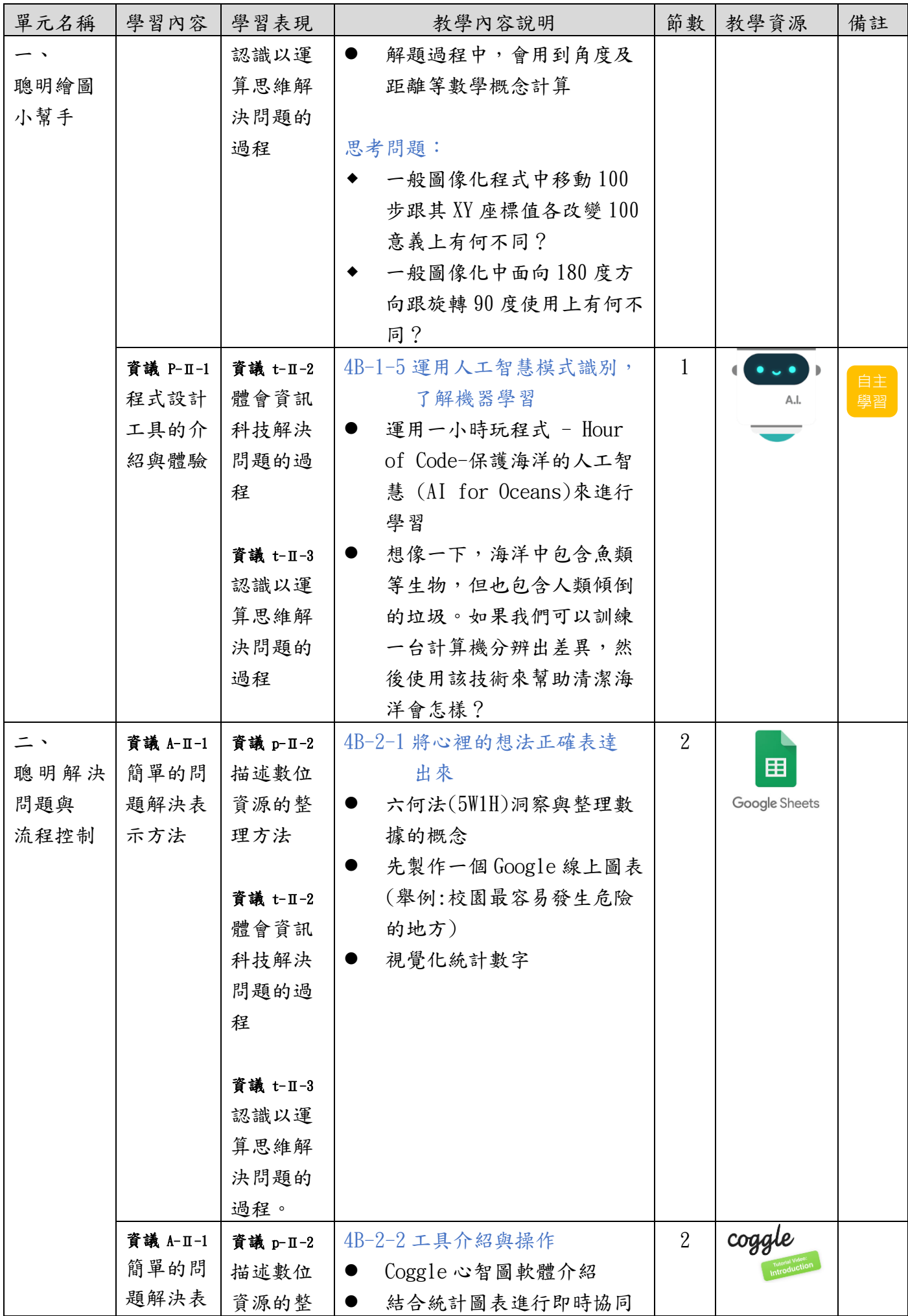

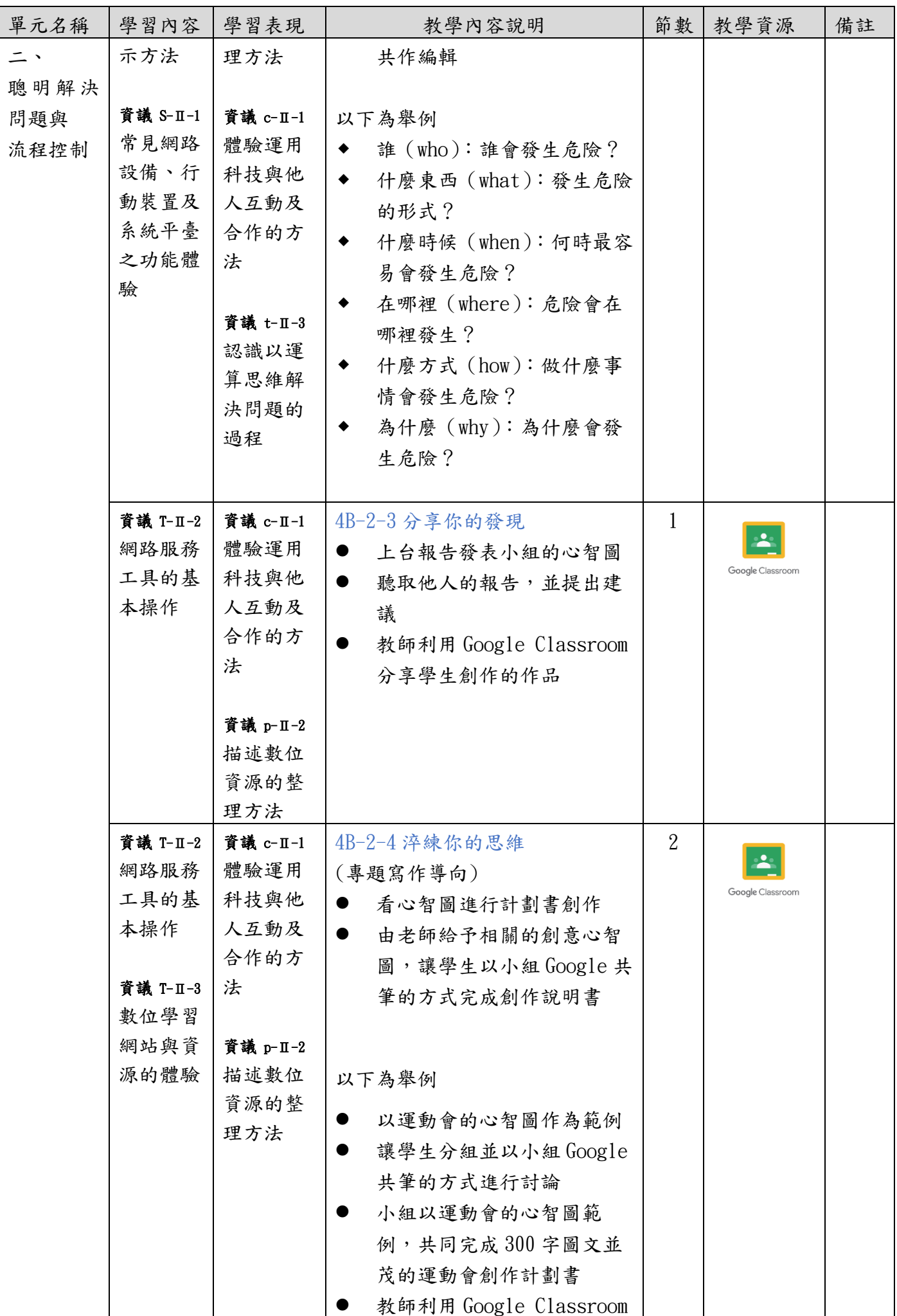

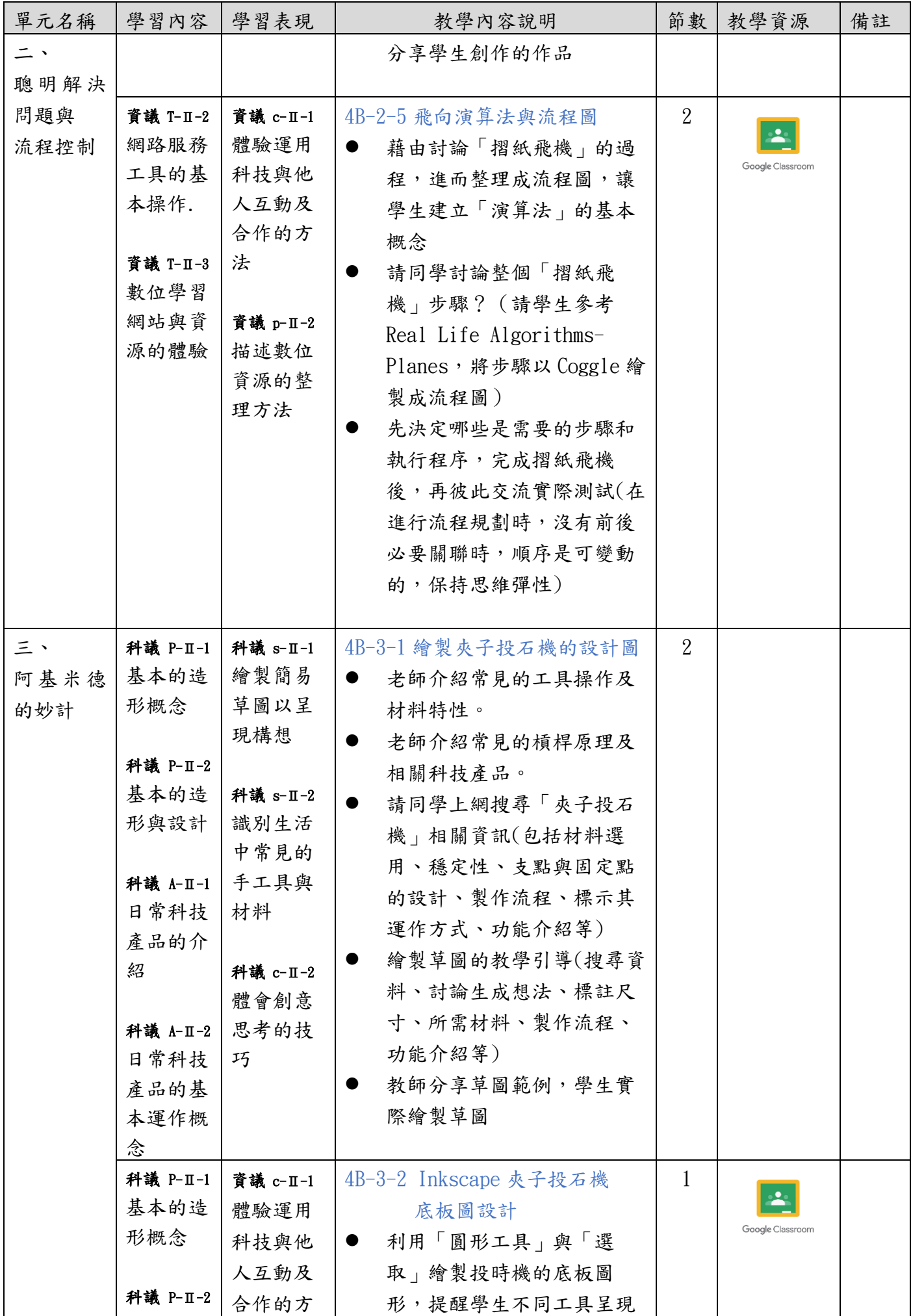

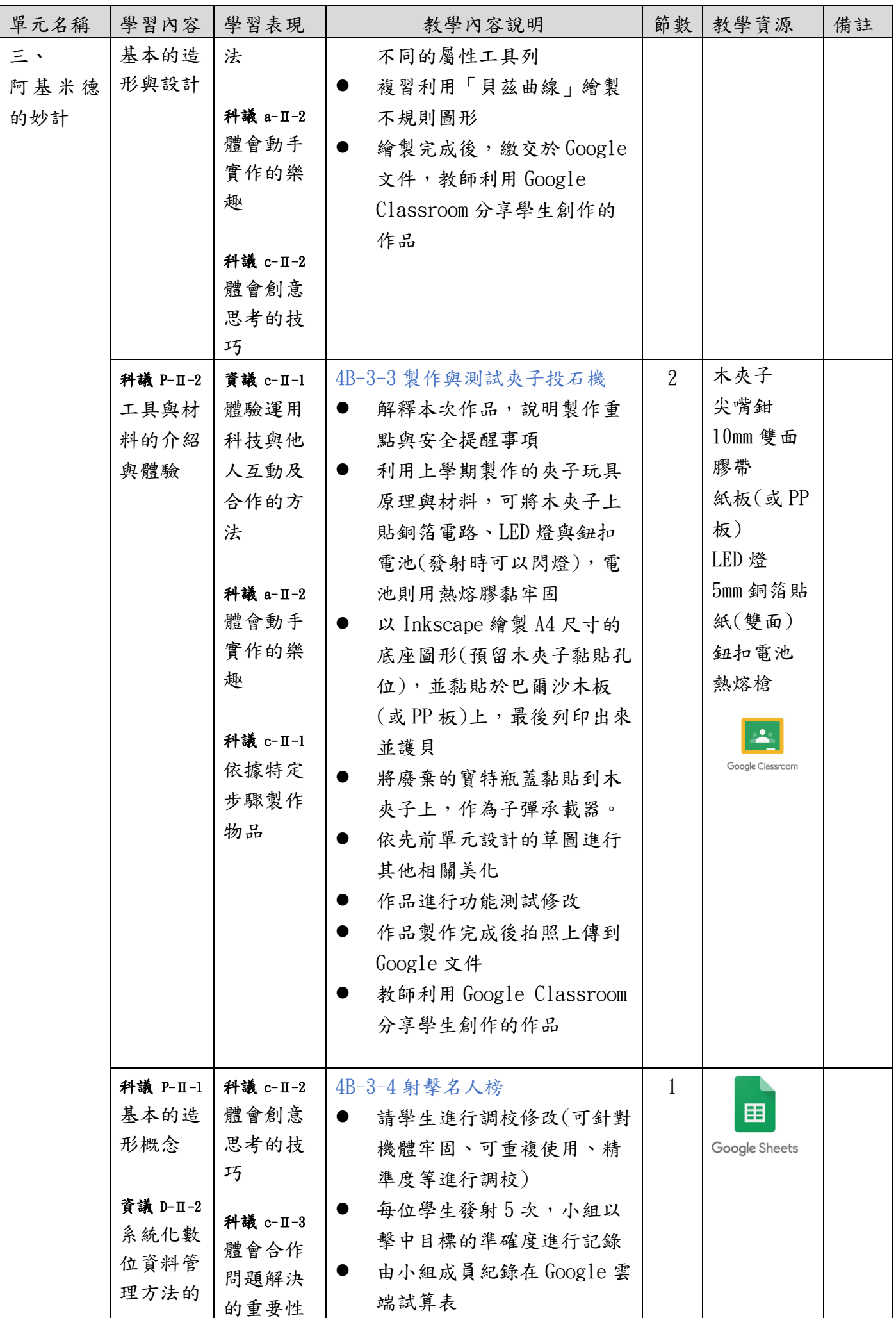

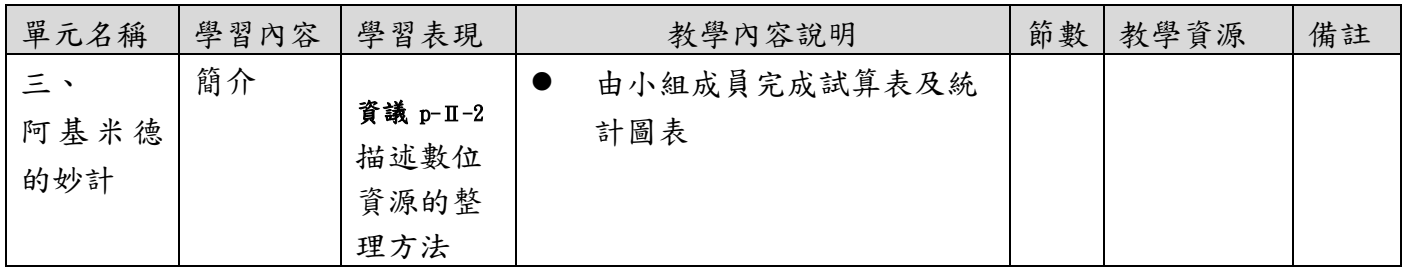

- 1. Real Life Algorithms Planes(https://curriculum.code.org/csf-18/coursec/4/) <https://code.org/curriculum/course2/2/Teacher> <https://code.org/curriculum/course2/2/Activity2-RealLifeAlgorithms.pdf> <https://code.org/curriculum/course2/2/Assessment2-EverydayAlgorithms.pdf>
- 2. 夾子投石機教學 <https://www.youtube.com/watch?v=GffewJVigls&t=29s>
- 3. 銅箔貼紙教學參考 <http://highlowtech.org/?p=2505>(外國) [http://a-chien.blogspot.com/2015/10/blog-post\\_18.html](http://a-chien.blogspot.com/2015/10/blog-post_18.html) (阿簡生物筆記)

# 桃園市國民小學五年級上學期科技教育及資訊教育課程教學內容說明

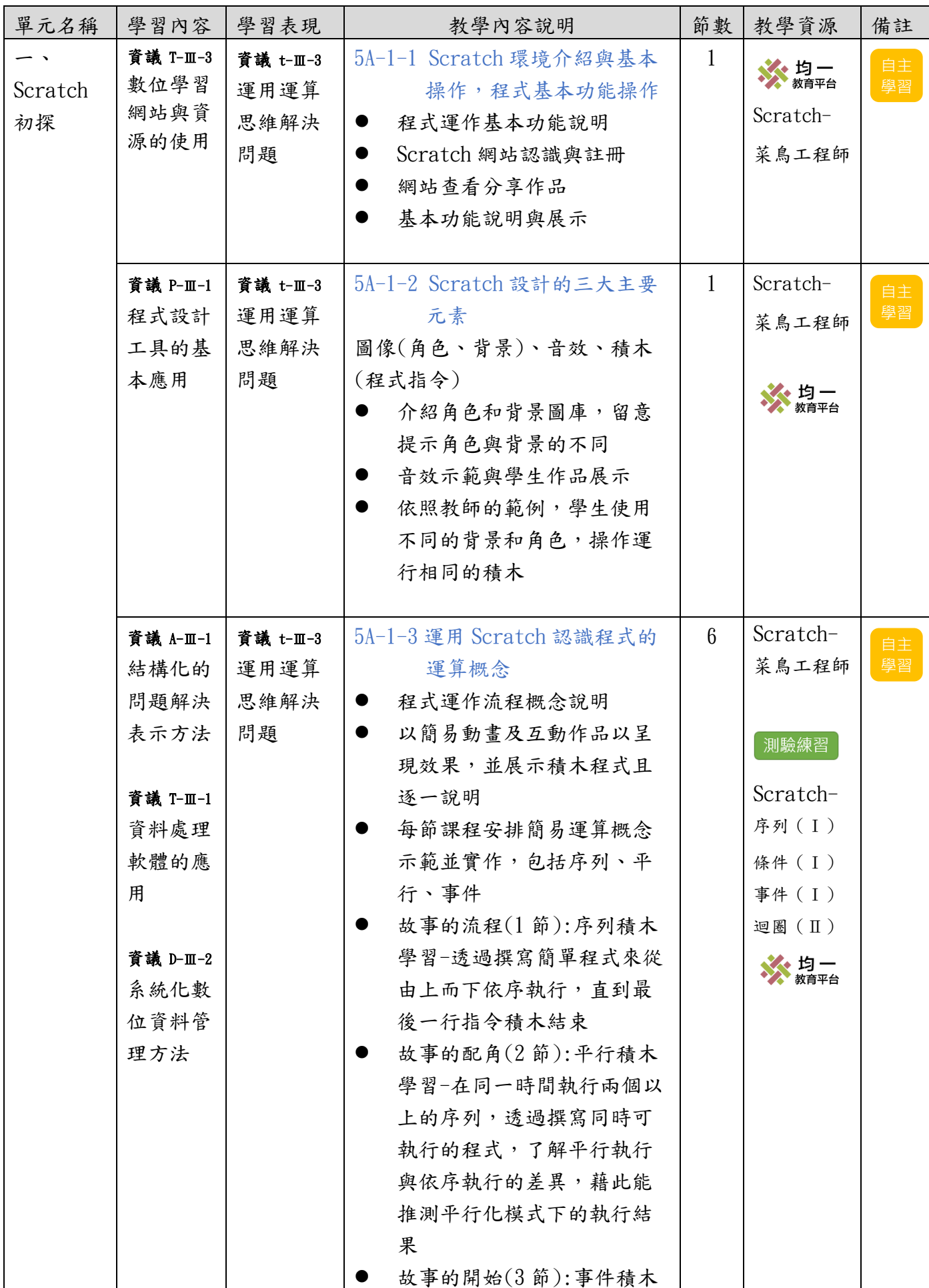

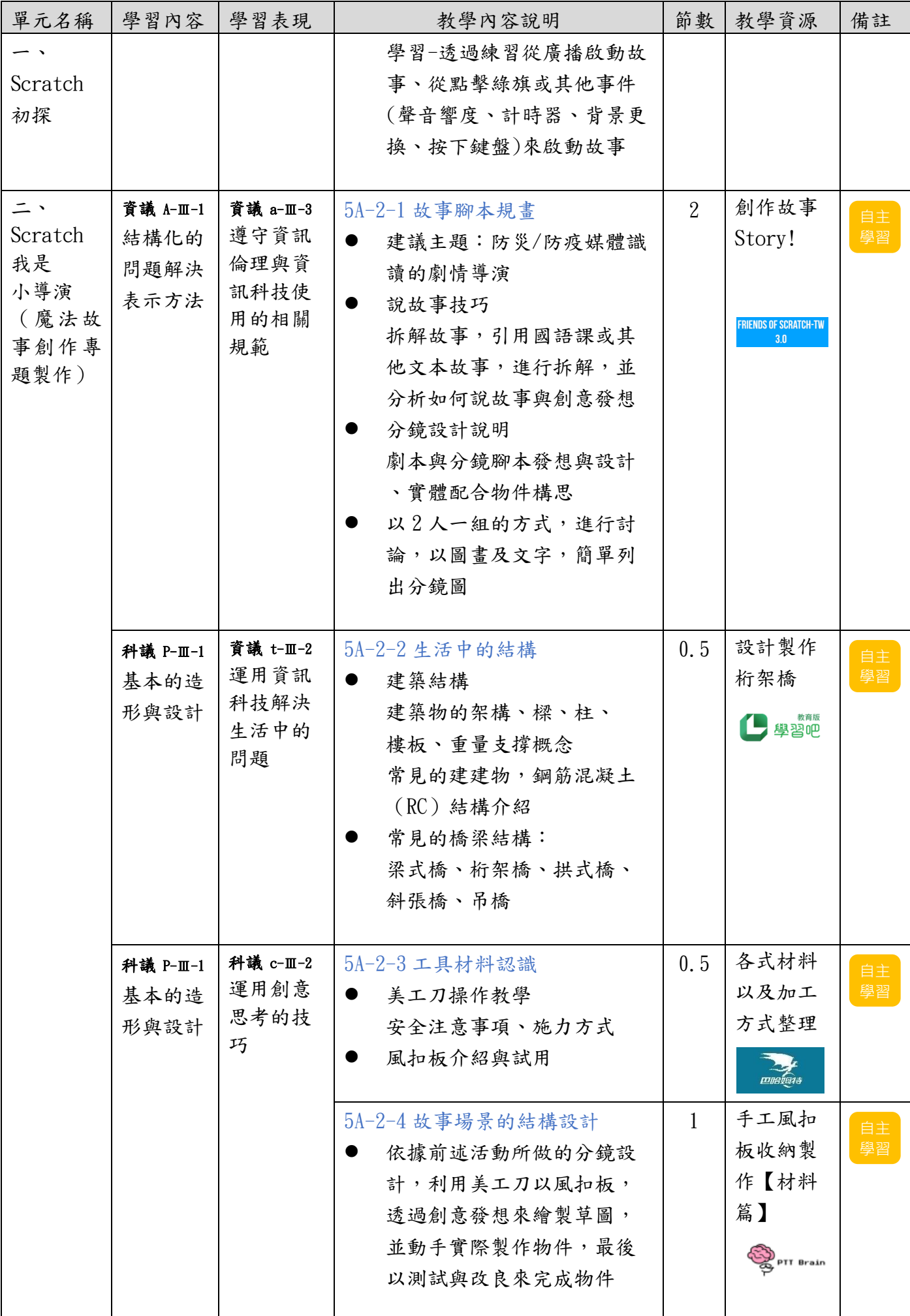

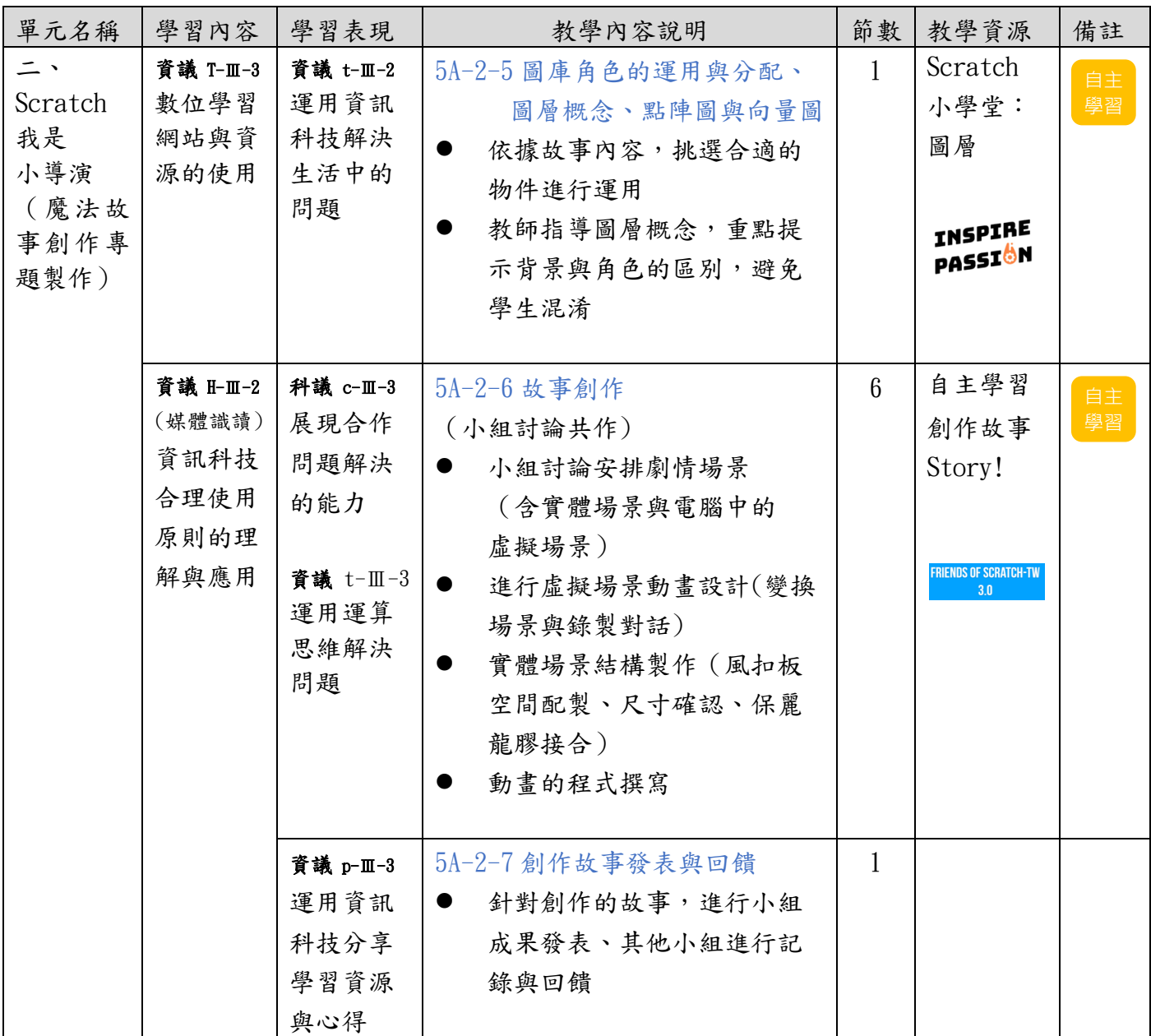

- 1. Scratch-菜鳥工程師 <https://www.junyiacademy.org/computing/programming/scratch/scratch-3-m01/scratch-3-m01-01>
- 2. Scratch-序列(Ⅰ)、條件(Ⅰ)、事件(Ⅰ)、迴圈(Ⅱ) <https://www.junyiacademy.org/computing/scratch/scratch-exercise/e/p-s-1-1-a>
- 3. 創作故事 Story! <https://www.scratch-tw.org/blog/story>
- 4. 設計製作桁架橋 <https://www.learnmode.net/flip/video/147036>
- 5. 各式材料以及加工方式整理 <https://forum.gamer.com.tw/C.php?bsn=60253&snA=12968>
- 6. 手工風扣板收納製作【材料篇】 <https://www.pttbrain.com/ptt/article/M.1617004421.A.A68>
- 7. Scratch 小學堂:圖層 <https://youtu.be/wgsYRvcQJvY>
- 8. 如何使用 Inkscape 製作 Scratch SVG 背景 <https://www.youtube.com/watch?v=qlrtQicUL9c>

桃園市國民小學五年級下學期科技教育及資訊教育課程教學內容說明

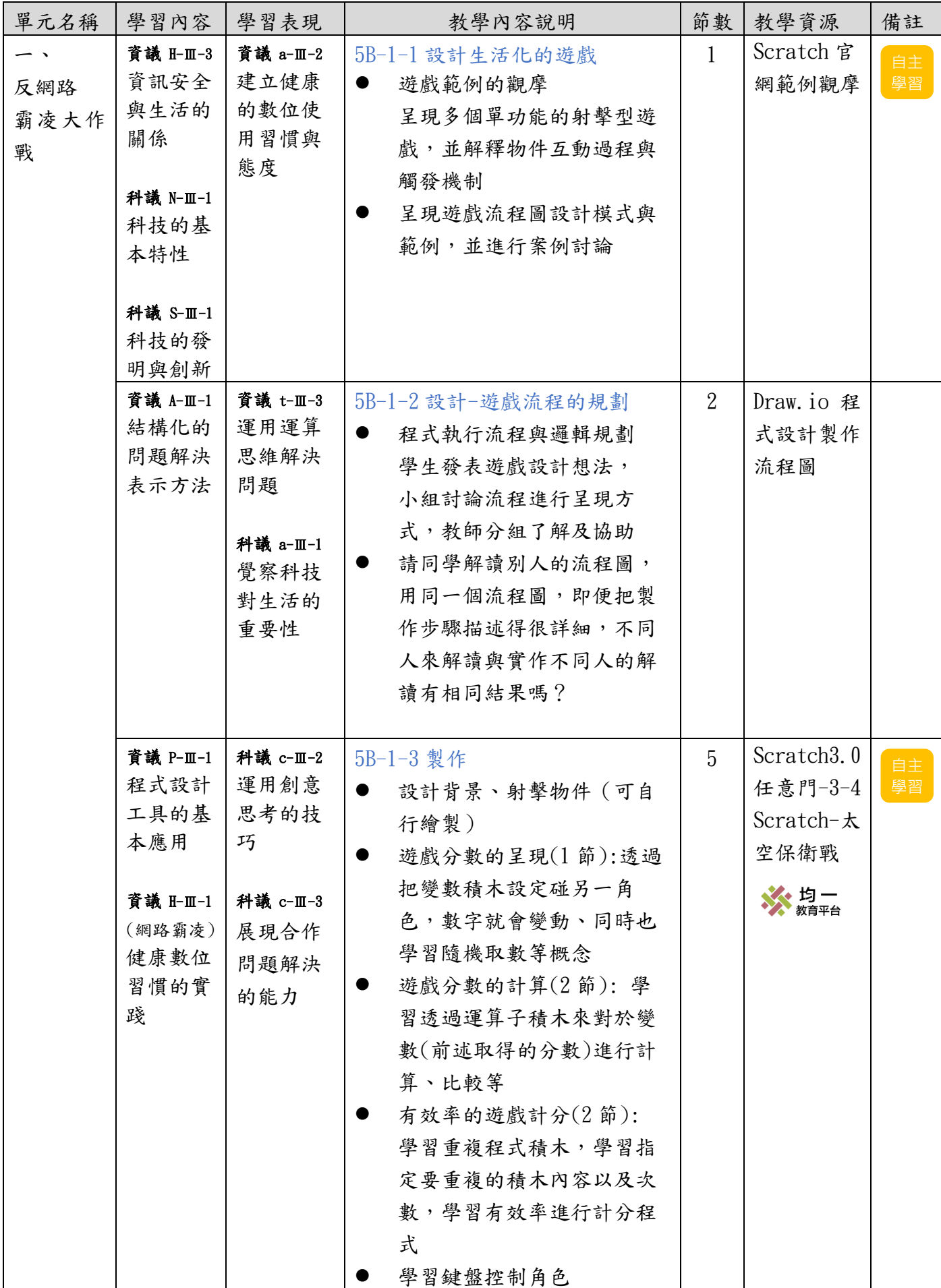

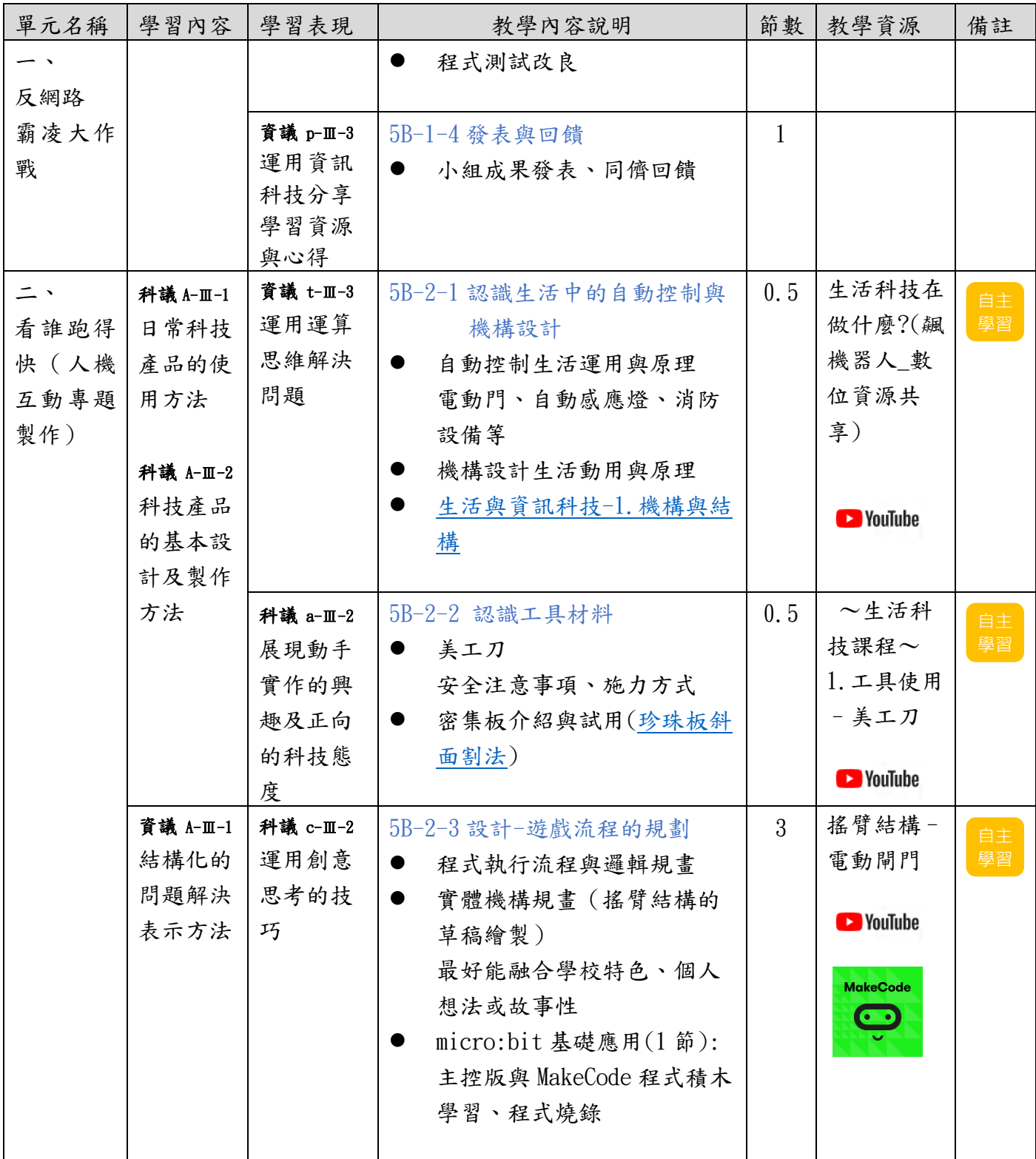

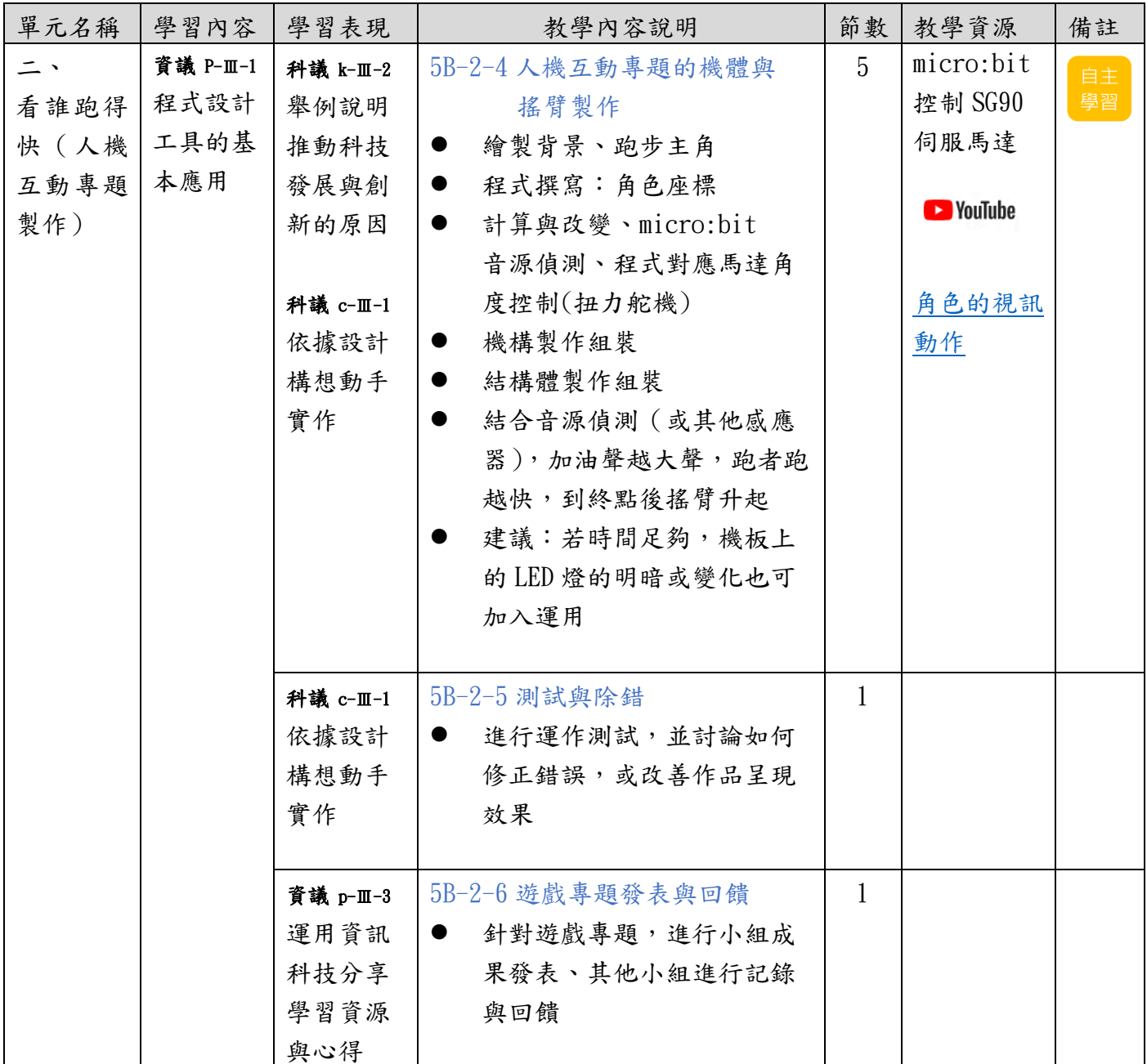

- 1. Scratch 官網範例觀摩 <https://scratch.mit.edu/projects/104047217/remixes/>
- 2. Draw.io 程式設計製作流程圖 <https://www.playpcesor.com/2015/02/drawio.html>
- 3. Scratch3.0 任意門-3-4Scratch-太空保衛戰 <https://www.junyiacademy.org/article/2c7e798ce95a4da5ae2dcbf5d6dd41f2>
- 4. 生活科技在做什麼? <https://youtu.be/gygmJozp4ls>
- 5. 生活科技課程~ 1.工具使用–美工刀 <https://youtu.be/UIgjeiDxFZc>
- 6. 搖臂結構–電動閘門 <https://youtu.be/o0oOZb2vtzQ> <https://youtu.be/oGNnwkoxZhc>
- 7. micro:bit 控制 SG90 伺服馬達 <https://youtu.be/iRWWWPSmLts>
- 8. 角色的視訊動作 <https://sites.google.com/site/Scratch3jichukechengblocks/shi-xun-zhen-ce/-10-shi-xun-de>

桃園市國民小學六年級上學期科技教育及資訊教育課程教學內容說明

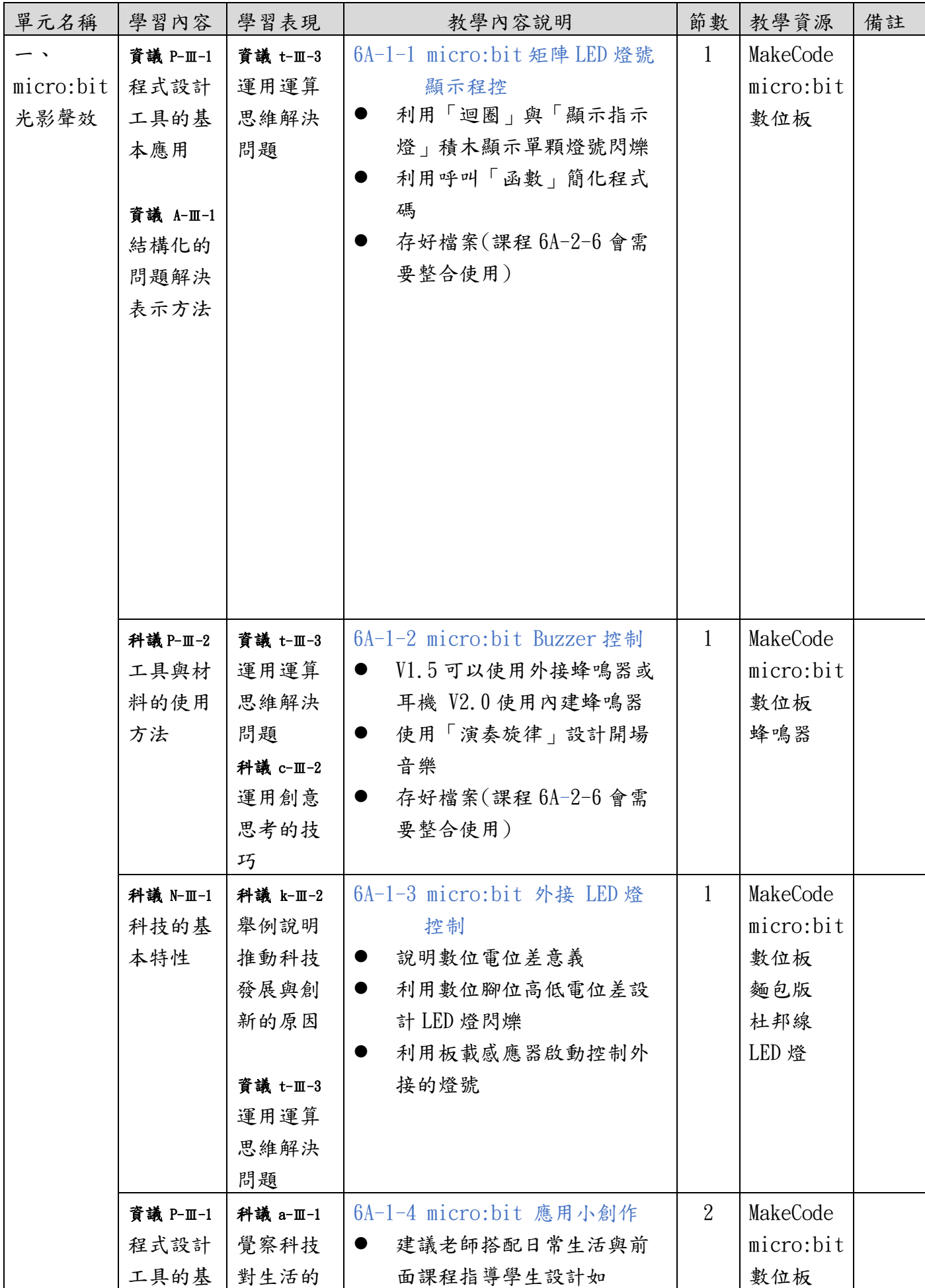

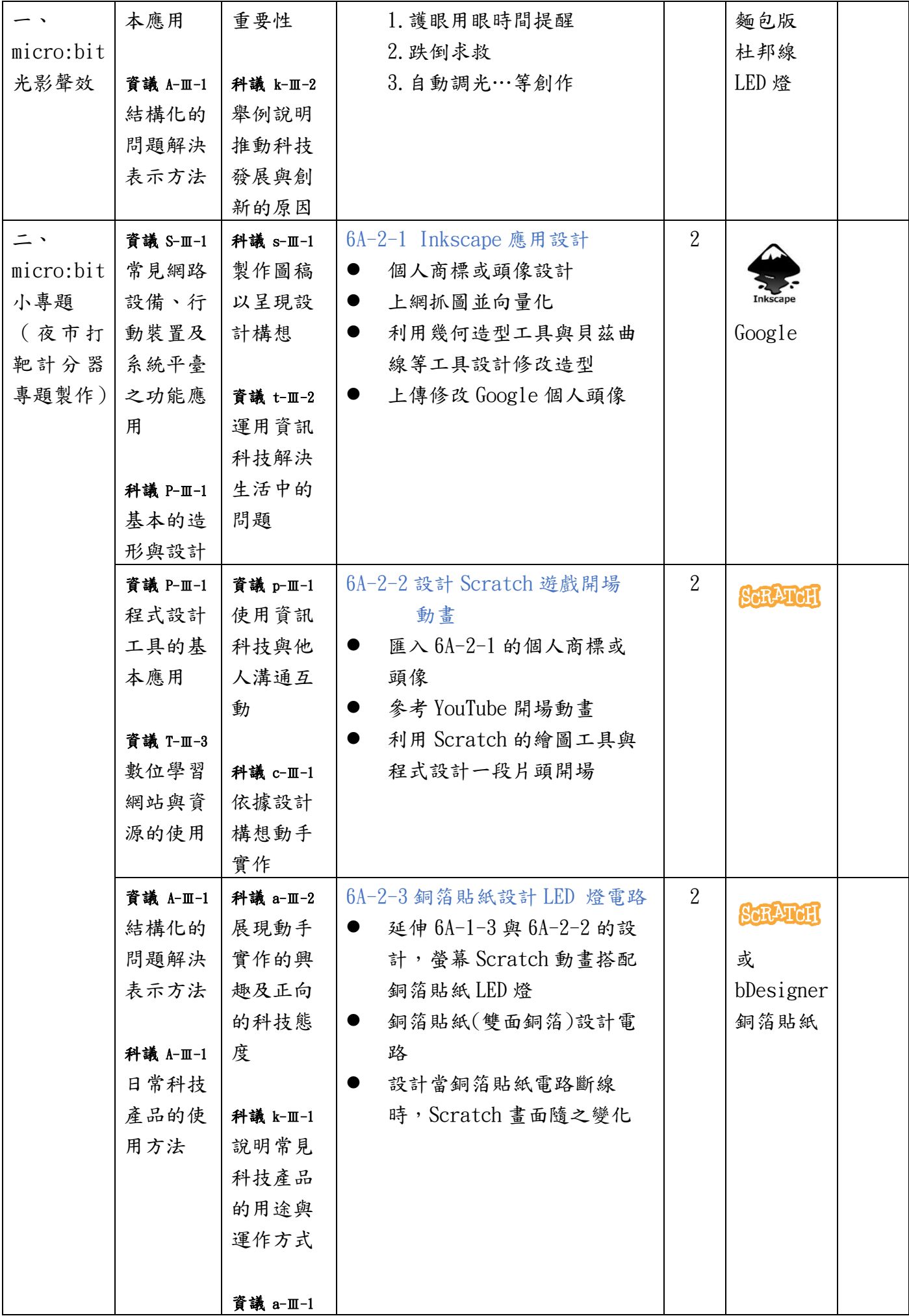

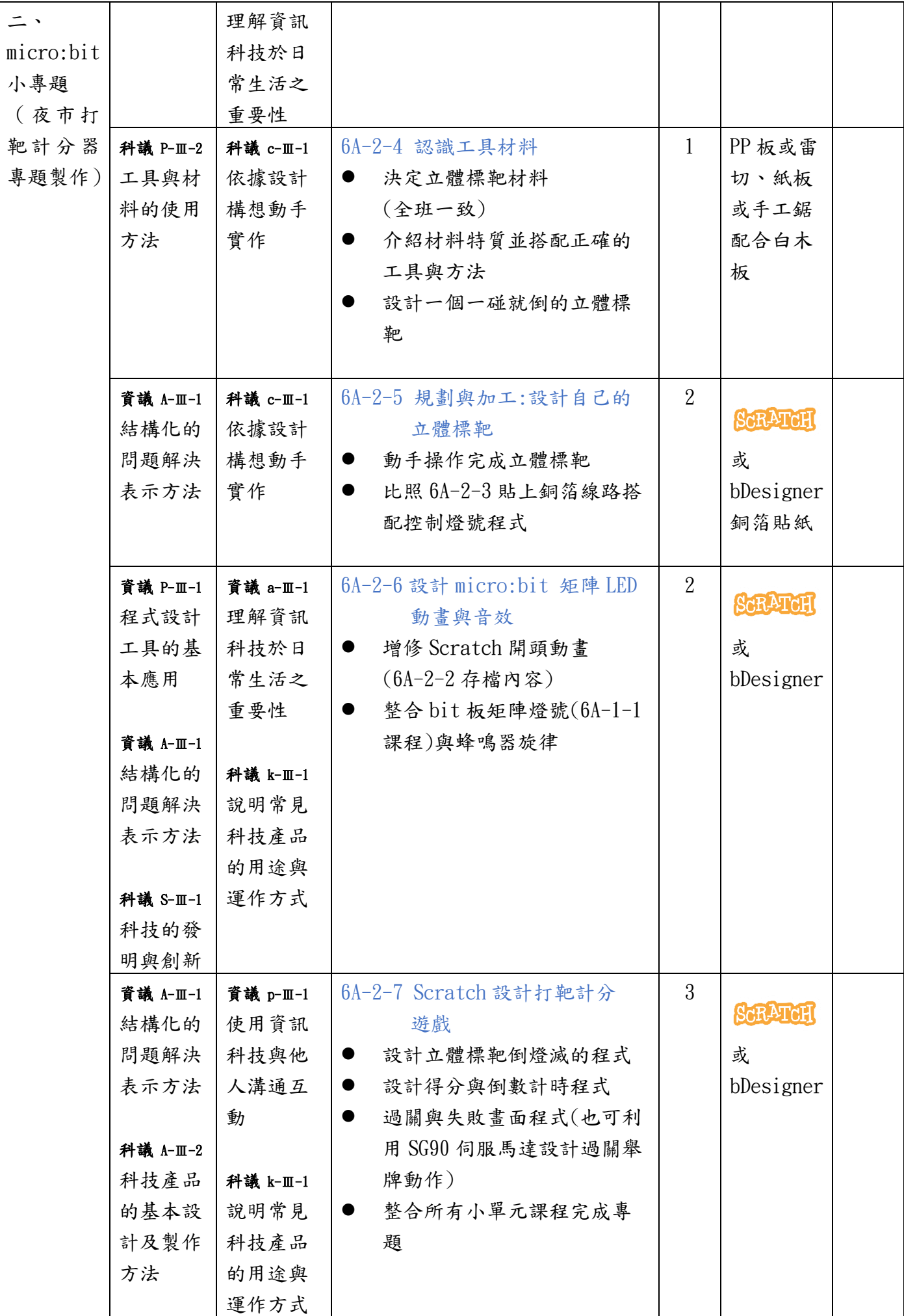

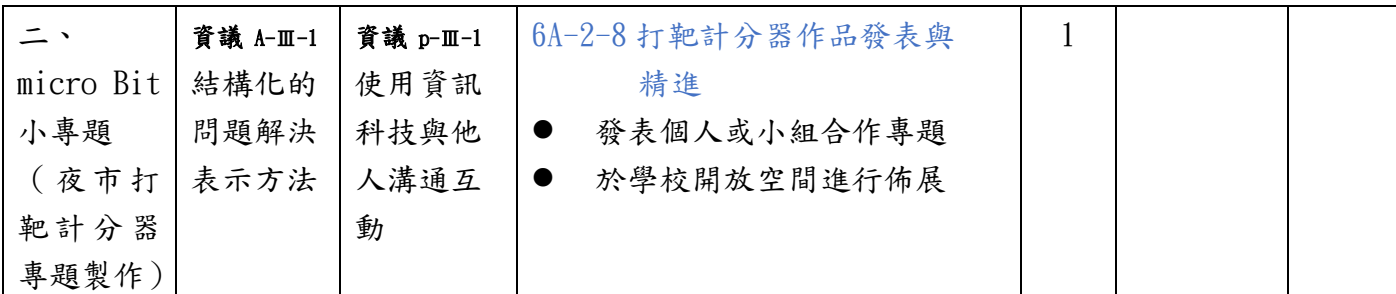

- 1. 安裝 Scratch Link 開始利用 Scratch 控制 micro:bit <https://scratch.mit.edu/microbit>
- 2. bDesigner 教學與軟體下載網站 <https://bdesigner1.webnode.tw/>
- 3. 銅箔貼紙教學參考 <http://highlowtech.org/?p=2505>(外國) [http://a-chien.blogspot.com/2015/10/blog-post\\_18.html](http://a-chien.blogspot.com/2015/10/blog-post_18.html) (阿簡生物筆記)

桃園市國民小學六年級下學期科技教育及資訊教育課程教學內容說明

單元名稱 一、我的青春宣言 (選) 二、童年代表字 (選) 三、青春代言人 (必選) 四、畢業特展 (選) 單元內容 | 運用 AR 呈現拍攝的 影片(青春宣言) 以雷切、紙藝、3D 列印等方式製作童 年代表字 使用 micro:bit 製 作創意機器人 融入資訊、科技元 素,分組設計、製 作畢業專題並佈展 節數 | 8 | 8 | 10 | 8

| 單元名稱 | 學習內容       | 學習表現      | 教學內容說明                     | 節數             | 教學資源                     | 備註 |
|------|------------|-----------|----------------------------|----------------|--------------------------|----|
|      | 資議 S-II-1  | 資議 t-II-1 | 6B-1-1 AR 體驗與應用簡介          | $\mathbf{1}$   | VR/AR 教學                 |    |
| 我的青春 | 常見網路       | 運用常見      | AR 範例體驗<br>$\bullet$       |                | 應用資源 -                   |    |
| 宣言   | 設備、行       | 的資訊系      | 介紹 AR 在生活中的應用<br>$\bullet$ |                | 教育大市集                    |    |
|      | 動裝置及       | 統         | 說明AR簡單原理,以及製作<br>$\bullet$ |                |                          |    |
|      | 系統平臺       |           | 元素:辨識圖、觸發物件                |                | $\widehat{000}$<br>教育大市集 |    |
|      | 之功能體       | 科議 k-II-1 |                            |                |                          |    |
|      | 驗          | 說明常見      |                            |                | 手機或平板                    |    |
|      |            | 科技產品      |                            |                |                          |    |
|      | 資議 D-II-1  | 的用途與      |                            |                |                          |    |
|      | 常見的數       | 運作方式      |                            |                |                          |    |
|      | 位資料類       |           |                            |                |                          |    |
|      | 型與儲存       | 科議 k-II-2 |                            |                |                          |    |
|      | 架構         | 舉例說明      |                            |                |                          |    |
|      |            | 推動科技      |                            |                |                          |    |
|      | 科議 N-III-1 | 發展與創      |                            |                |                          |    |
|      | 科技的基       | 新的原因      |                            |                |                          |    |
|      | 本特性        |           |                            |                |                          |    |
|      | 科議 A-II-1  | 科議 s-II-1 | $6B-1-2$ 辨識卡製作             | $\overline{2}$ |                          |    |
|      | 日常科技       | 製作圖稿      | 配合主題製作AR辨識圖,可<br>$\bullet$ |                |                          |    |
|      | 產品的使       | 以呈現設      | 手繪、電腦繪圖,或是拍照               |                |                          |    |
|      | 用方法        | 計構想       | 後進行影像編輯                    |                |                          |    |
|      |            |           | 可使用 Inkscape、Canva 等       |                | Canva                    |    |
|      |            |           | 學生熟悉的軟體或平台                 |                |                          |    |
|      |            |           | 列印辨識卡                      |                |                          |    |
|      |            |           |                            |                |                          |    |
|      | 科議 A-II-1  | 科議 a-II-2 | $6B-1-3$ 影片拍攝、剪輯           | 3              |                          |    |
|      | 日常科技       | 展現動手      | 配合主題拍攝 AR 觸發後播放            |                |                          |    |
|      | 產品的使       | 實作的興      | 的影片,例如:「給20年後              |                |                          |    |
|      | 用方法        | 趣及正向      | 的自己!                       |                | Openshot                 |    |
|      |            |           | 影像編輯軟體教學-Openshot          |                | 手機或平板                    |    |

【特別說明:「三、青春代言人」為必選,其餘單元三選一,合計 18 節】

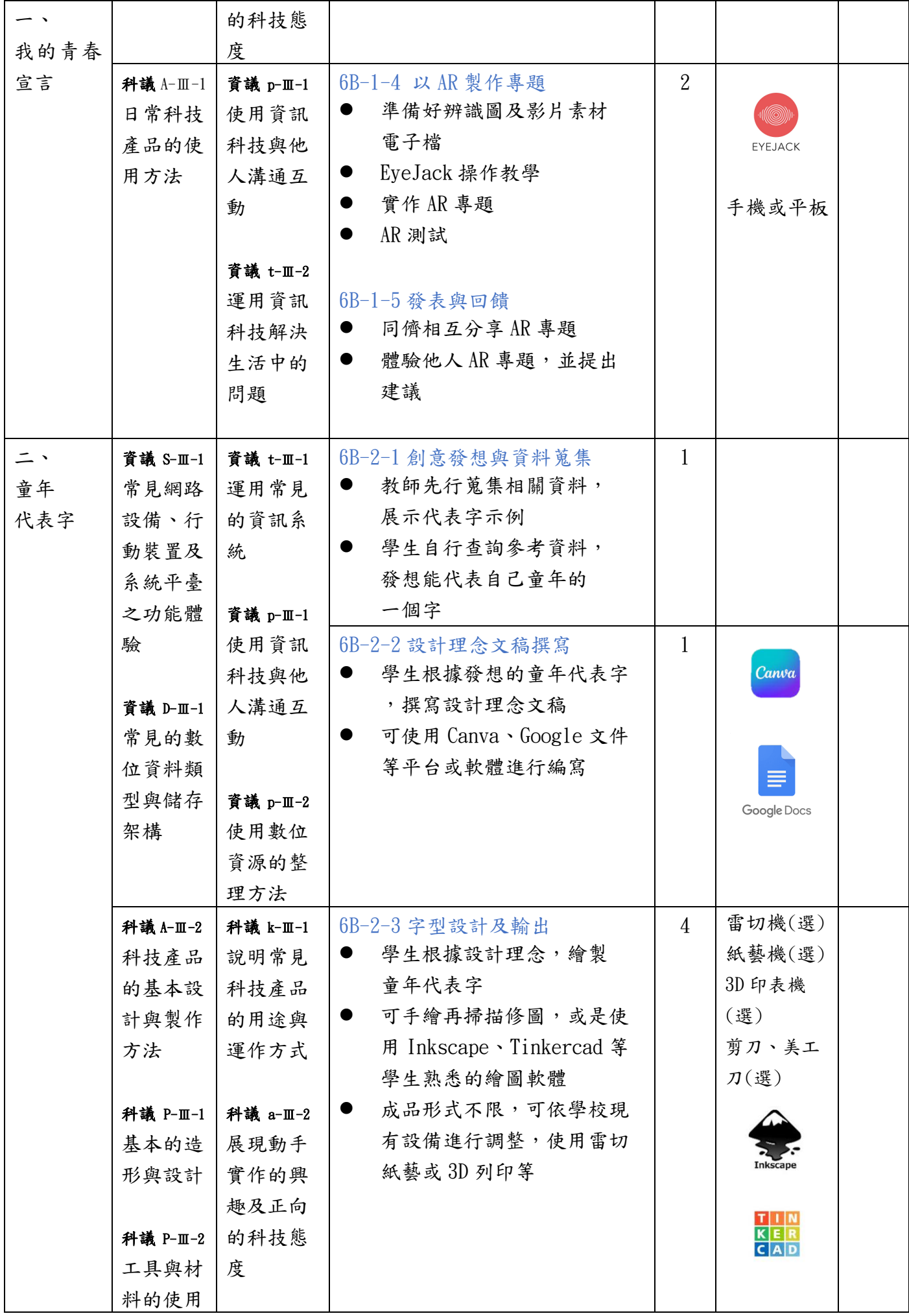

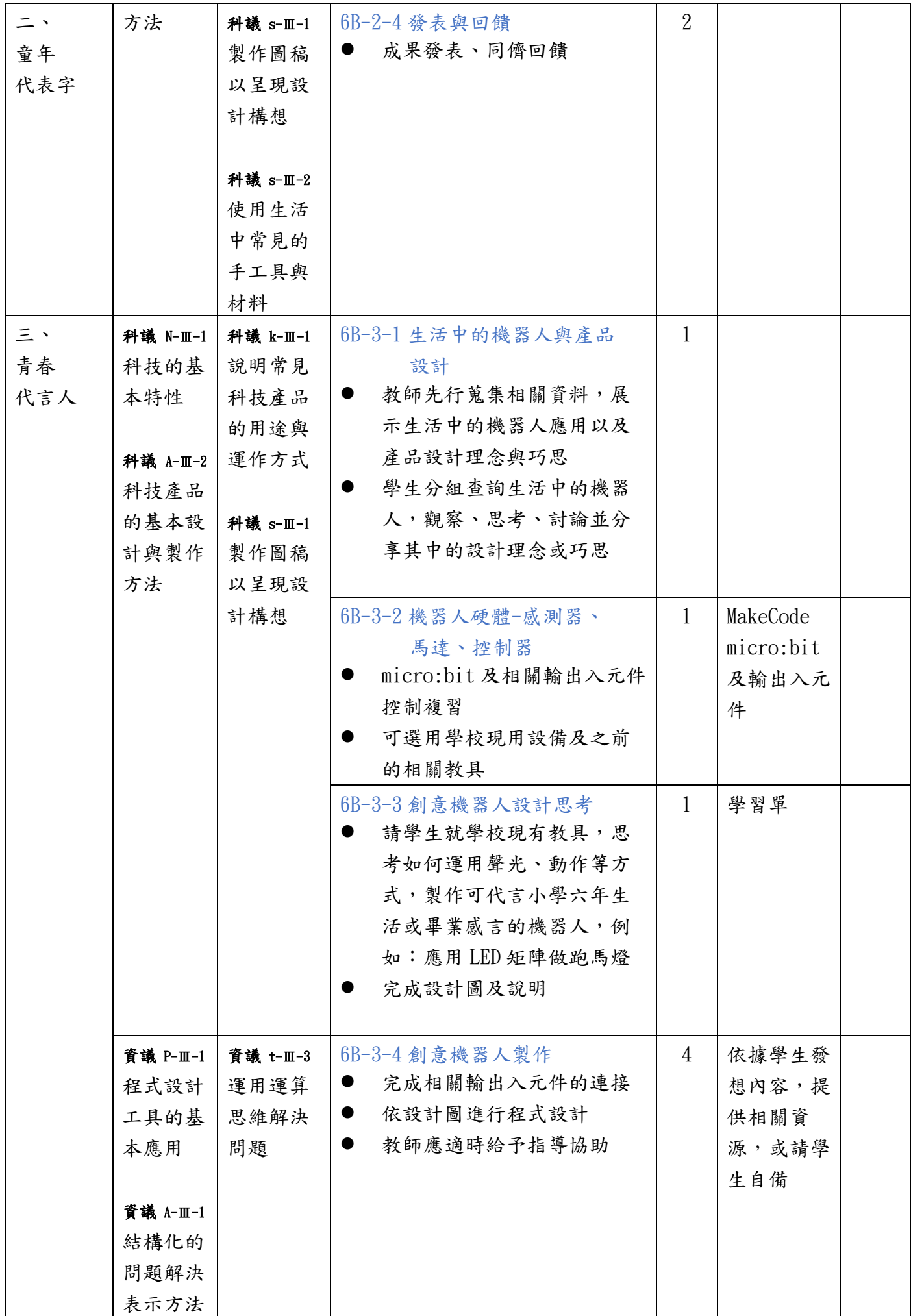

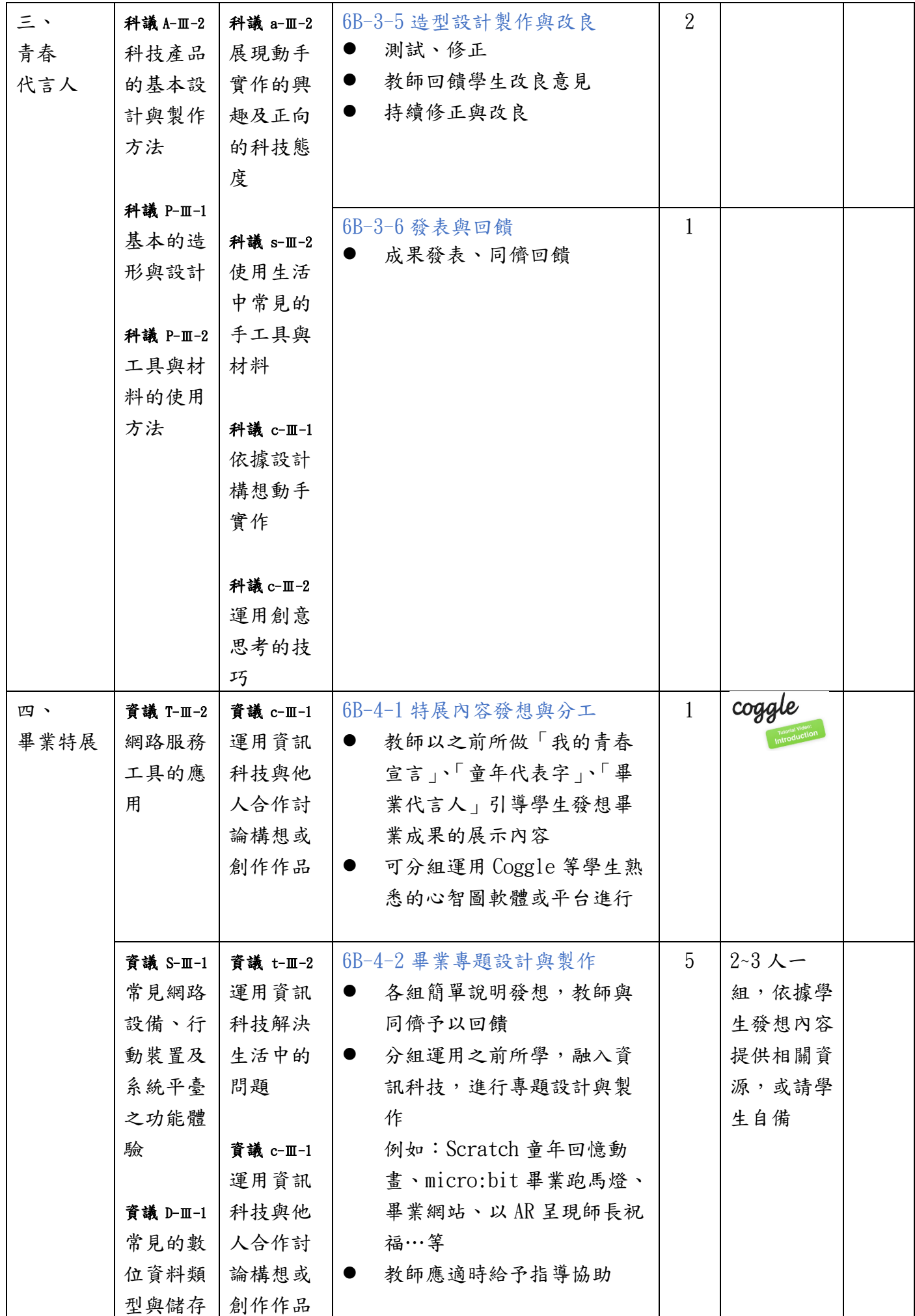

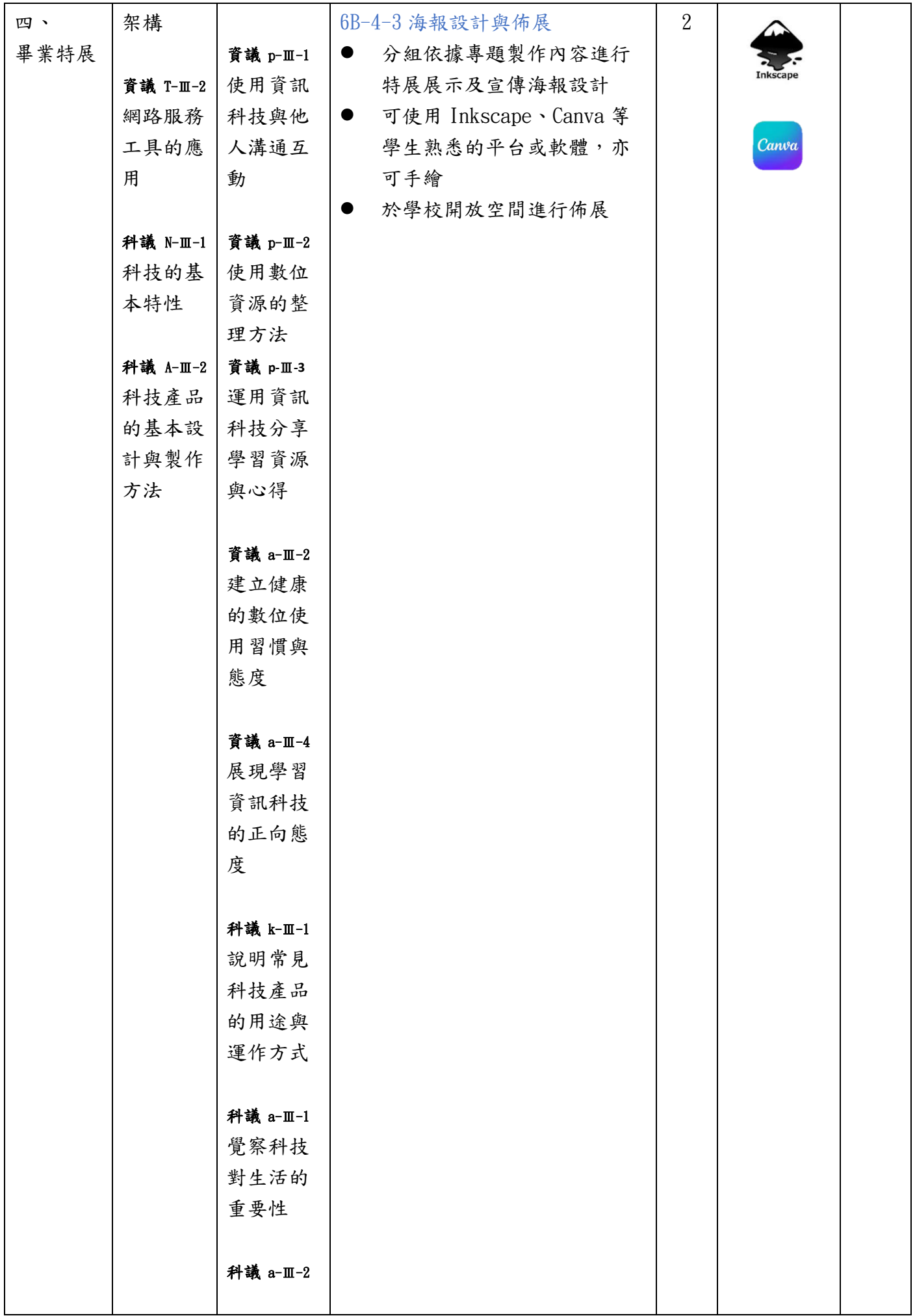

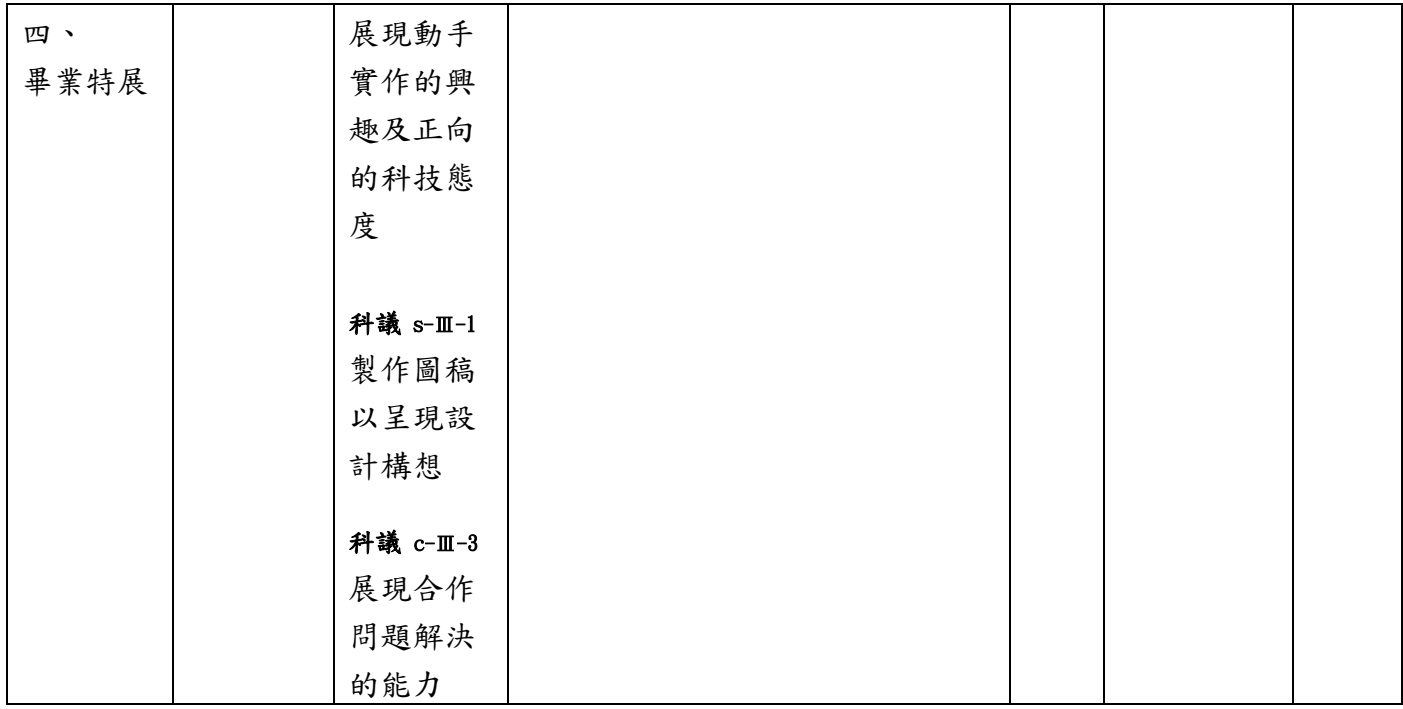

- 1. VR/AR 教學應用資源 教育大市集 <https://market.cloud.edu.tw/list/arvr.jsp>
- 2. 心智圖 <https://coggle.it/>
- 3. 平面設計平台 <https://www.canva.com/>
- 4. AR 製作平台-EyeJack <https://eyejackapp.com/>
- 5. 3D 建模設計平台 [https://www.Tinkercad.com/](https://www.tinkercad.com/)
- 6. Openshot 下載 [https://www.Openshot.org/zh-hant/download/](https://www.openshot.org/zh-hant/download/)
- 7. Gimp 下載 [https://www.Gimp.org/](https://www.gimp.org/)

桃園市國民小學三年級上學期科技教育及資訊教育課程評量規準

二、斜坡小車

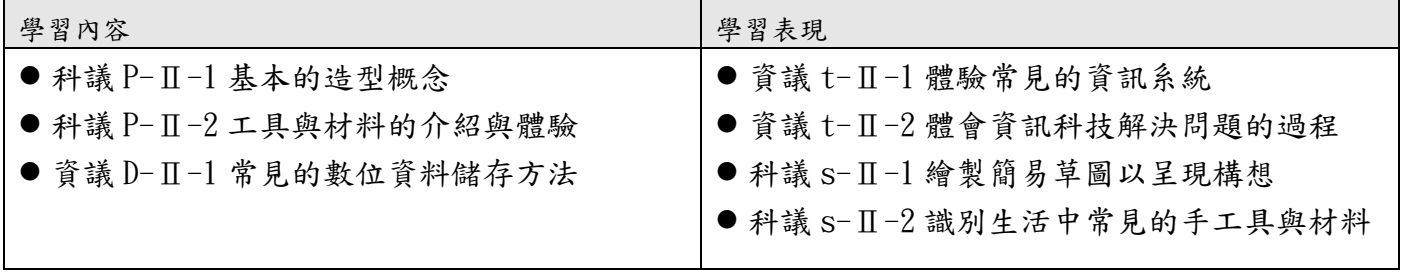

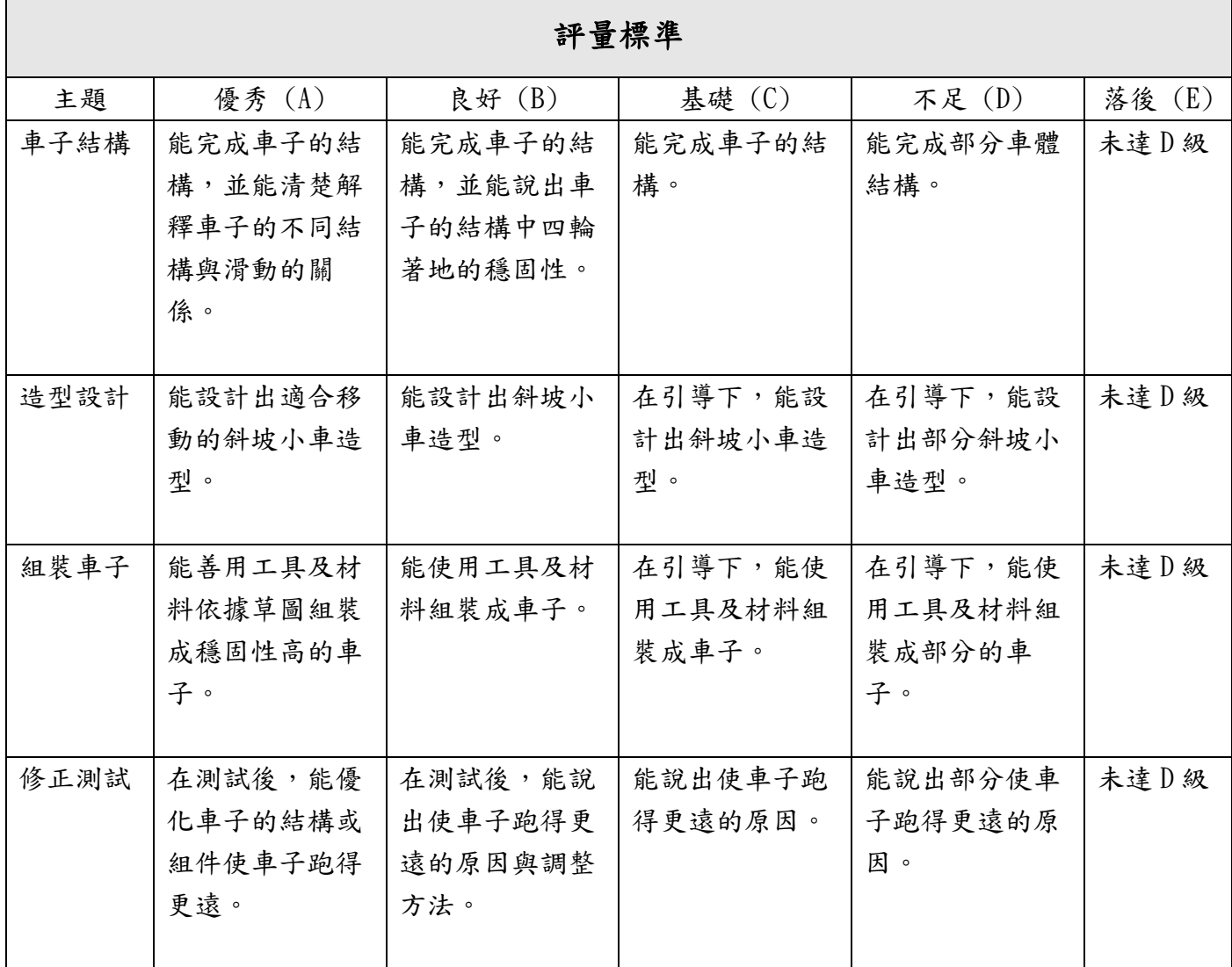
桃園市國民小學三年級下學期科技教育及資訊教育課程評量規準

#### 二、卡紙 LED 提燈設計

Г

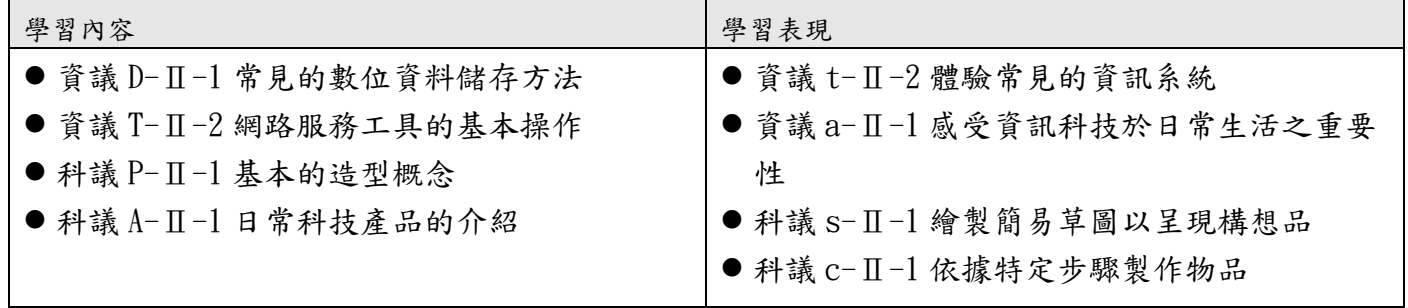

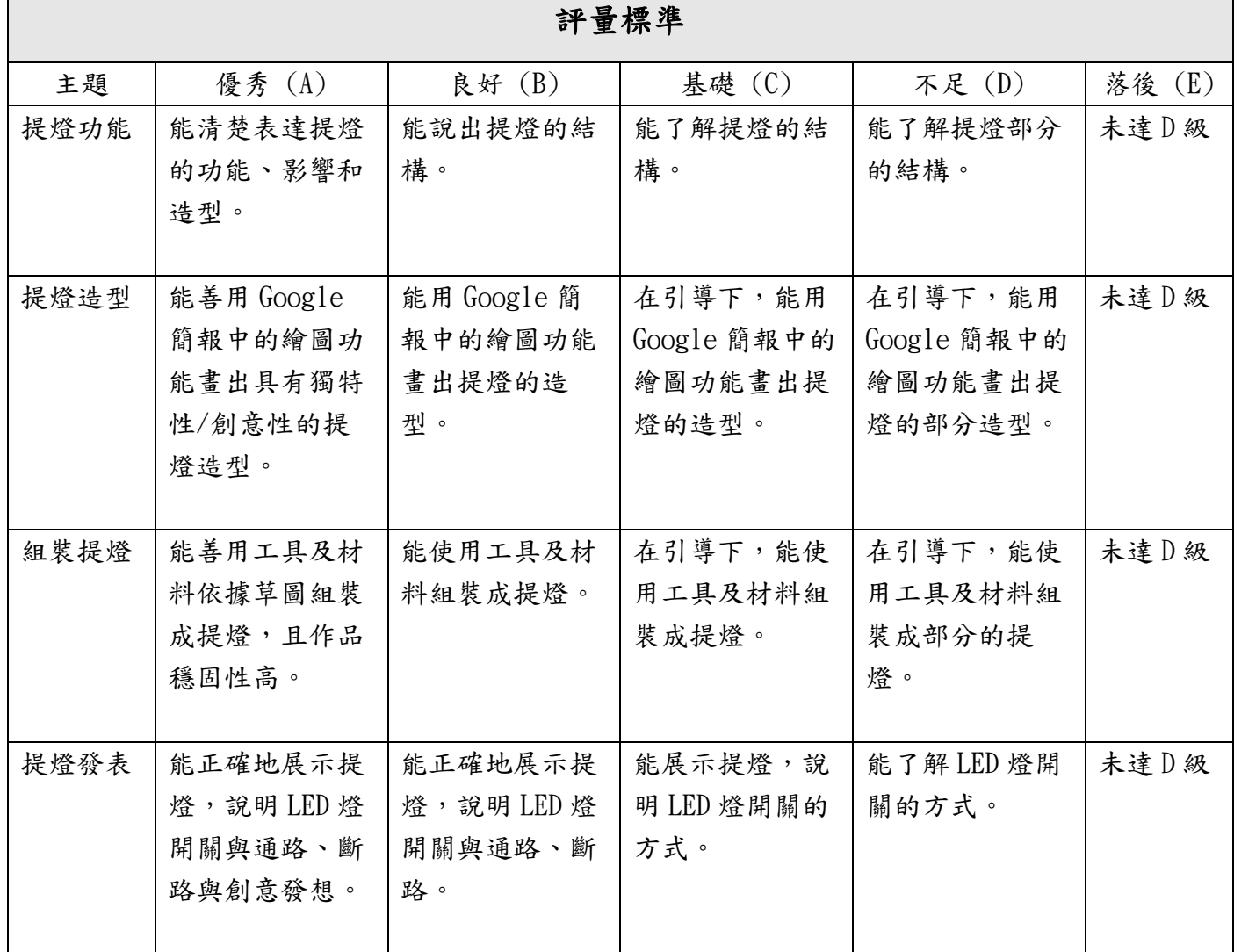

桃園市國民小學四年級上學期科技教育及資訊教育課程評量規準

四、夾子玩具

 $\Gamma$ 

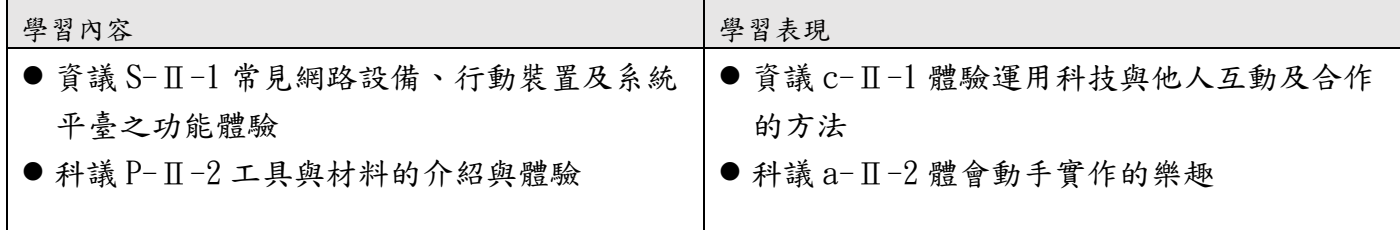

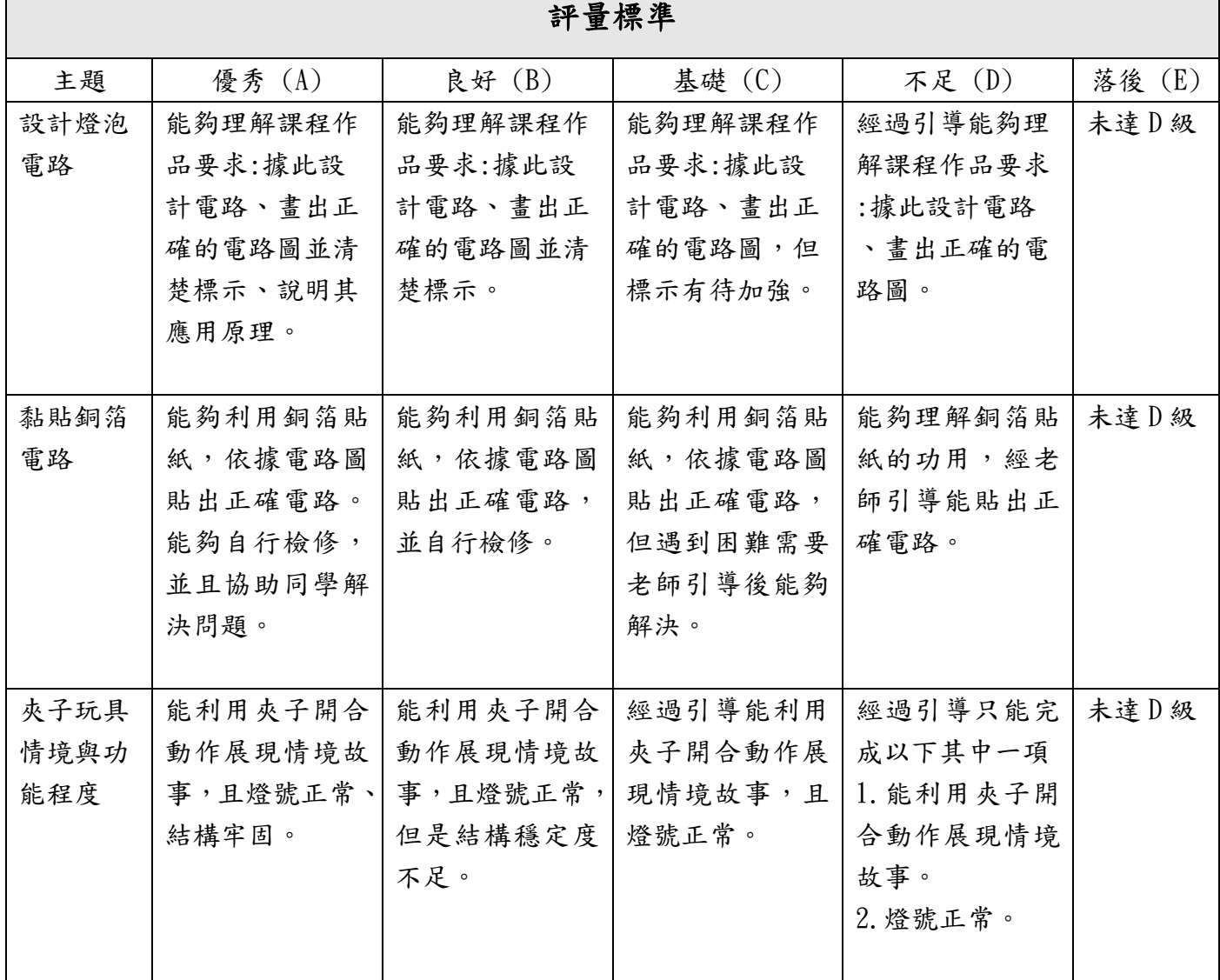

桃園市國民小學四年級下學期科技教育及資訊教育課程評量規準

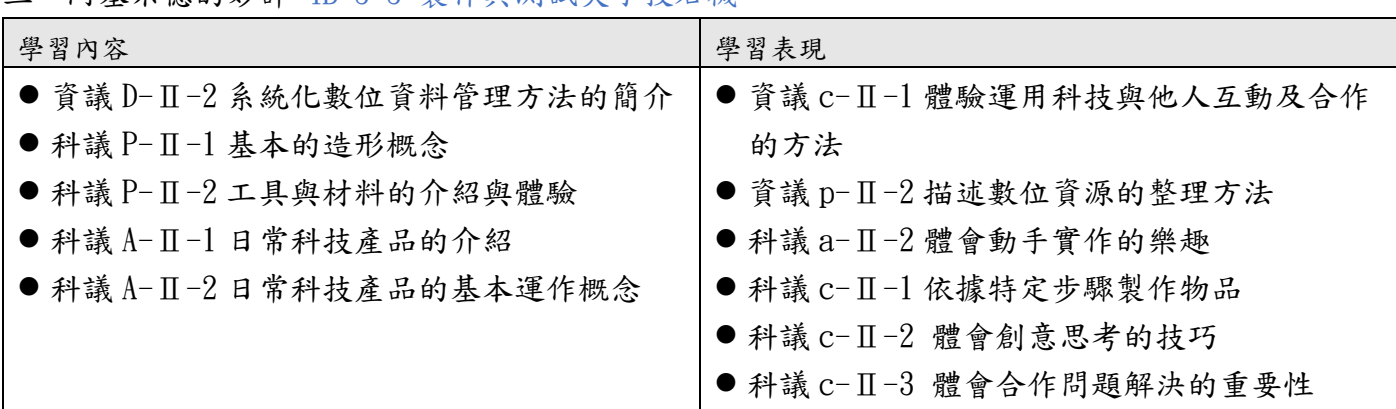

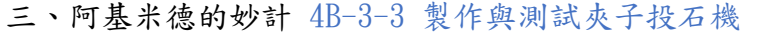

Г

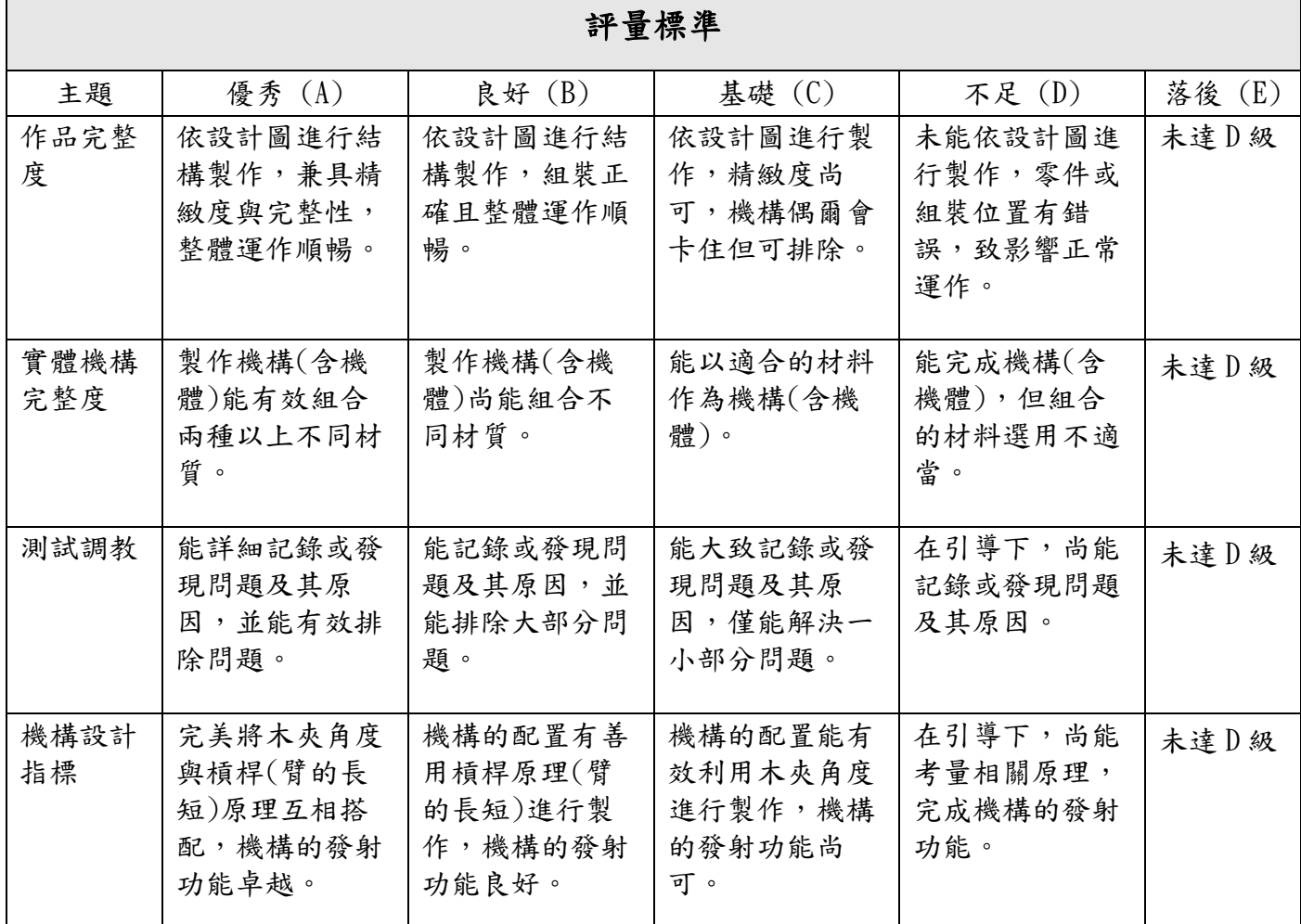

#### 桃園市國民小學五年級上學期科技教育及資訊教育課程評量規準

二、Scratch 我是小導演(魔法故事創作專題製作) 5A-2-7 故事創作發表與回饋

| 學習內容                                               | 學習表現                  |
|----------------------------------------------------|-----------------------|
| ● 資議 H-Ⅲ-2(媒體識讀)資訊科技合理使用原   ● 科議 c-Ⅲ-3 展現合作問題解決的能力 |                       |
| 則的理解與應用                                            | ● 資議 t-Ⅲ-3 運用運算思維解決問題 |

<u> 1989 - Johann Stoff, amerikansk politiker (d. 1989)</u>

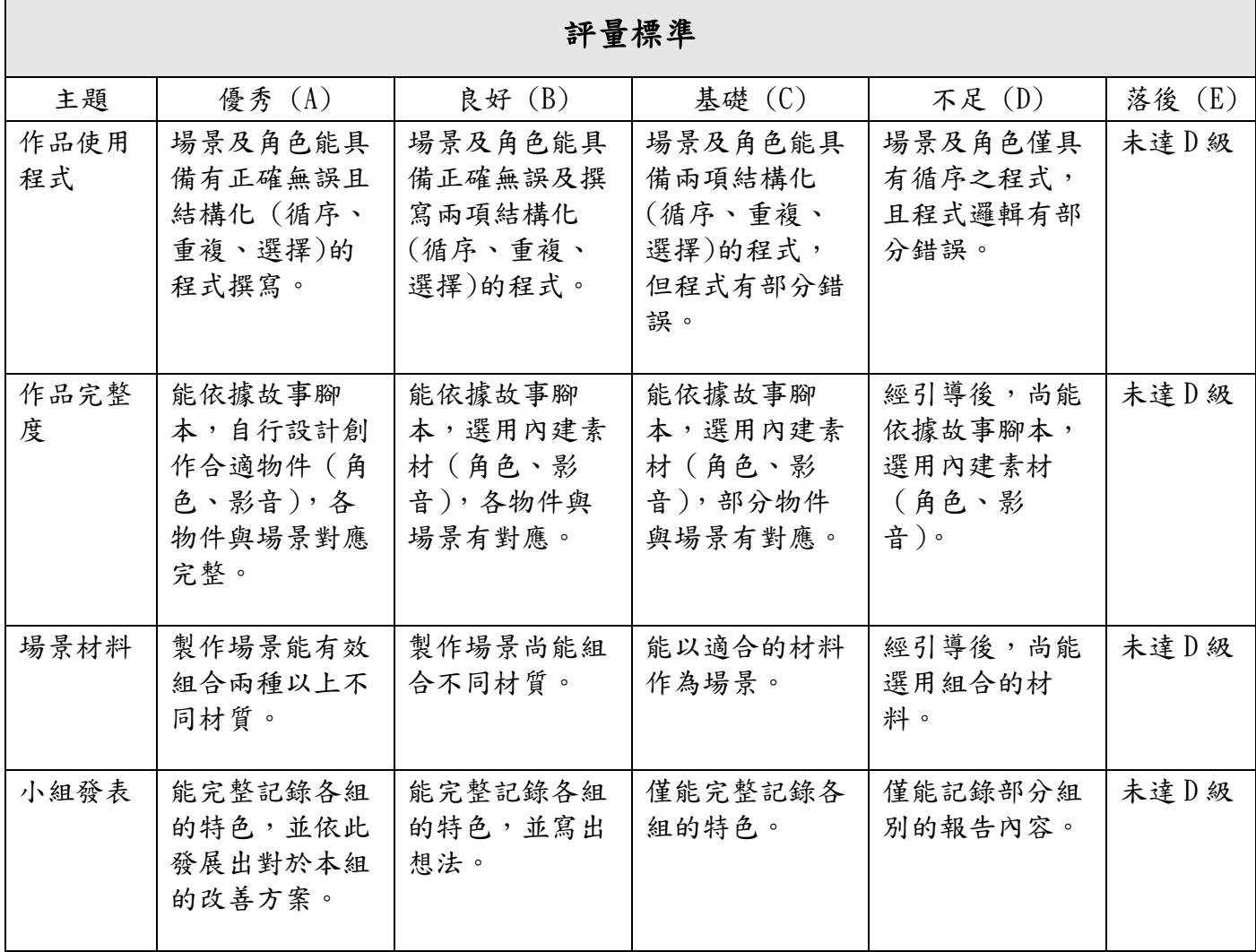

桃園市國民小學五年級下學期科技教育及資訊教育課程評量規準

二、看誰跑得快(人機互動專題製作)5B-2-4 製作

Γ

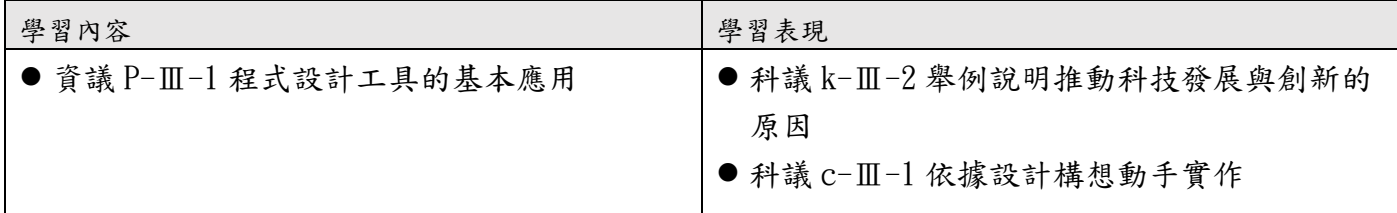

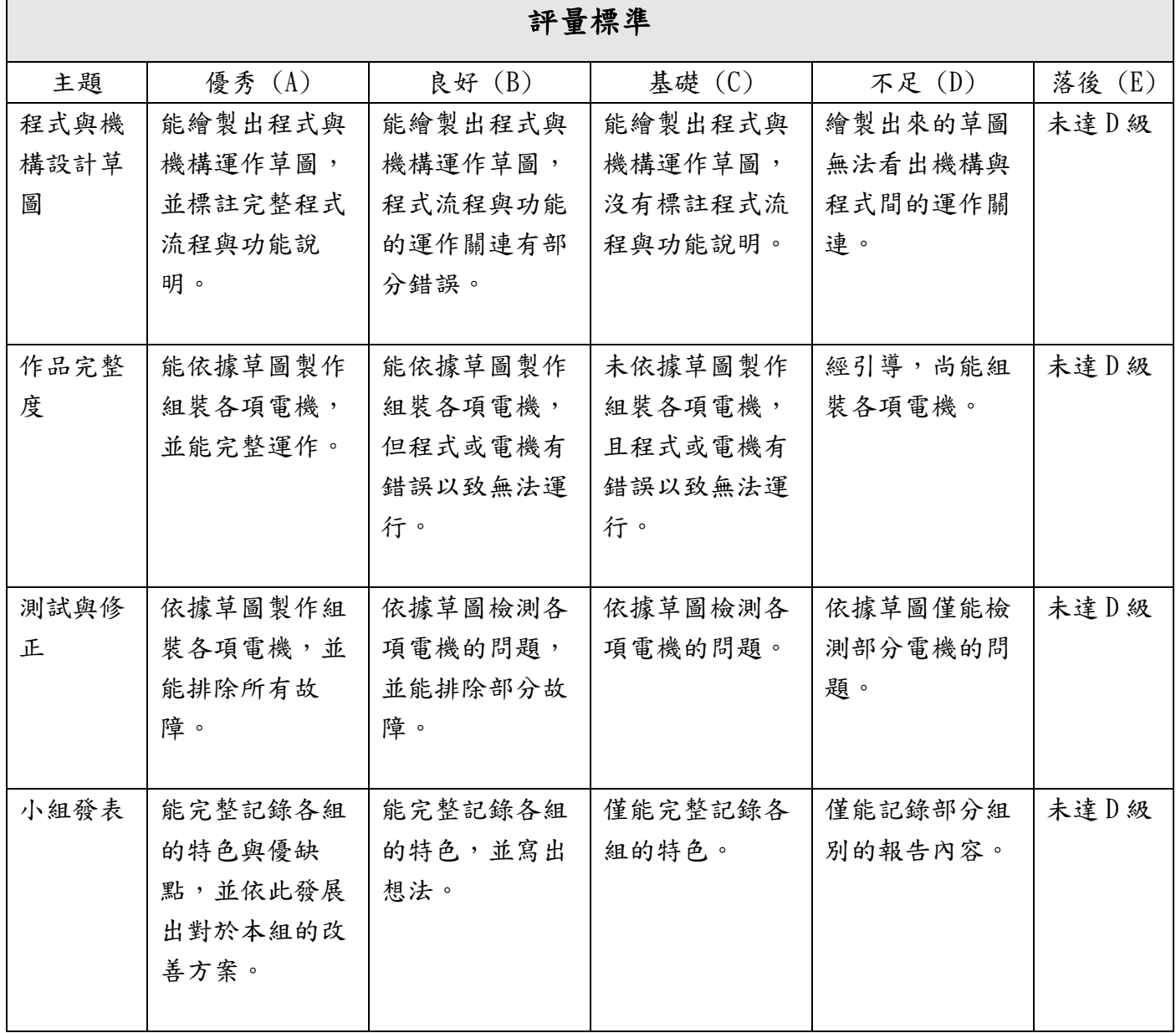

桃園市國民小學六年級上學期科技教育及資訊教育課程評量規準

二、micro:bit 小專題(夜市打靶計分器專題製作)

| 學習內容                      | 學習表現                      |
|---------------------------|---------------------------|
| ● 資議 A-Ⅲ-1 結構化的問題解決表示方法   | ● 資議 t-Ⅲ-2 運用資訊科技解決生活中的問題 |
| ● 資議 P-Ⅲ-1 程式設計工具的基本應用    | ● 資議 p-Ⅲ-1 使用資訊科技與他人溝通互動  |
| ● 資議 S-Ⅲ-1 常見網路設備、行動裝置及系統 | ● 資議 a-Ⅲ-1 理解資訊科技於日常生活之重要 |
| 平臺之功能應用                   | 性                         |
| ● 資議 T-Ⅲ-3 數位學習網站與資源的使用   | ●科議 k-Ⅲ-1 說明常見科技產品的用途與運作  |
| ● 科議 P-Ⅲ-1 基本的造形與設計       | 方式                        |
| ●科議 P-Ⅲ-2 工具與材料的使用方法      | ●科議 a-Ⅲ-2 展現動手實作的興趣及正向的科  |
| ● 科議 A-Ⅲ-2 科技產品的基本設計及製作方法 | 技態度                       |
| ● 科議 S-Ⅲ-1 科技的發明與創新       | ● 科議 S-Ⅲ-1 製作圖稿以呈現設計構想    |
|                           | ● 科議 c-Ⅲ-1 依據設計構想動手實作     |
|                           |                           |

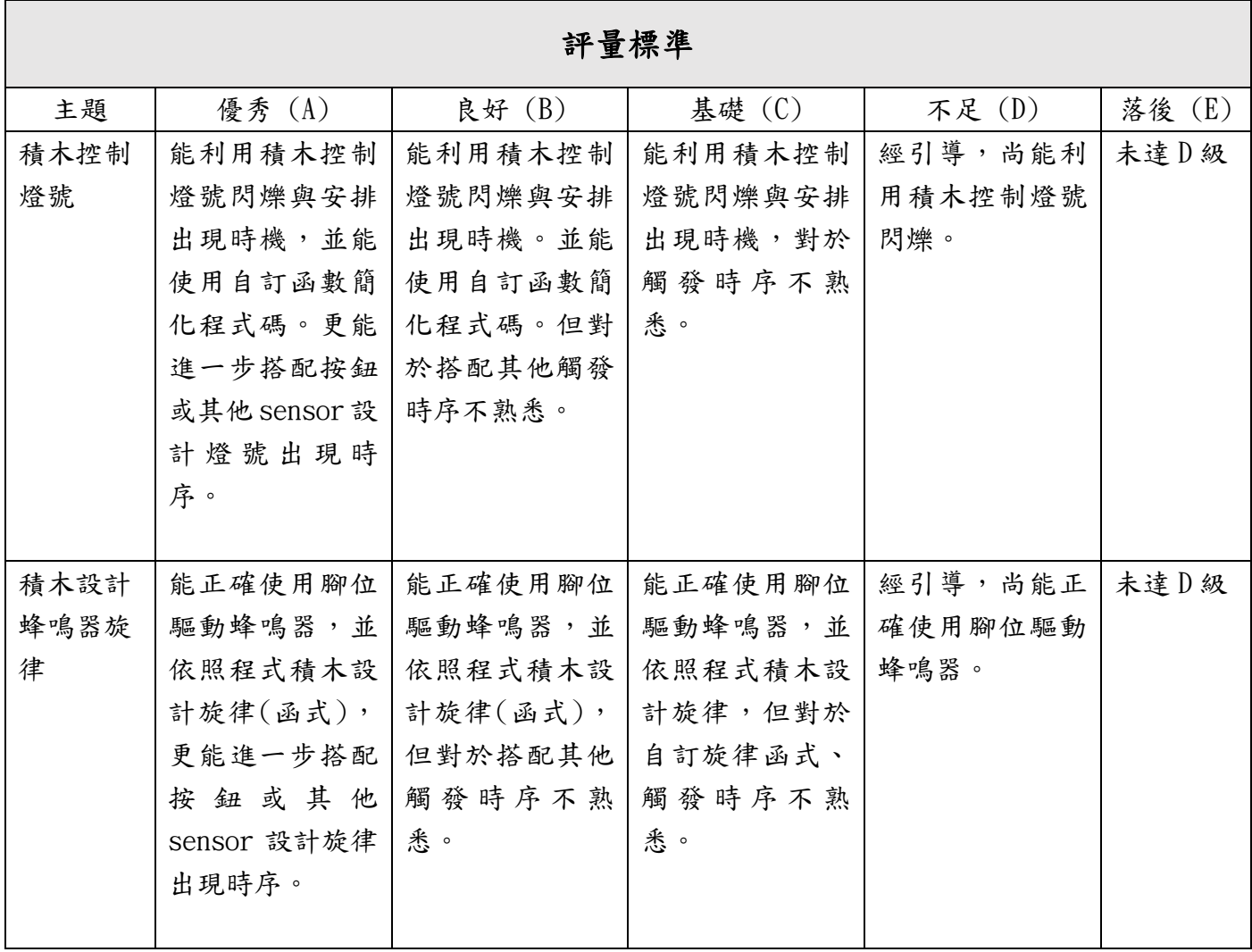

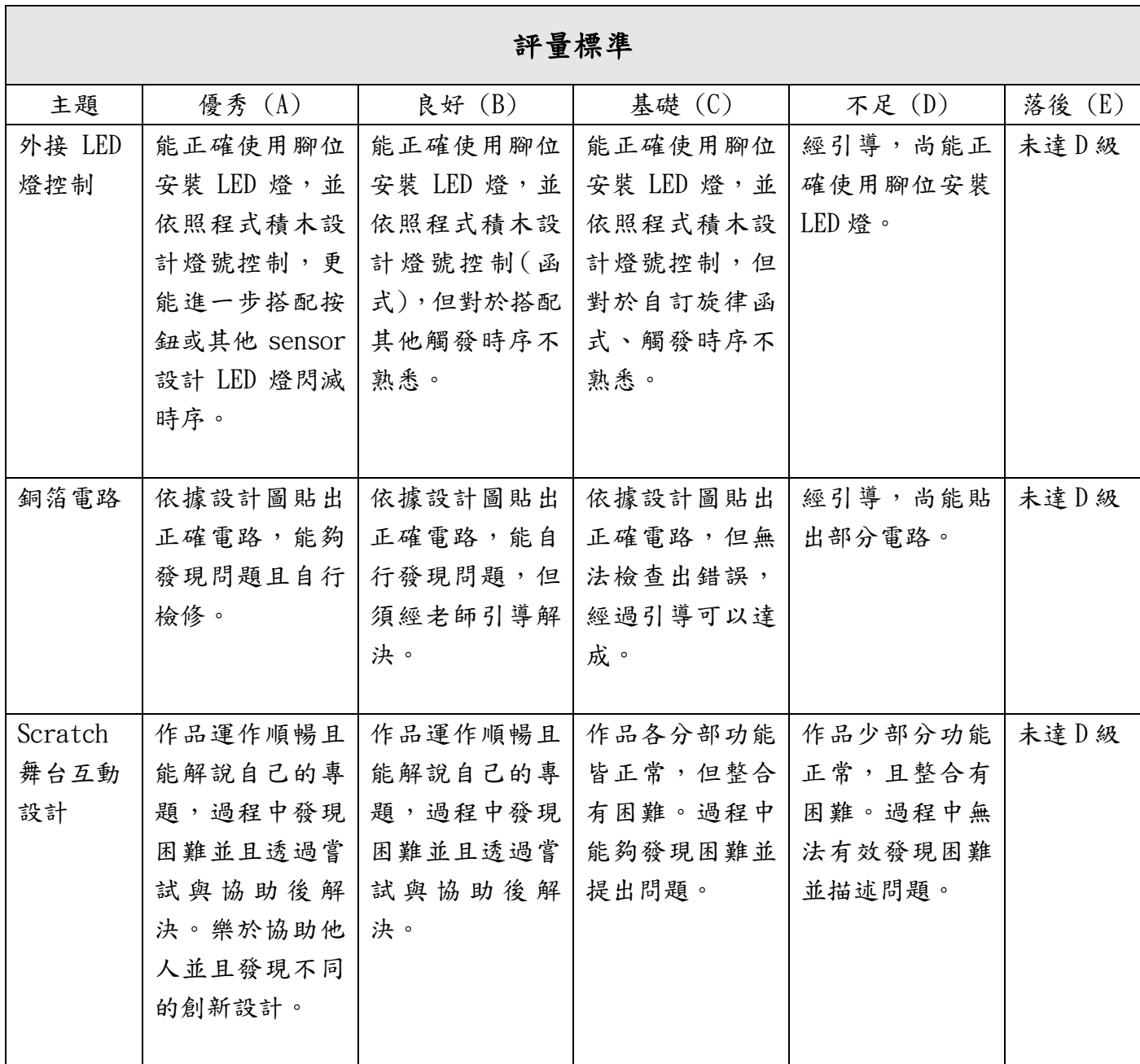

 $\overline{\phantom{0}}$ 

桃園市國民小學六年級下學期科技教育及資訊教育課程評量規準

| 學習內容                      | 學習表現                      |
|---------------------------|---------------------------|
| ● 資議 S-Ⅲ-1 常見網路設備、行動裝置及系統 | ● 資議 t-Ⅲ-2 運用資訊科技解決生活中的問題 |
| 平臺之功能體驗                   | ● 資議 c-Ⅲ-1 運用資訊科技與他人合作討論構 |
| ● 資議 D-Ⅲ-1 常見的數位資料類型與儲存架構 | 想或創作作品                    |
| ● 資議 T-Ⅲ-2 網路服務工具的應用      | ● 資議 p-Ⅲ-1 使用資訊科技與他人溝通互動  |
| ● 科議 N-Ⅲ-1 科技的基本特性        | ● 資議 p-Ⅲ-2 使用數位資源的整理方法    |
| ●科議 A-Ⅲ-2 科技產品的基本設計與製作方法  | ● 資議 p-Ⅲ-3 運用資訊科技分享學習資源與心 |
|                           | 得                         |
|                           | ● 資議 a-Ⅲ-2 建立健康的數位使用習慣與態度 |
|                           | ● 資議 a-Ⅲ-4 展現學習資訊科技的正向態度  |
|                           | ●科議 k-Ⅲ-1 說明常見科技產品的用途與運作  |
|                           | 方式                        |
|                           | ●科議 a-Ⅲ-1 覺察科技對生活的重要性     |
|                           | ● 科議 a-Ⅲ-2 展現動手實作的興趣及正向的科 |
|                           | 技態度                       |
|                           | ●科議 S-Ⅲ-1 製作圖稿以呈現設計構想     |
|                           | ●科議 c-Ⅲ-3 展現合作問題解決的能力     |

評量標準

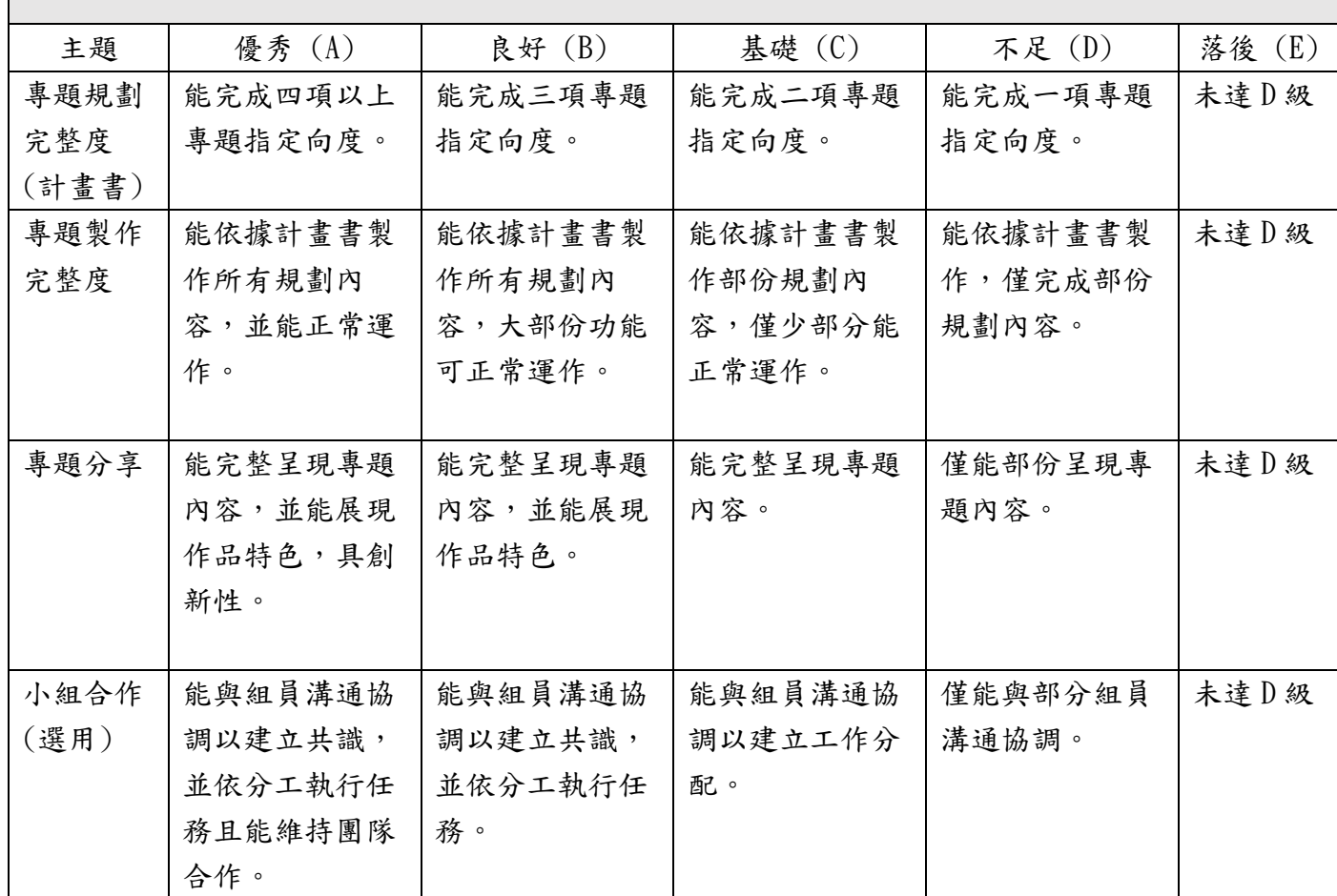

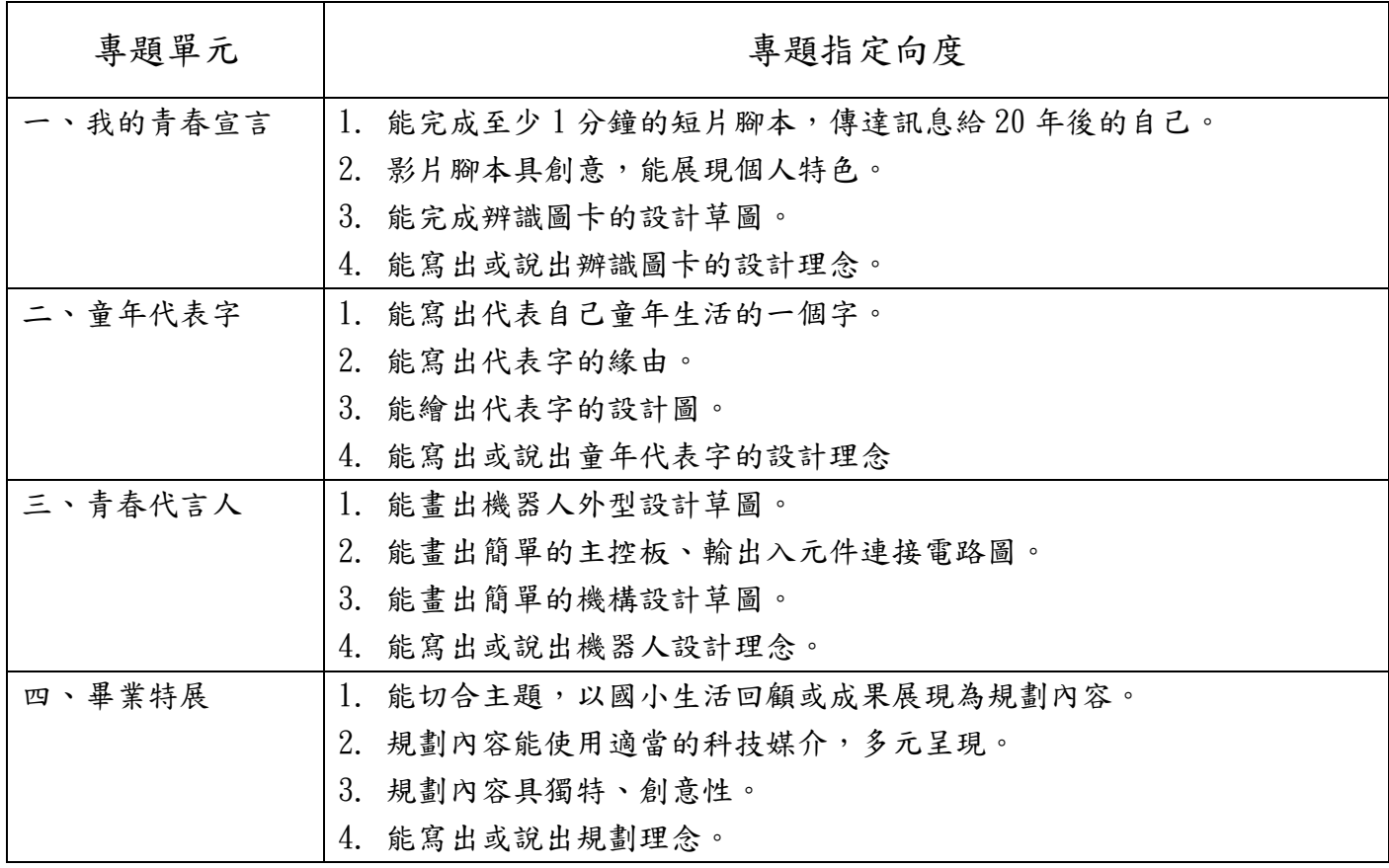

## **Taoyuan City Technology and Information Curricular Roadmap for Public Elementary School Grades 3 Through 6**

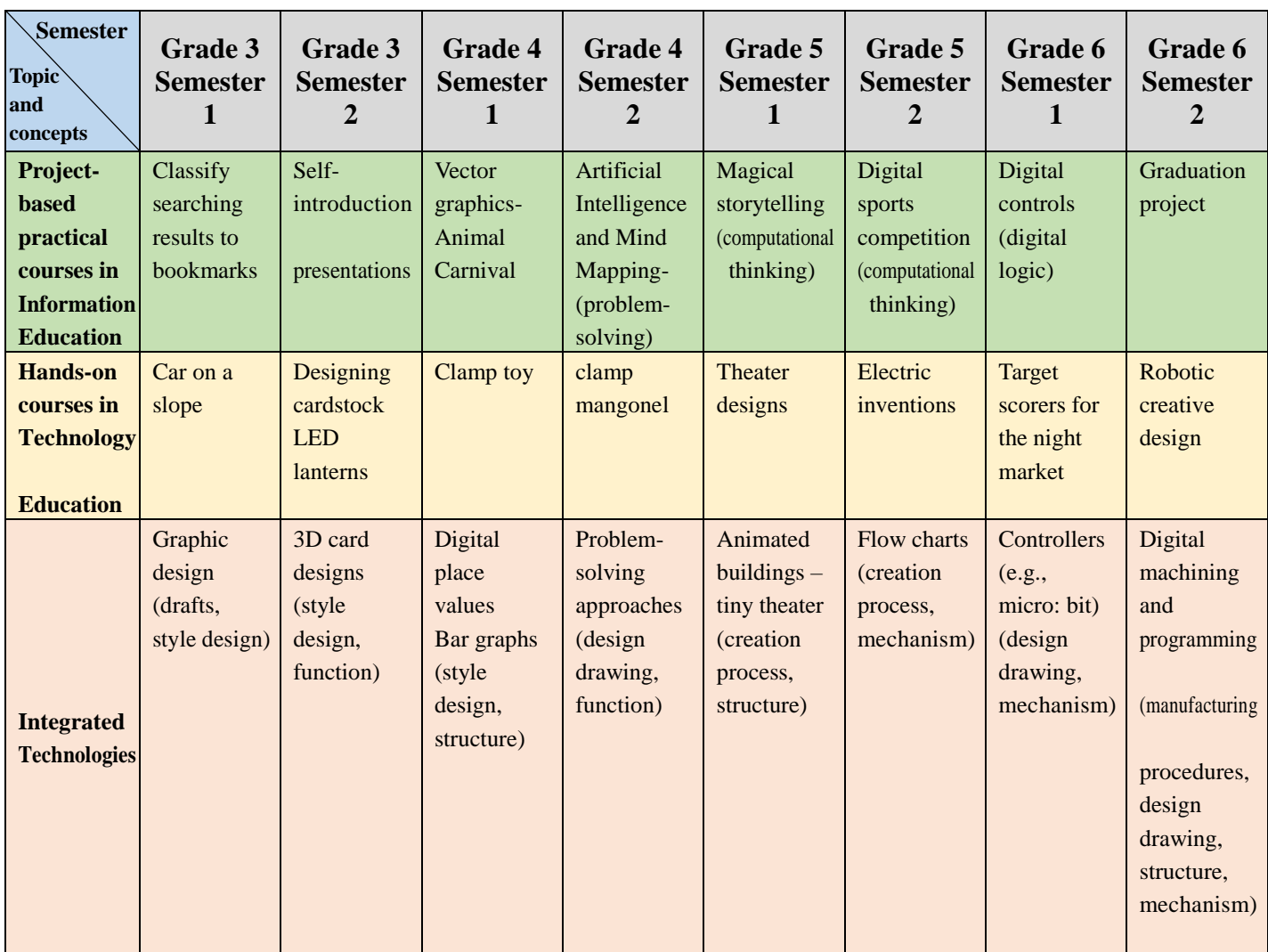

Note:

1. Reference: Guidelines on curriculum development in technology education and information education in public elementary schools (National Academy of Educational Research, 2020).

2. In the spirit of competency-driver curricular design, each semester-length course will have 20 lessons, excepting the second semester courses in grade 6, which will have 18 lessons.

3. Each semester will involve a project-based practical course in Information Education and a hands-on course in Technology Education to provide students with holistic learning.

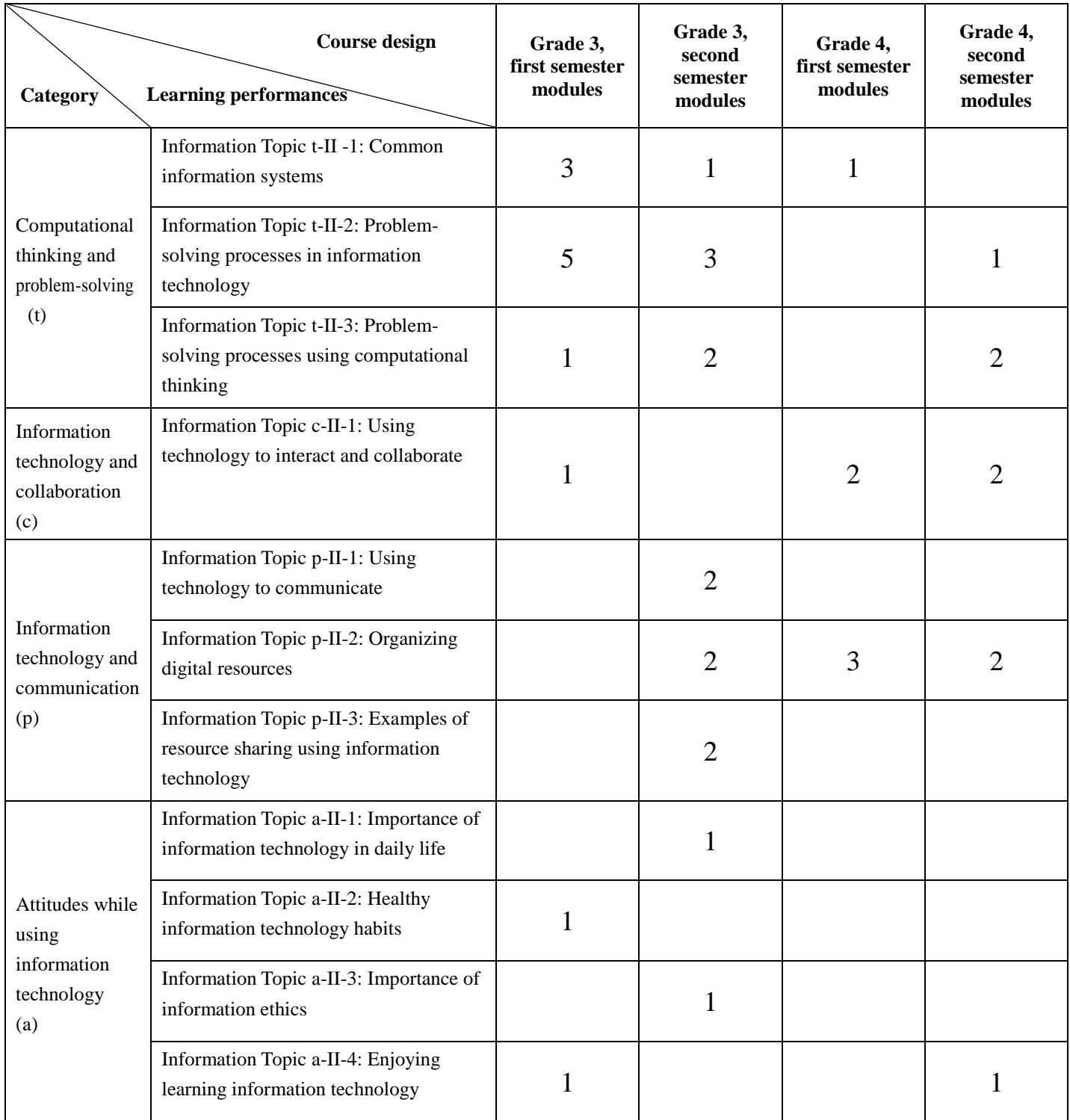

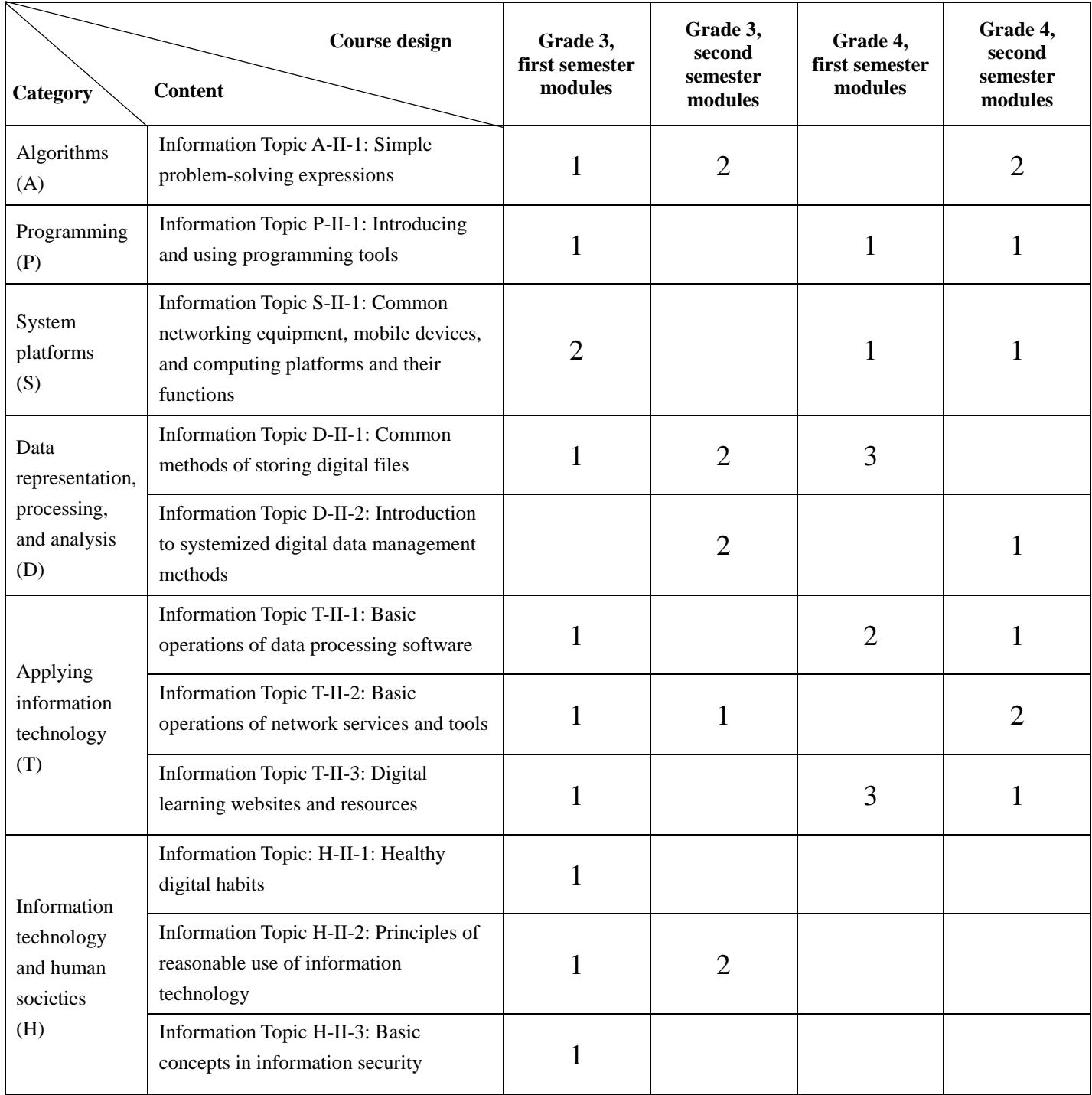

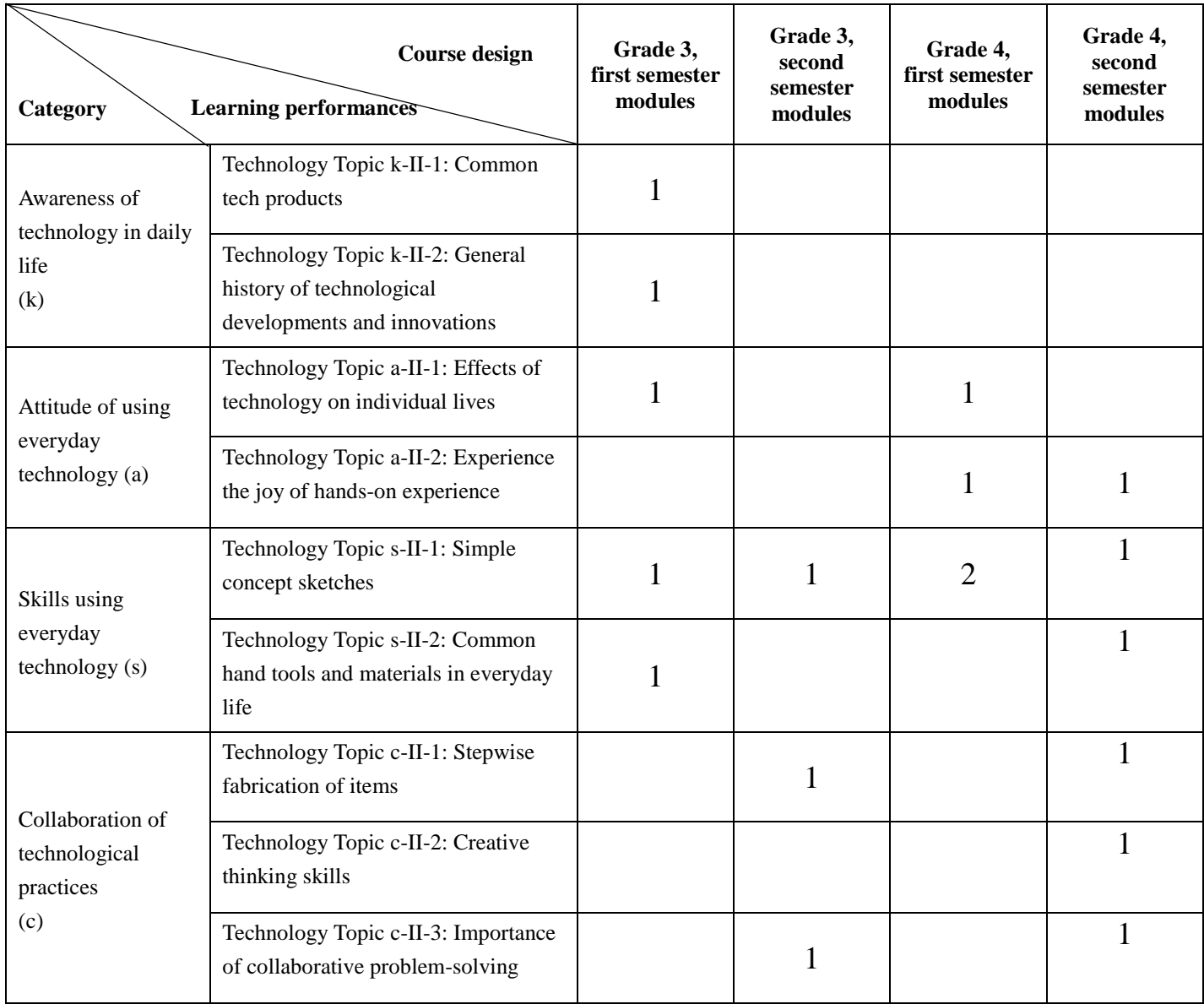

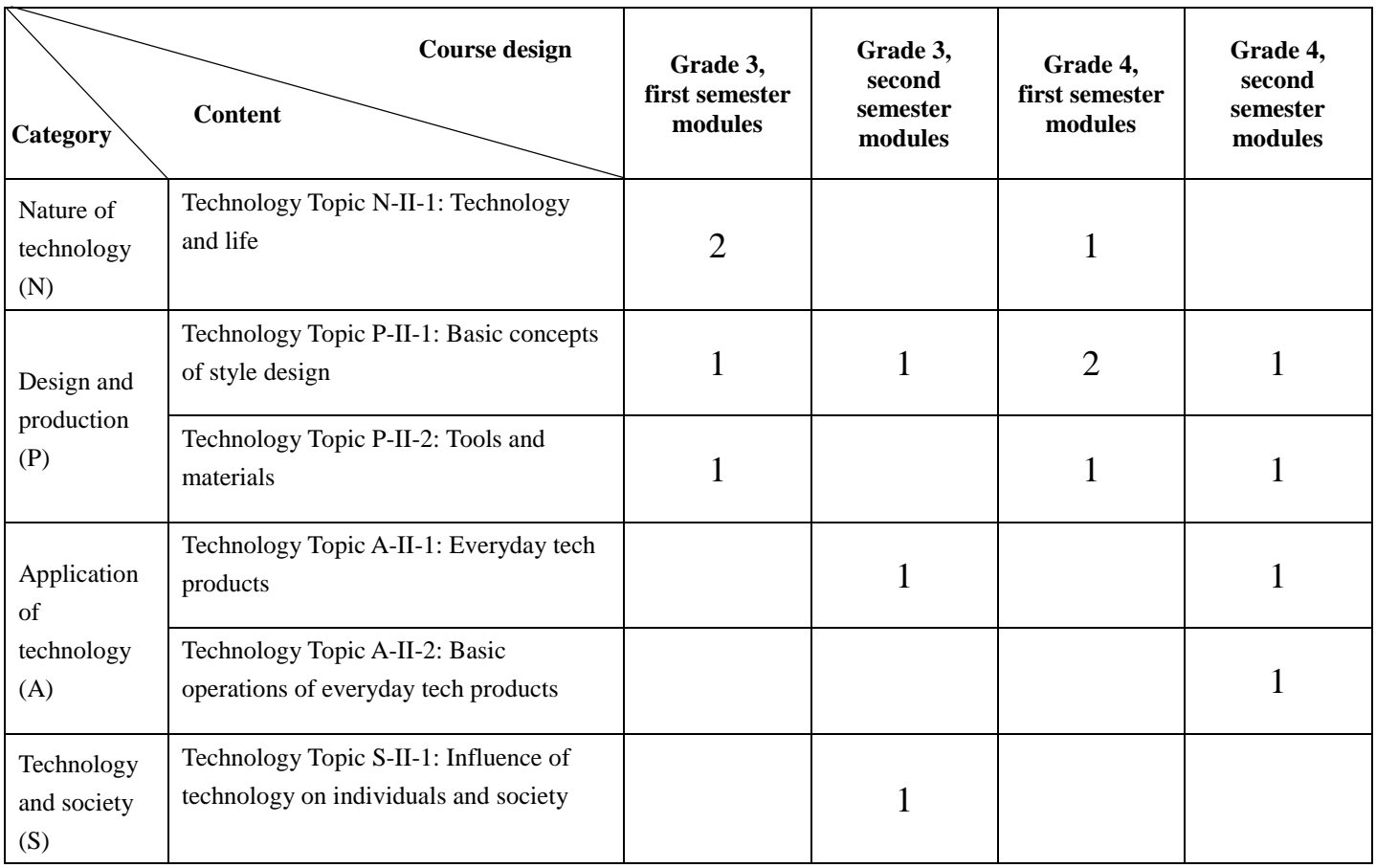

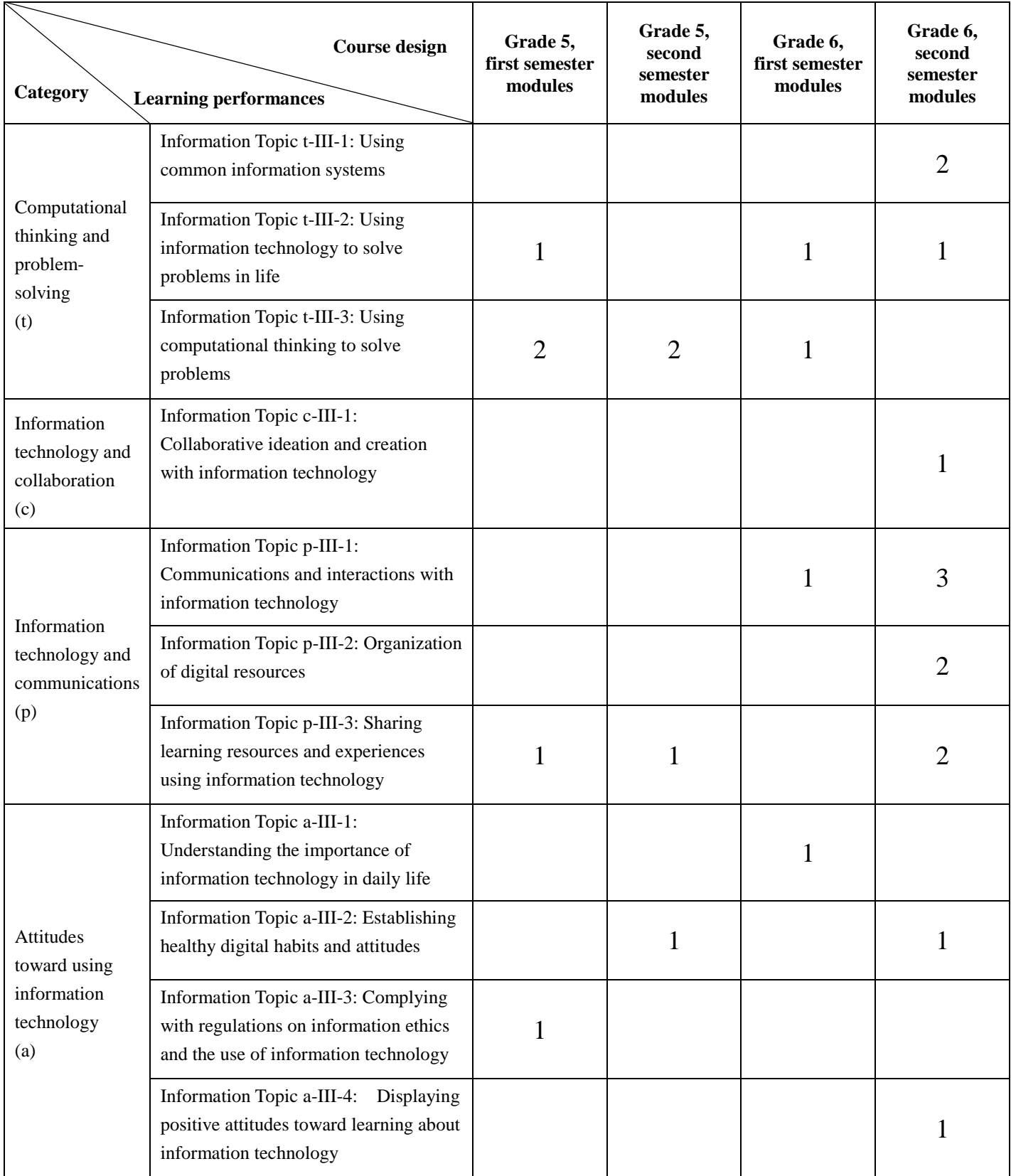

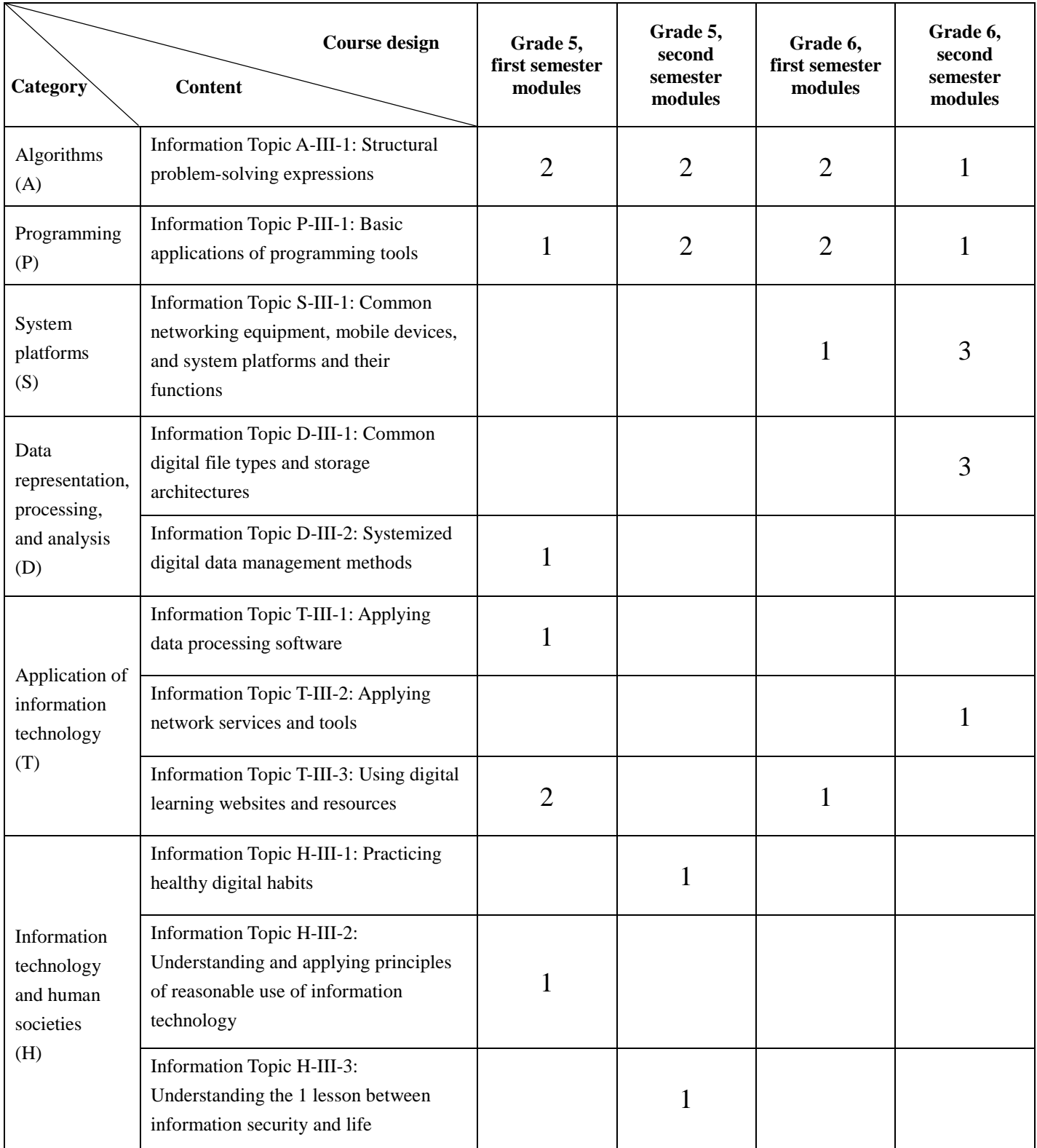

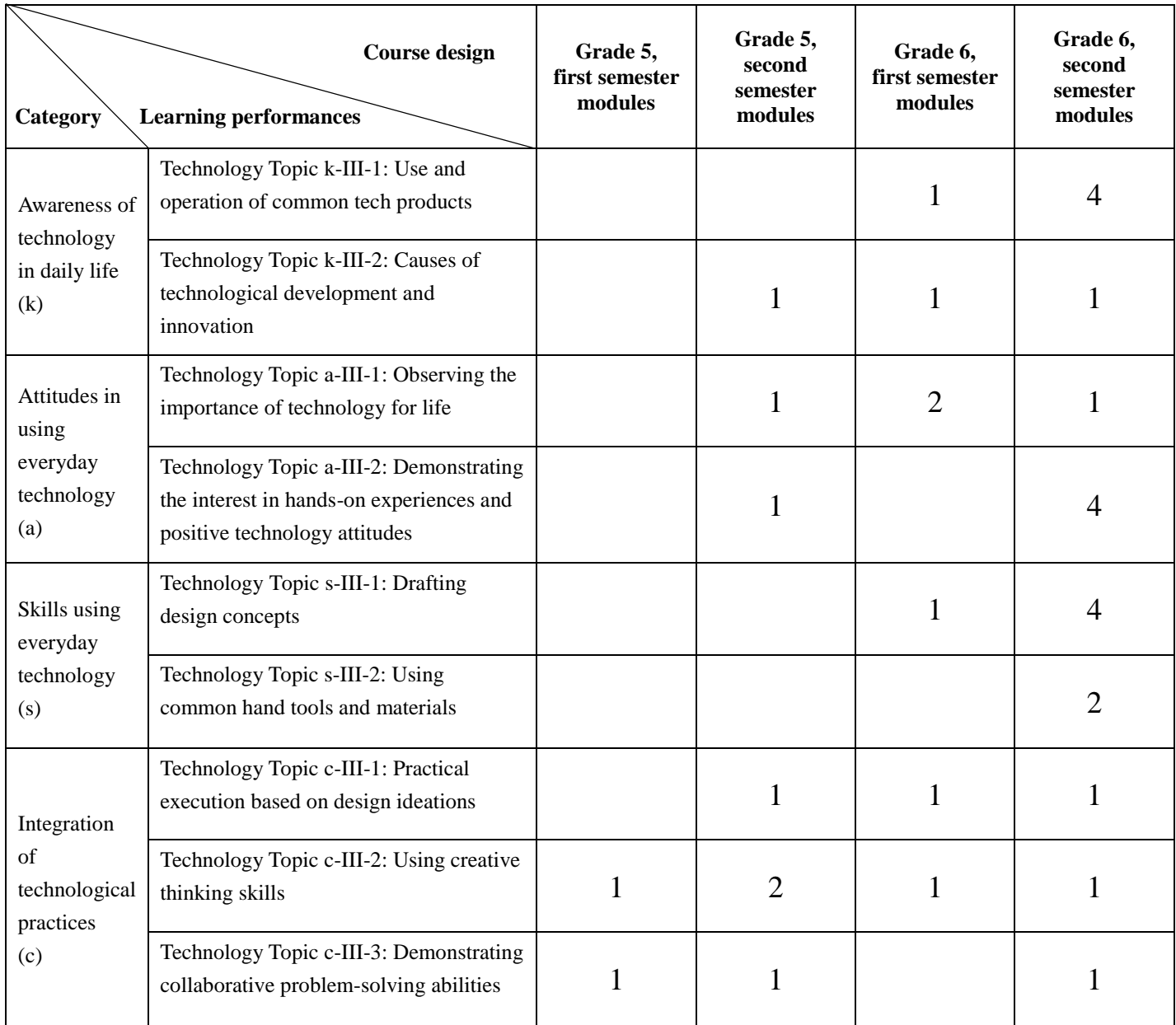

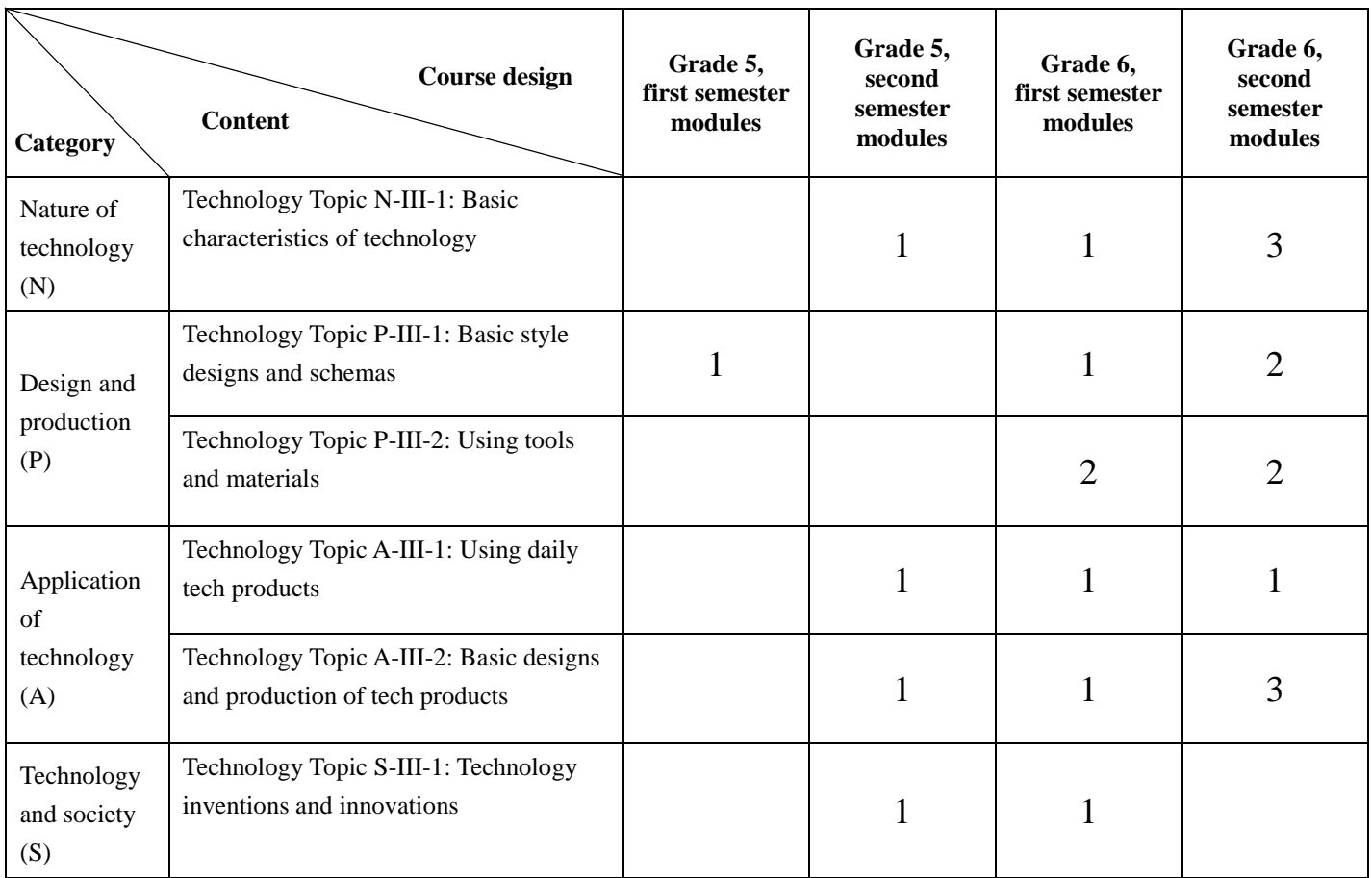

| Module                                | Course                   | Learning<br>content                                                  | Learning<br>performance                                                | Lesson content                                                                                                    | Lessons | <b>Notes</b>                                                                                                    |
|---------------------------------------|--------------------------|----------------------------------------------------------------------|------------------------------------------------------------------------|----------------------------------------------------------------------------------------------------|---------|----------------------------------------------------------------------------------------------------|
|                                       | Information<br>Education | Information<br>Topic<br>$S-II-1$<br>Information<br>Topic<br>$H-II-1$ | Information<br>Topic<br>$t$ -II-1<br>Information<br>Topic<br>$t$ -II-2 | 3A-1-1 Technology and life<br>(1 lesson)<br>* What is technology<br>* 1 lesson between<br>technology and life<br>* Major tech products in<br>food, clothing, housing,<br>travel, education, and<br>entertainment<br>* Learning about                                                                                                    | 5       | Additional<br>notes:<br>activities<br>should be<br>spread out<br>across lessons.<br>Chinese and<br>English typing<br>should be<br>assigned based |
| 1. Getting<br>to know the<br>computer | Technology<br>Education  | Technology<br>Topic<br>$N-II-1$                                      | Technology<br>Topic<br>$k$ -II-1<br>Technology<br>Topic<br>$k-II-2$    | technology through<br>computers<br>* Common computer<br>equipment<br>* Data inputs<br>(including the mouse and<br>keyboard)<br>* Data outputs<br>* Healthy digital habits<br>3A-1-2 Typing in English<br>$(1$ lesson)<br>* Proper typing posture<br>* Basic keys<br>* Practicing typing in<br>English<br>3A-1-3 Typing numbers and<br>symbols<br>(1 lesson)<br>3A-1-4 Typing in Chinese<br>(1 lesson)<br>* Alternating between<br>Chinese and English<br>keyboards<br>* Typing in Zhuyin |         | on student's<br>progress.                                                                                                    |

Grade 3, first semester (20 lessons in total)

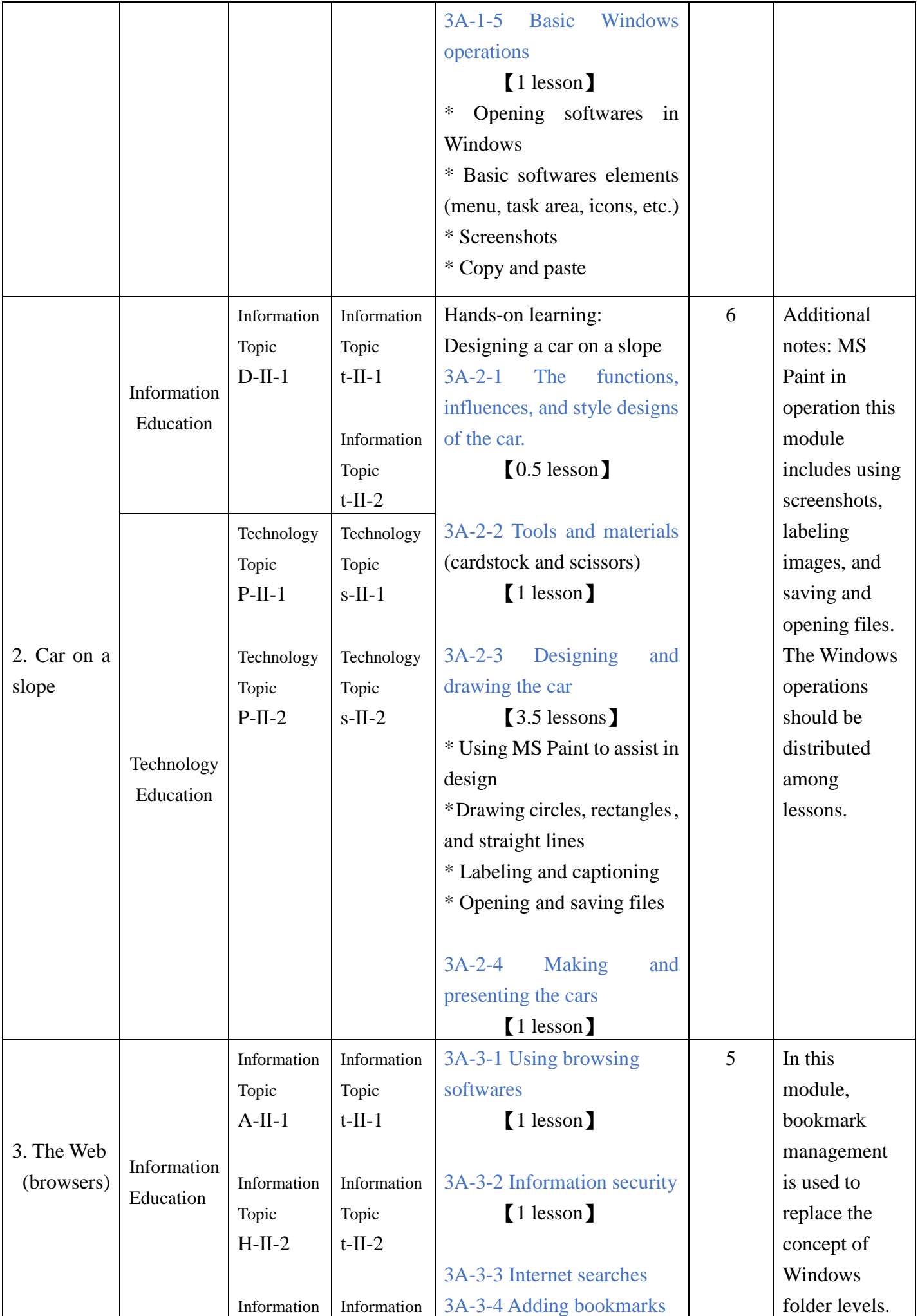

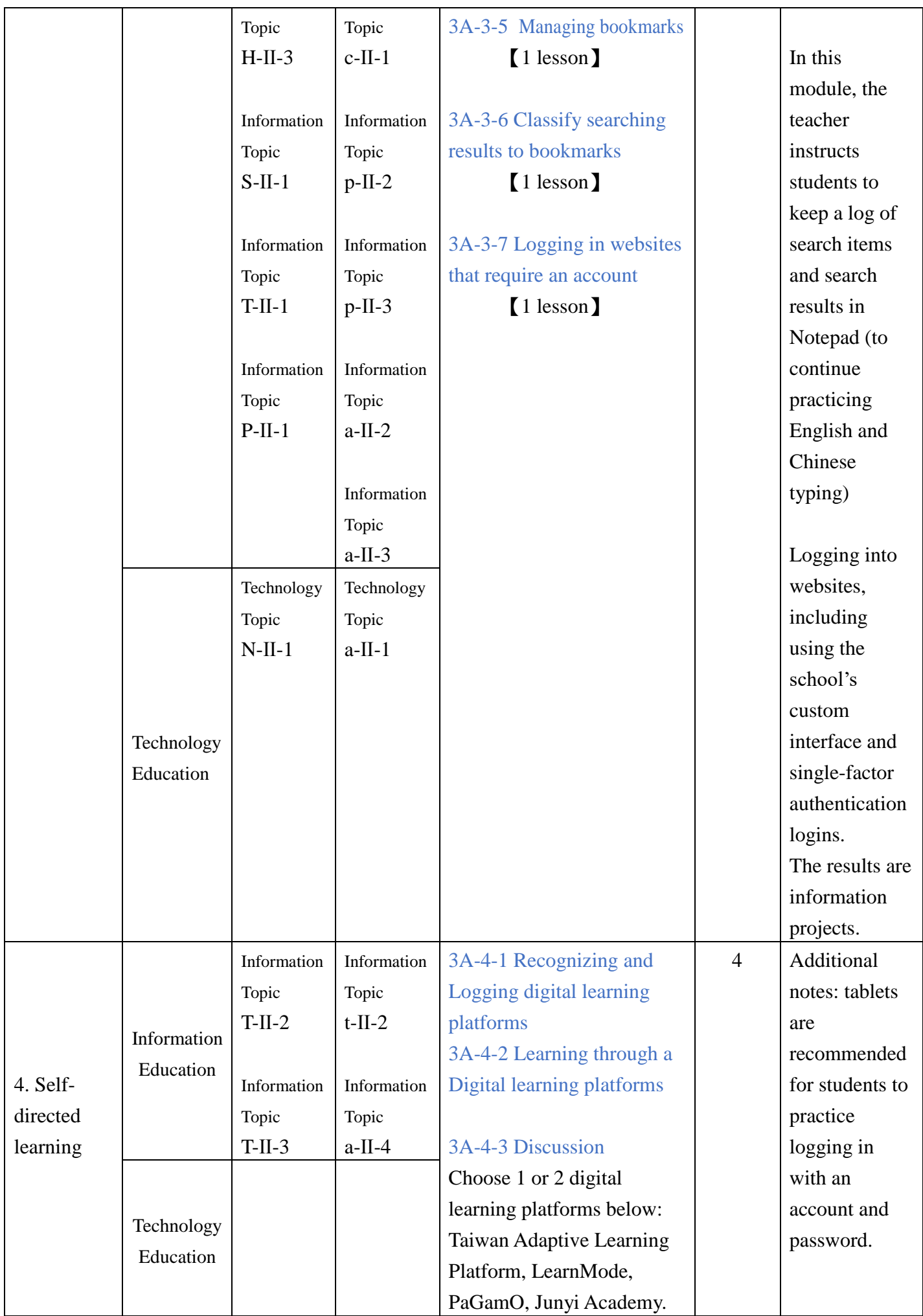

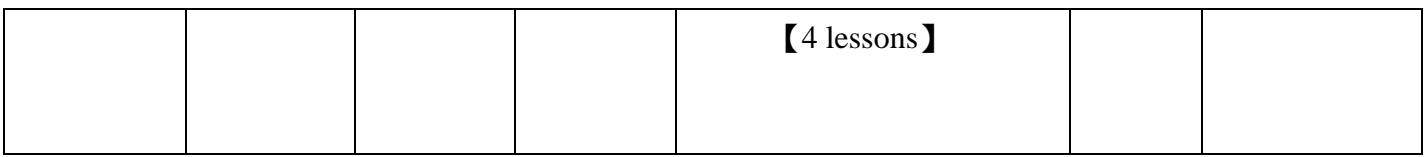

| Module        | Course                   | Learning<br>content | Learning<br>performance | Lesson content                  | Lessons        | <b>Notes</b>   |
|---------------|--------------------------|---------------------|-------------------------|---------------------------------|----------------|----------------|
|               |                          | Information         | Information             | 3B-1-1 Selecting a              | 3              | Additional     |
|               |                          | Topic               | Topic                   | presentation theme              |                | notes: Google  |
|               |                          | $D-II-1$            | $t$ -II-1               | 3B-1-2 Types of slides          |                | Slides is      |
|               | Information              |                     |                         | (slide layout)                  |                | recommended,   |
|               | Education                | Information         | Information             | 3B-1-3 Ways to simplify         |                | students must  |
|               |                          | Topic               | Topic                   | titles                          |                | practice       |
|               |                          | $H-II-2$            | $t$ -II-2               | $\left(1 \text{ lesson}\right)$ |                | logging in a   |
|               |                          |                     |                         |                                 |                | Google         |
| 1. Slideshow  |                          |                     |                         | 3B-1-4 Adding slide             |                | account first. |
| presentations |                          |                     |                         | elements                        |                |                |
|               |                          |                     |                         | 3B-1-5 Copying and              |                |                |
|               |                          |                     |                         | deleting slides                 |                |                |
|               | Technology               |                     |                         | (1 lesson)                      |                |                |
|               | Education                |                     |                         |                                 |                |                |
|               |                          |                     |                         | 3B-1-6 Saving and               |                |                |
|               |                          |                     |                         | downloading                     |                |                |
|               |                          |                     |                         | 3B-1-7 Presentation mode        |                |                |
|               |                          |                     |                         | and editing mode                |                |                |
|               |                          |                     |                         | $\left(1 \text{ lesson}\right)$ |                |                |
|               |                          | Information         | Information             | Hands-on lesson:                | $\overline{7}$ | Introducing    |
|               |                          | Topic               | Topic                   | Designing cardstock LED         |                | drawing in     |
|               |                          | $D-II-1$            | $t$ -II-2               | lanterns                        |                | slideshow      |
|               | Information<br>Education |                     |                         | 3B-2-1 Functions,               |                | programs       |
|               |                          | Information         | Information             | influences, and style           |                |                |
|               |                          | Topic               | Topic                   | designs of electric lights      |                | Using battery  |
|               |                          | $T-II-2$            | $a$ -II-1               | and lanterns                    |                | LEDs to        |
|               |                          | Technology          | Technology              | [0.5 lesson]                    |                | design and     |
| 2. Designing  |                          | Topic               | Topic                   |                                 |                | make 3D        |
| a cardstock   |                          | $P-II-1$            | $s$ -II-1               | 3B-2-2 Tools and                |                | cardstock      |
| LED lantern   |                          |                     |                         | materials                       |                | lanterns       |
|               |                          | Technology          |                         | (batteries, wires,              |                |                |
|               | Technology               | Topic               | Technology              | lightbulbs, LEDs, pliers,       |                |                |
|               | Education                | $A-II-1$            | Topic                   | screwdrivers)                   |                |                |
|               |                          |                     | $c$ -II-1               | $(1$ lesson)                    |                |                |
|               |                          |                     |                         |                                 |                |                |
|               |                          |                     |                         | 3B-2-3 Designing and            |                |                |
|               |                          |                     |                         | drawing the lanterns            |                |                |
|               |                          |                     |                         | [4.5 lessons]                   |                |                |

Grade 3, second semester (20 lessons total)

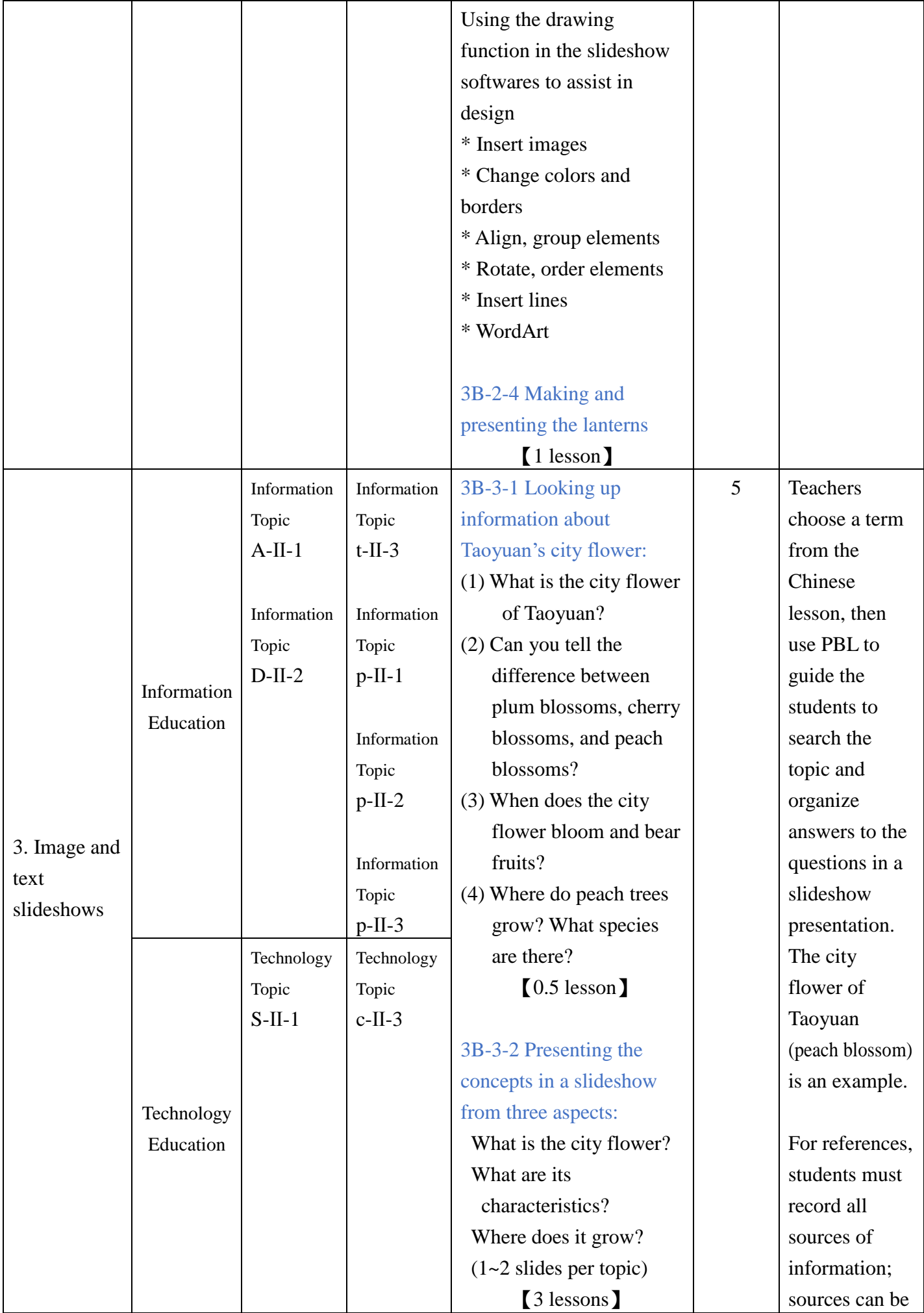

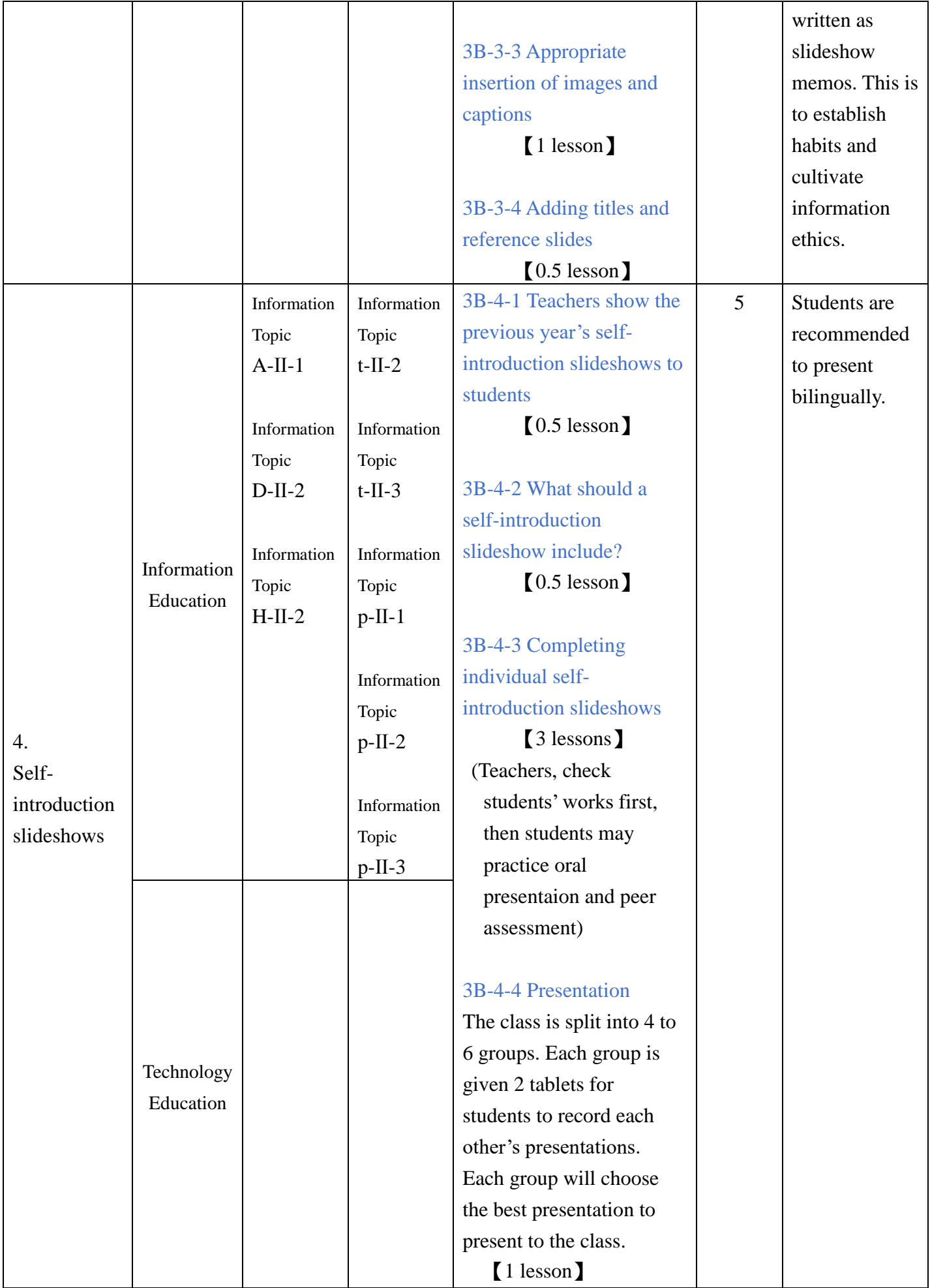

| Module                                                           | Course                                              | Learning<br>content                                                                                                    | Learning<br>performance                                                | Lesson content                                                                                                    | Lessons        | <b>Notes</b>                                                                                                    |
|------------------------------------------------------------------|-----------------------------------------------------|----------------------------------------------------------------------------------------------------|------------------------------------------------------------------------|----------------------------------------------------------------------------------------------------|----------------|----------------------------------------------------------------------------------------------------|
| 1.<br>Use<br>and<br>internet ethics<br>of<br>Google<br>Classroom | Information<br>Education<br>Technology<br>Education | Information<br>Topic<br>$T-II-3$<br>Information<br>Topic<br>$D-II-1$                                                                         | Information<br>Topic<br>$t$ -II-1<br>Information<br>Topic<br>$p-II-2$  | 4A-1-1 Using Google<br>Classroom<br>[2 lessons]<br>* Sending emails<br>through Gmail<br>*Logging in account and<br>checking online learning<br>materials<br>* Using Google Meet<br>* Promoting the idea of<br>Internet safety and ethics                                           | $\overline{2}$ | Note:<br>Teachers are<br>recommended<br>to place the<br>learning<br>content in the<br>classroom in<br>advanced.<br>Students'<br>usernames can<br>be changed to<br>expedite roll<br>calls and<br>ranking. |
| 2.<br>Vector<br>graphics<br>drawing and<br>Google<br>Classroom   | Information<br>Education                            | Information<br>Topic<br>$P-II-1$<br>Information<br>Topic<br>$D-II-1$<br>Information<br>Topic<br>$T-II-1$<br>Information<br>Topic<br>$T-II-3$ | Information<br>Topic<br>$c$ -II-1<br>Information<br>Topic<br>$p$ -II-2 | 4A-2-1 Downloading<br>and managing online<br>files<br>$(1$ lesson<br>* Downloading and<br>saving files<br>* Downloading and<br>unzipping<br>* Identifying types of<br>files<br>* Opening an existing<br>file<br>* Saving as a new file<br>(changing the file name<br>and location) | 10             | Note:<br>1.<br>The template<br>file should be<br>zipped before<br>it is placed in<br>the Google<br>Classroom.<br>2.<br>A regional<br>folder for<br>collecting<br>students'<br>works should               |
|                                                                  | Technology<br>Education                             | Technology<br>Topic<br>$N-II-1$<br>Technology<br>Topic<br>$P-II-1$                                                                           | Technology<br>Topic<br>$a-II-1$<br>Technology<br>Topic<br>$s$ -II-1    | 4A-2-2 Coloring<br>cute<br>animal pictures through<br><b>Inkscape</b><br>[2 lessons]<br>* Practicing with the<br>select and color tools<br>* Saving an existing file<br>or saving as a new file                                                                                    |                | be created in<br>advance.<br>3.<br>Teachers<br>should assign<br>assignments in<br>the classroom<br>in advance. A                                                                                         |

Grade 4, first semester (20 lessons total)

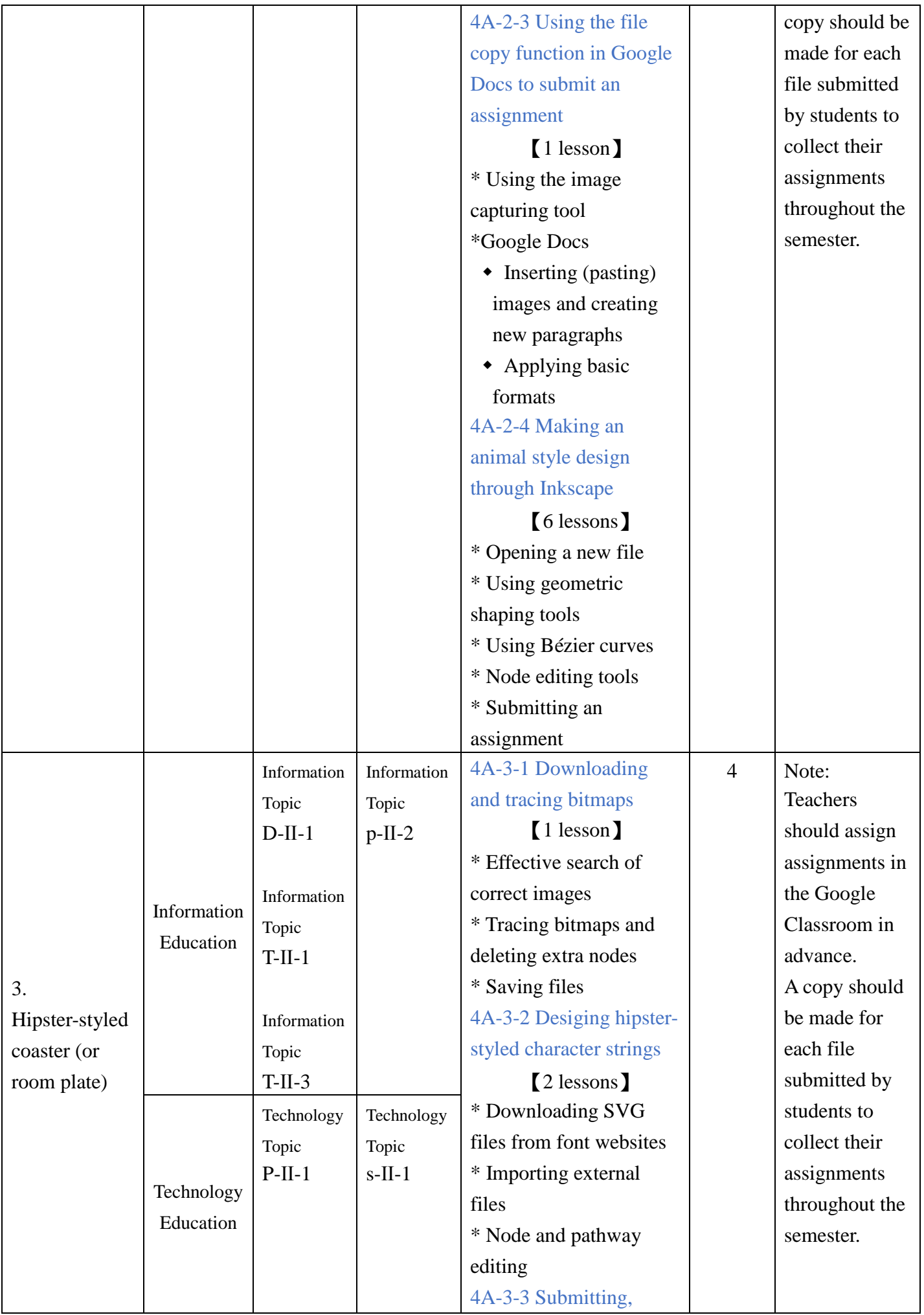

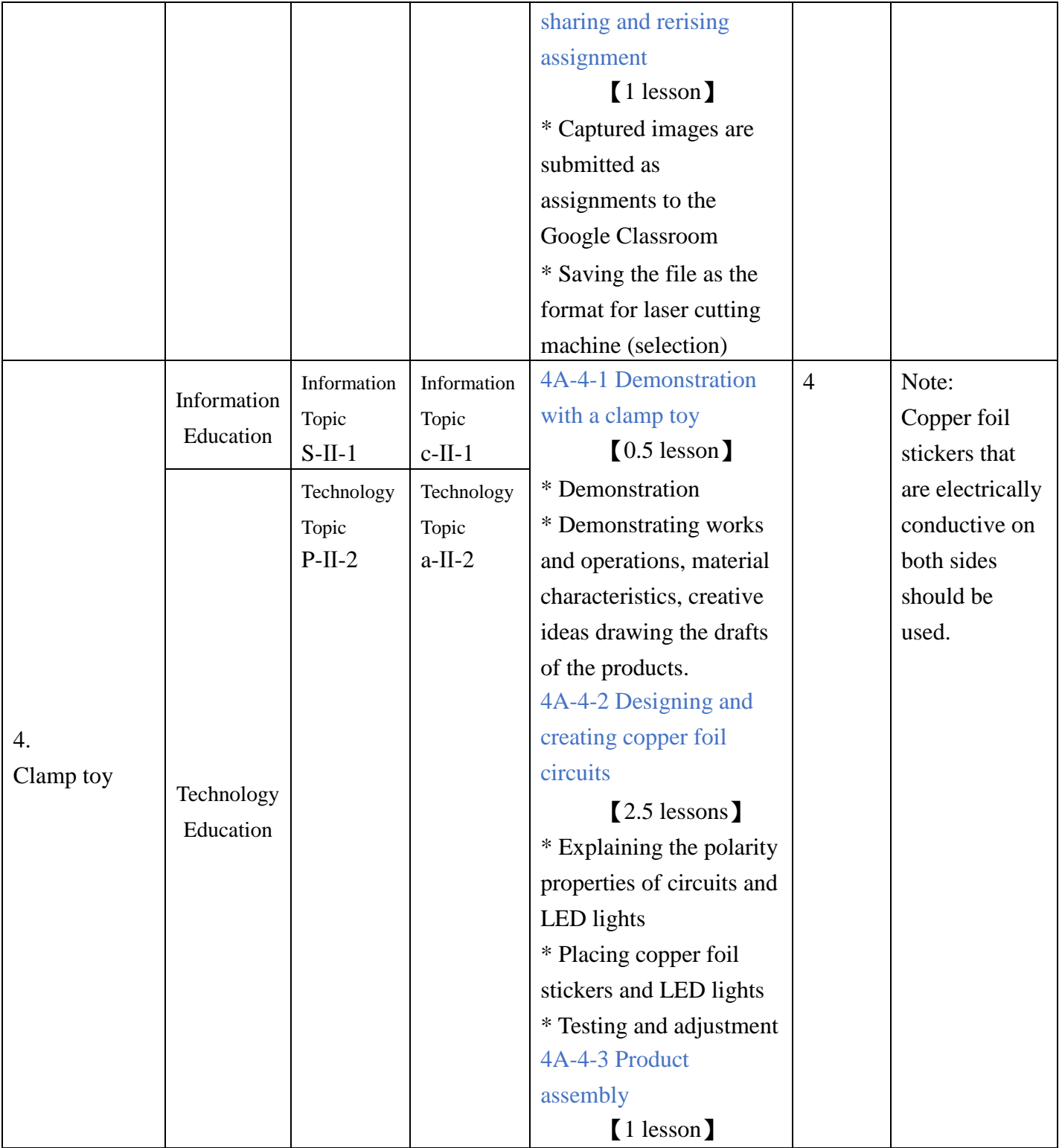

| Module       | Course      | Learning<br>content | Learning<br>performance | Lesson content              | Lessons | <b>Notes</b> |
|--------------|-------------|---------------------|-------------------------|-----------------------------|---------|--------------|
|              |             | Technology          | Technology              | 4B-1-1 Coggle AutoDraw      | 5       |              |
|              |             | Topic               | Topic                   | $(1$ lesson)                |         |              |
|              |             | $A-II-1$            | $t$ -II-2               |                             |         |              |
|              |             |                     |                         | 4B-1-2 Drawing a picture    |         |              |
|              |             | Technology          | Technology              | to clarify thoughts         |         |              |
|              |             | Topic               | Topic                   | $[1$ lesson $]$             |         |              |
|              |             | $P-II-1$            | $t$ -II-3               |                             |         |              |
|              |             |                     |                         | 4B-1-3 Can Artificial       |         |              |
| 1.           |             | Technology          | Technology              | Intelligence identify your  |         |              |
| <b>Smart</b> | Information | Topic               | Topic                   | drawings?                   |         |              |
| drawing      | Education   | $P-II-2$            | $a-II-4$                | $(1$ lesson $)$             |         |              |
| assistive    |             |                     |                         |                             |         |              |
| tool         |             | Technology          |                         | 4B-1-4 Using repeat         |         |              |
|              |             | Topic               |                         | execution to draw beautiful |         |              |
|              |             | $T-II-1$            |                         | images                      |         |              |
|              |             |                     |                         | $(1$ lesson)                |         |              |
|              |             | Technology          |                         |                             |         |              |
|              |             | Topic               |                         | 4B-1-5 Using AI to identify |         |              |
|              |             | $T-II-2$            |                         | and recognize learning      |         |              |
|              | Technology  |                     |                         | through machines            |         |              |
|              | Education   |                     |                         | $(1$ lesson $)$             |         |              |
|              |             | Technology          | Technology              | 4B-2-1 Expressing your      | 9       |              |
|              |             | Topic               | Topic                   | thoughts Correctly          |         |              |
|              |             | $A-II-1$            | $t$ -II-3               | [2 lessons]                 |         |              |
|              |             |                     |                         |                             |         |              |
|              |             | Technology          | Technology              | 4B-2-2 Tools and materials  |         |              |
| 2.           |             | Topic               | Topic                   | [2 lessons]                 |         |              |
| <b>Smart</b> | Information | $S-II-1$            | $c$ -II-1               |                             |         |              |
| problem-     | Education   |                     |                         | 4B-2-3 Sharing your         |         |              |
| solving and  |             | Technology          | Technology              | findings<br>[1 lesson]      |         |              |
| process      |             | Topic<br>$T-II-2$   | Topic<br>$p$ -II-2      |                             |         |              |
| control      |             |                     |                         | 4B-2-4 Refining your        |         |              |
|              |             | Technology          |                         | thoughts                    |         |              |
|              |             | Topic               |                         | (thematic writing)          |         |              |
|              |             | $T-II-3$            |                         | [2 lessons]                 |         |              |
|              | Technology  |                     |                         |                             |         |              |
|              | Education   |                     |                         |                             |         |              |

Grade 4, second semester (20 lessons total)

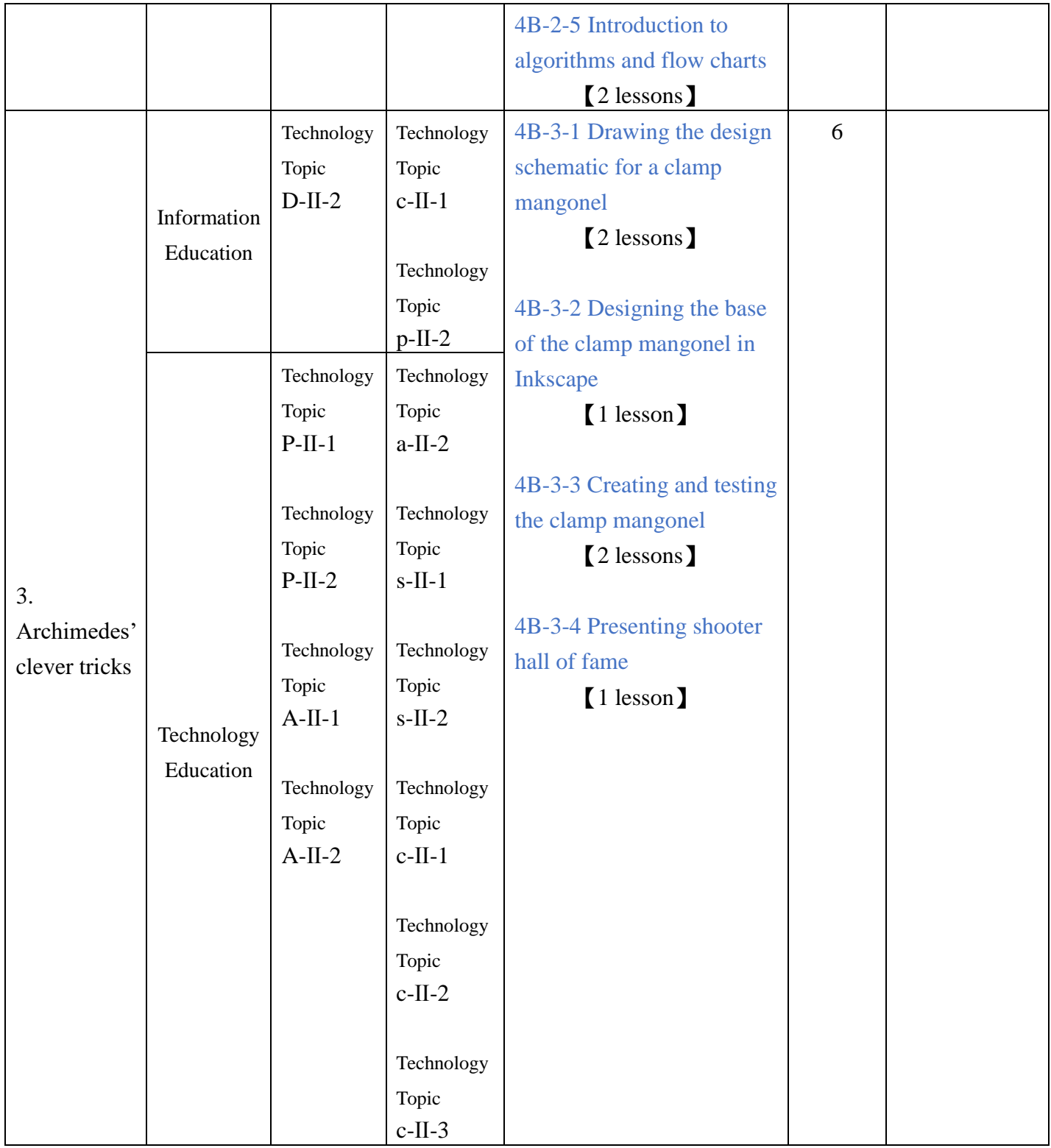

| Module                                                             | Course                   | Learning<br>content                                                                                                    | Learning<br>performance                                                                                                    | Lesson content                                                                                                    | Lessons                                                          | <b>Notes</b>                                                                                                    |
|--------------------------------------------------------------------|--------------------------|----------------------------------------------------------------------------------------------------|----------------------------------------------------------------------------------------------------|----------------------------------------------------------------------------------------------------|------------------------------------------------------------------|----------------------------------------------------------------------------------------------------|
| 1. Scratch                                                         | Information<br>Education | Information<br>Education<br>$A-III-1$<br>Information<br>Education<br>$P-III-1$<br>Information<br>Education<br>$D$ -III-2<br>Information<br>Education<br>$T-III-1$<br>Information<br>Education<br>$T-III-3$ | Information<br>Education<br>$t$ -III-3                                                                                                    | 5A-1-1 Introduction to<br><b>Scratch</b><br>(basic operations and<br>functions)<br>(1 lesson)<br>5A-1-2 Three major<br>elements of Scratch designs:<br>images (sprites, backgrounds),<br>sound effects, and blocks<br>(commands)<br>(1 lesson)<br>5A-1-3 Sequence of Scratch<br>programs<br>[6] essons]                                                   | 8                                                                |                                                                                                    |
|                                                                    | Technology<br>Education  |                                                                                                    |                                                                                                    |                                                                                                    |                                                                  |                                                                                                    |
| 2.<br>Storytelling<br>with<br>Scratch<br>(Magical<br>storytelling) | Information<br>Education | Information<br>Education<br>$A-III-1$<br>Information<br>Education<br>$T-III-3$<br>Information<br>Education<br>$H-III-2$<br>Technology                                                                      | Information<br>Education<br>$a$ -III-3<br>Information<br>Education<br>$t$ -III-2<br>Information<br>Education<br>$t$ -III-3<br>Information<br>Education<br>$p$ -III-3<br>Technology | Topic: Writing and directing<br>media literacy in disaster<br>and disease-prevention<br>5A-2-1 Plotting the script<br>[2 lessons]<br>* How to tell a story and<br>cultivate creative ideas<br>(combined with reading)<br>* Creating scripts and<br>storyboards, brainstorming<br>on the placement of props<br>5A-2-2 Structures in life<br>$[0.5$ lesson] | 12<br><i>(includ)</i><br>es<br>hands-<br>on<br>constru<br>ction) | Additional<br>notes:<br>Students may<br>choose from<br>the following<br>topics:<br>1. Media<br>literacy in<br>disease<br>prevention:<br>for example,<br>students may<br>use Covid-<br>19-related |
|                                                                    | Technology<br>Education  | Education<br>$p$ -III-1                                                                                                    | Education<br>$c$ -III-2                                                                                                    | * Architectural structures<br>* Structural strength                                                                                                    |                                                                  | cases from<br>Taiwan<br>FactCheck                                                                                                    |

Grade 5, first semester (20 lessons total)

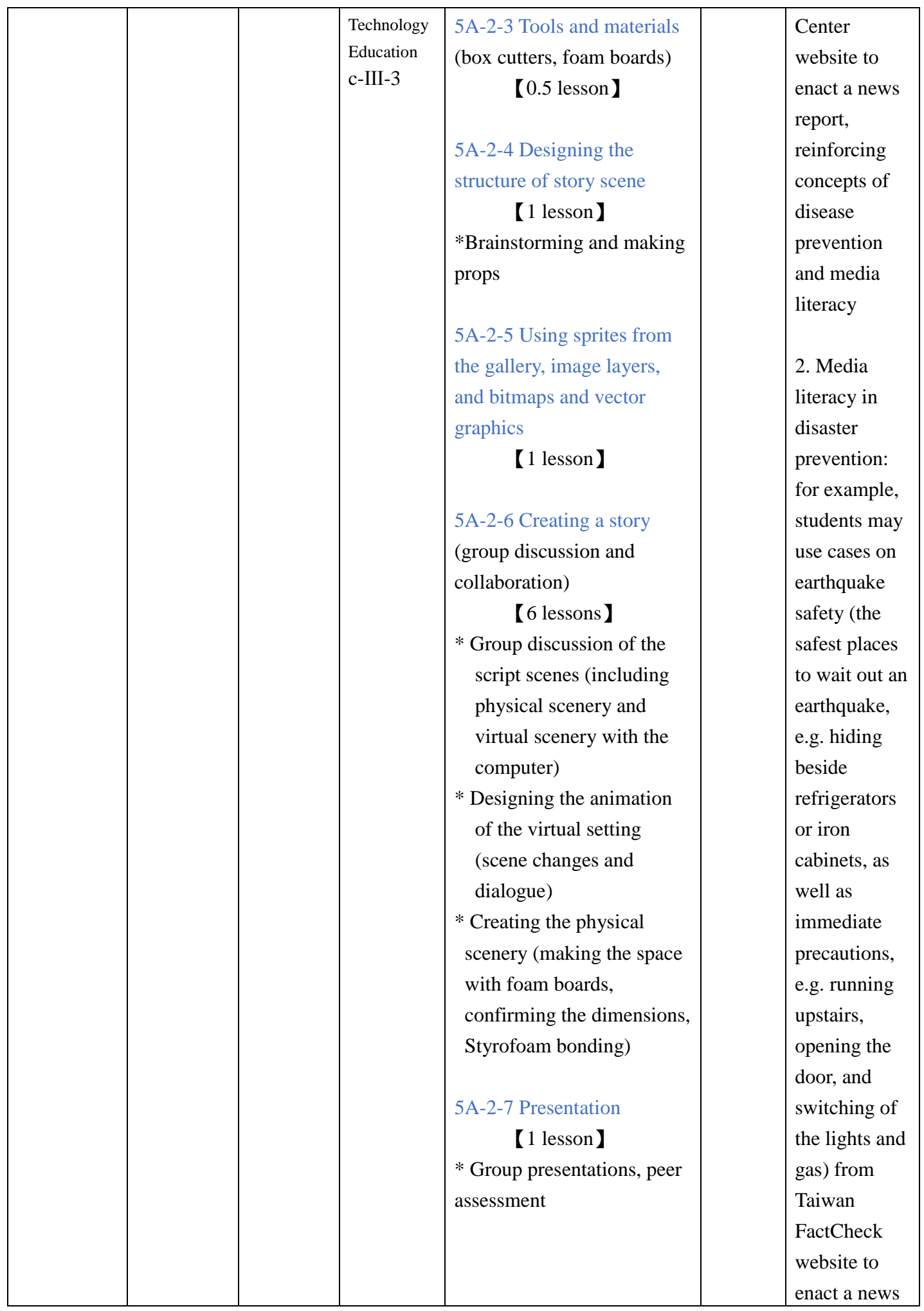

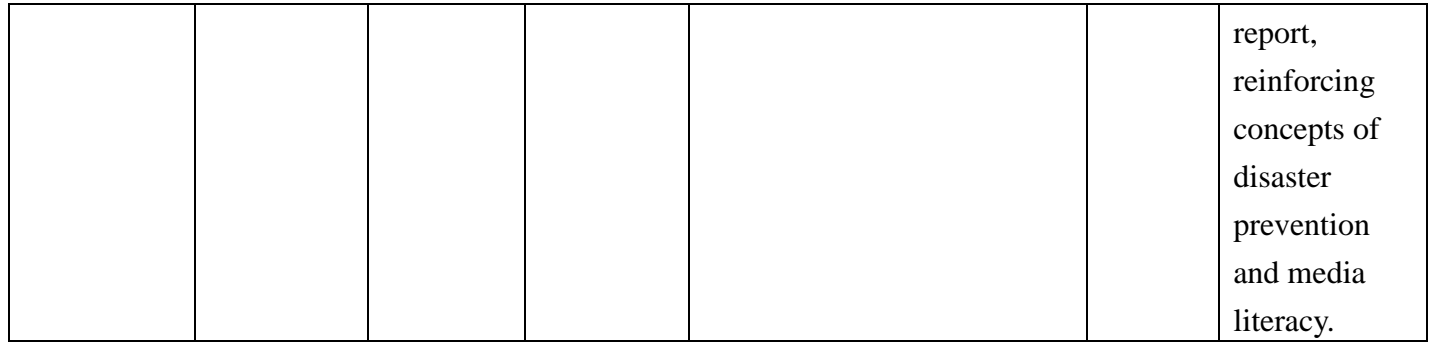

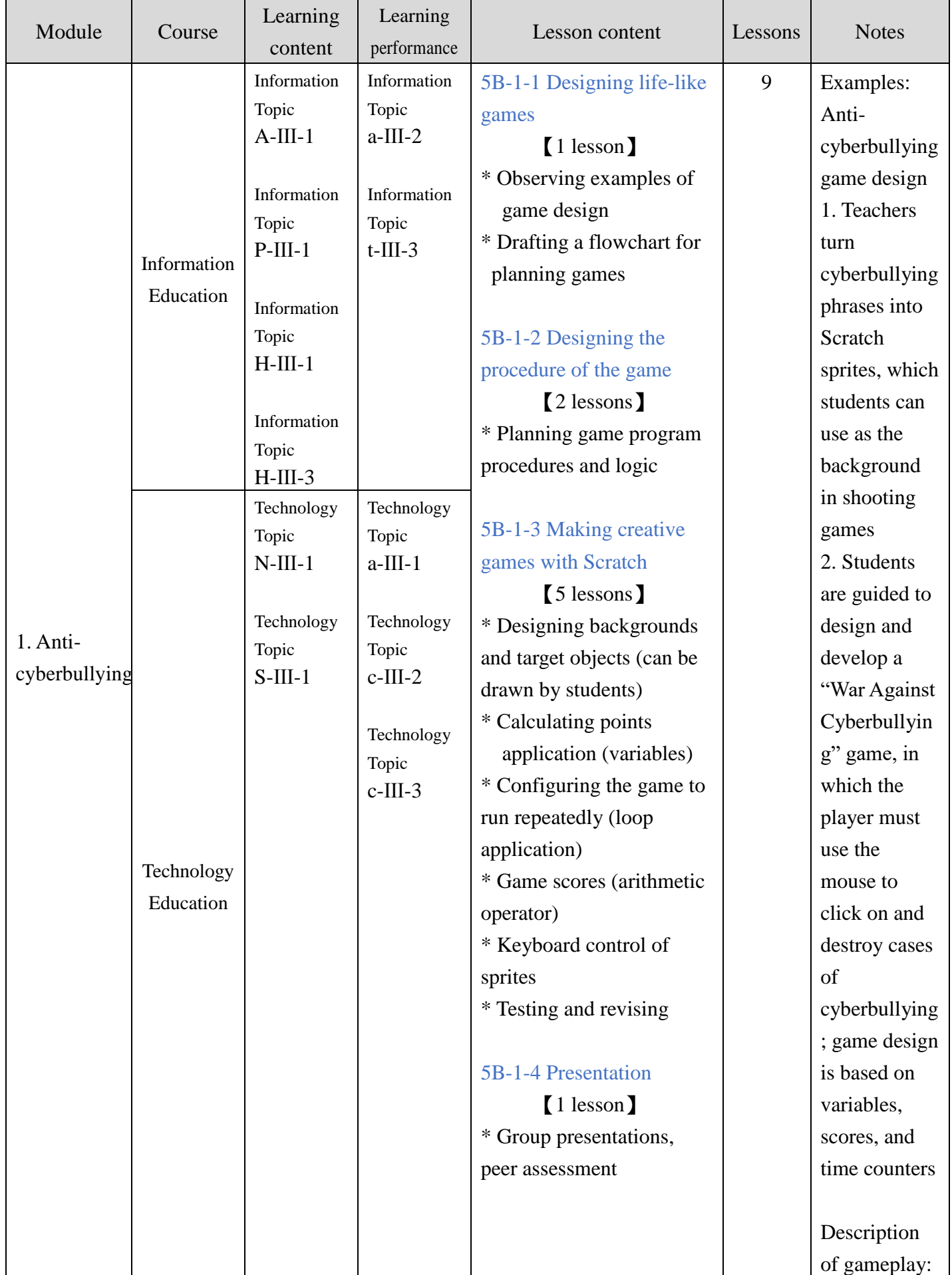

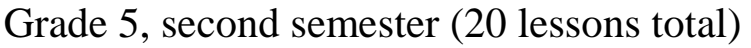

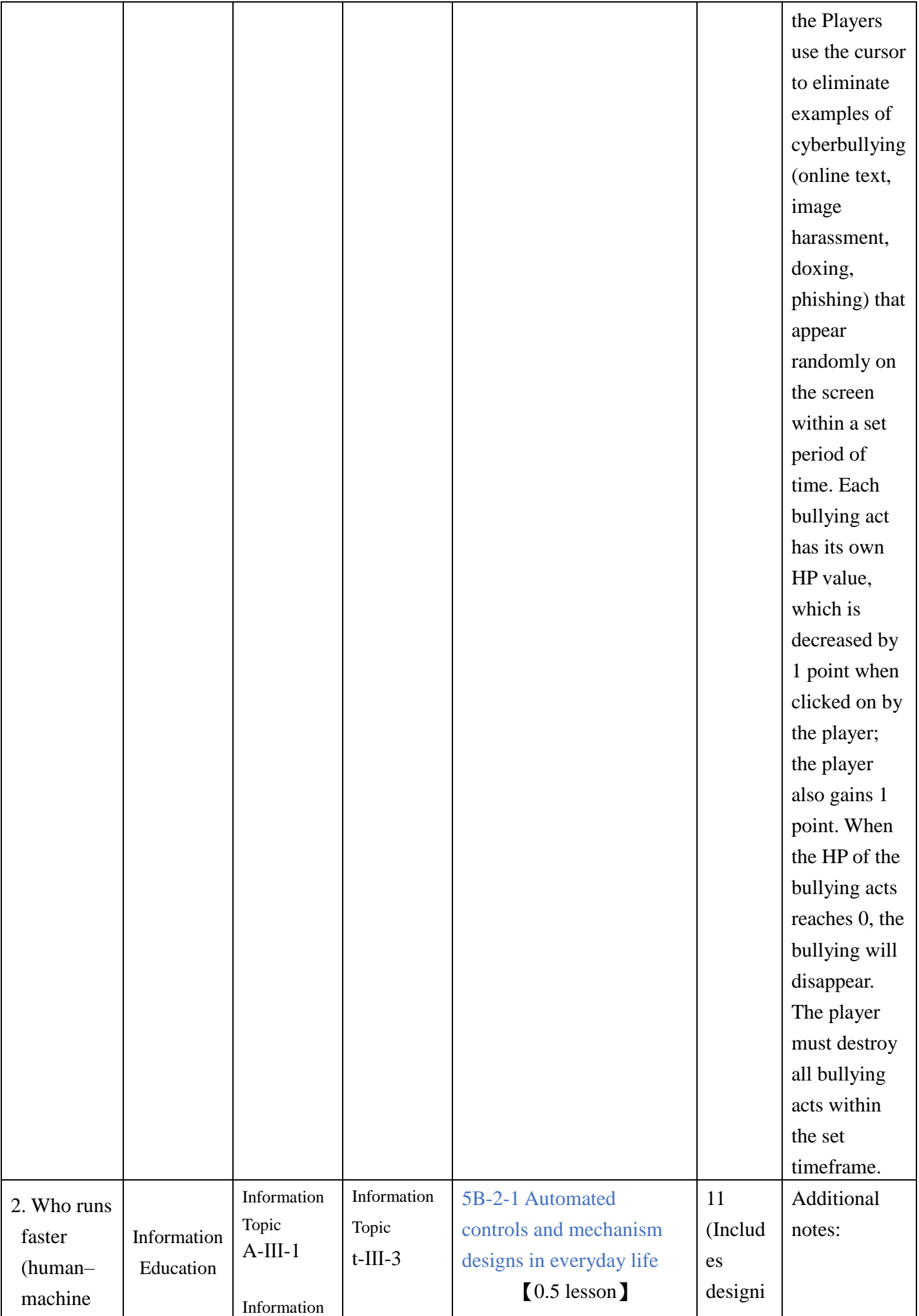

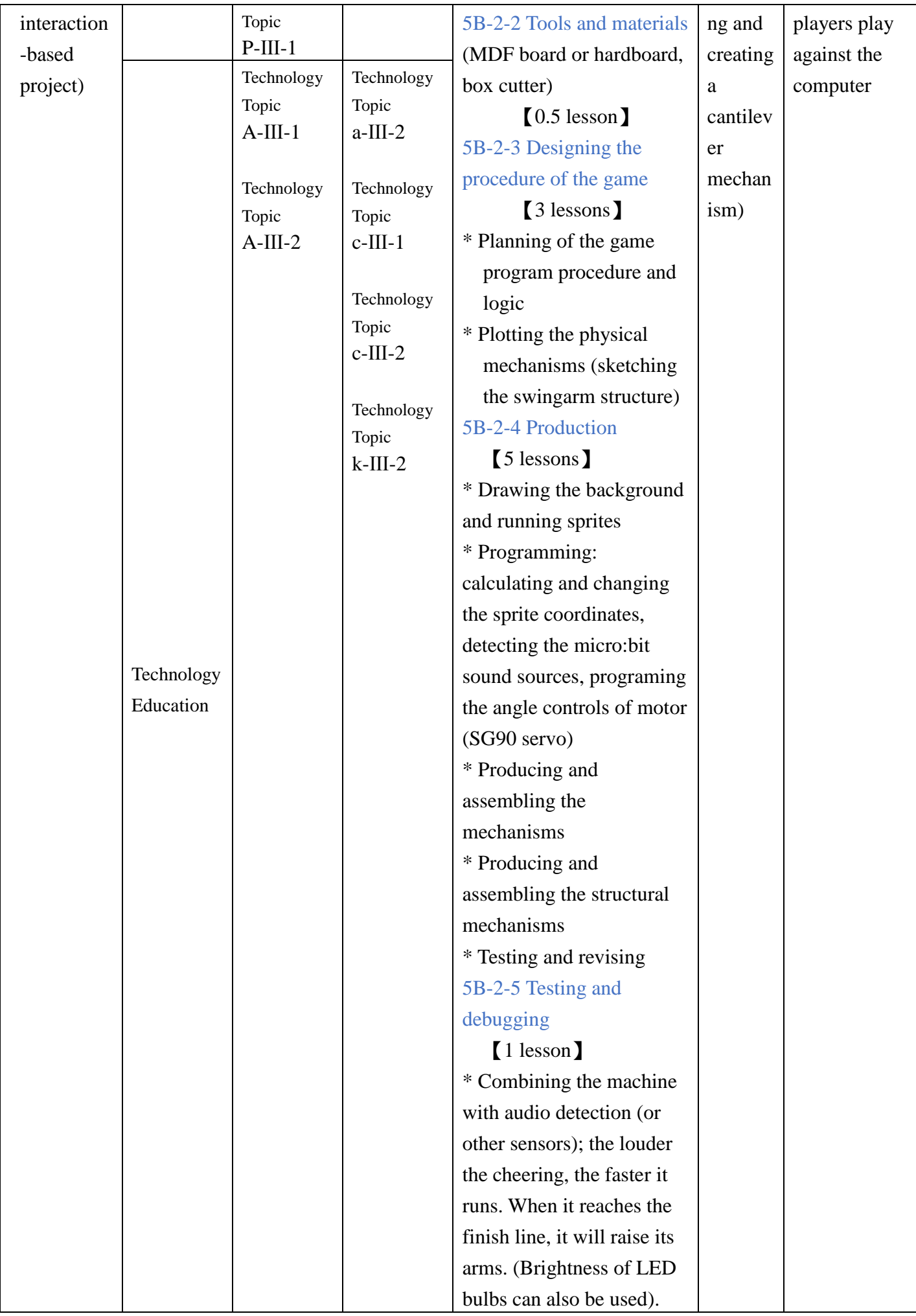
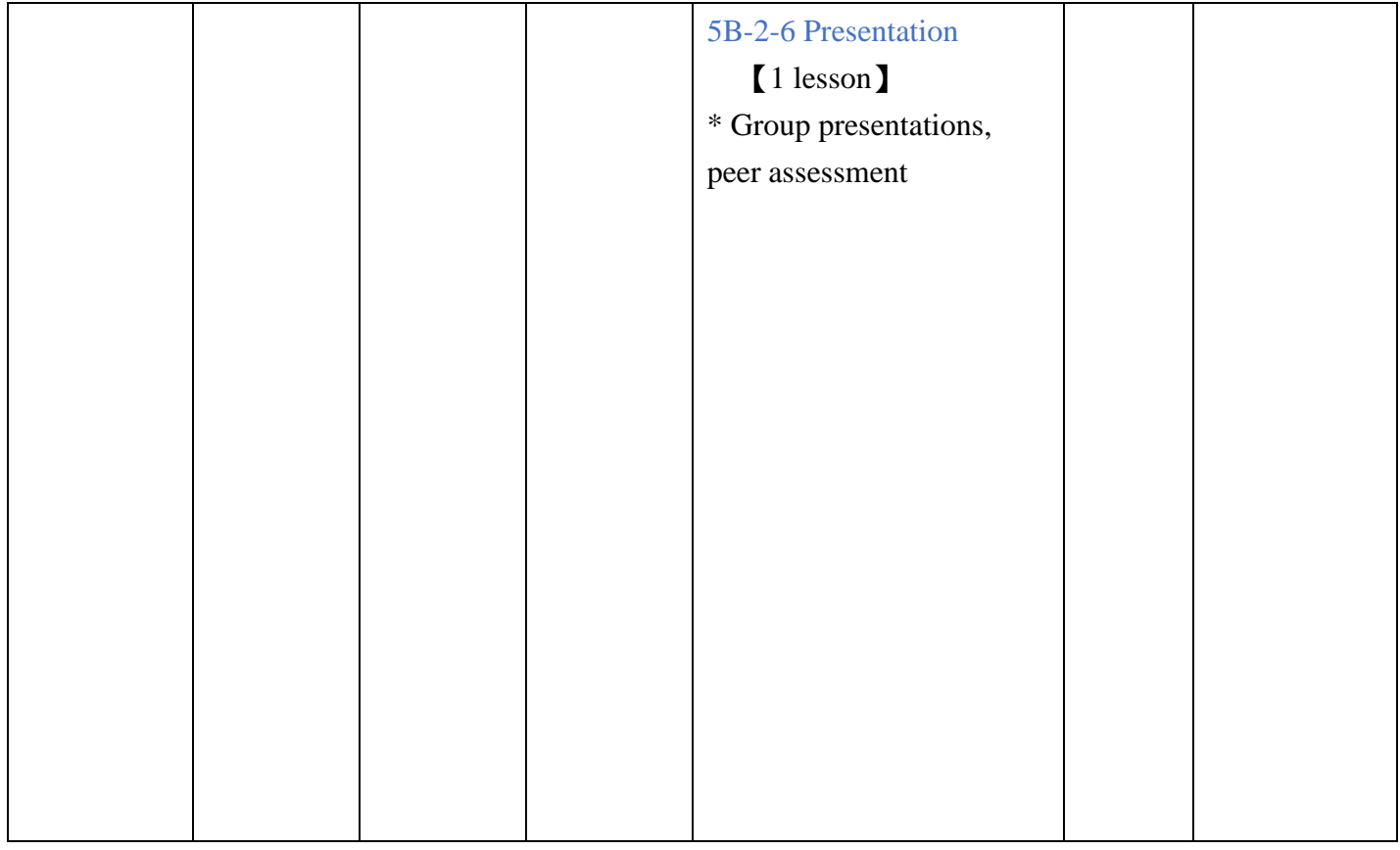

| Module                                                                                    | Course                   | Learning    | Learning                | Lesson content             | Lessons | <b>Notes</b>  |
|-------------------------------------------------------------------------------------------|--------------------------|-------------|-------------------------|----------------------------|---------|---------------|
|                                                                                           |                          | content     | performance             |                            |         |               |
| 1.<br>micro:bit<br>light shows                                                            | Information<br>Education | Information | Information             | 6A-1-1 micro: bit matrix   | 5       |               |
|                                                                                           |                          | Topic       | Topic                   | LED light display          |         |               |
|                                                                                           |                          | $P-III-1$   | $t$ -III-3              | programming                |         |               |
|                                                                                           |                          |             |                         | (1 lesson)                 |         |               |
|                                                                                           |                          | Information |                         |                            |         |               |
|                                                                                           |                          | Topic       |                         | 6A-1-2 micro:bit Buzzer    |         |               |
|                                                                                           |                          | $A-III-1$   |                         | controling                 |         |               |
|                                                                                           | Technology<br>Education  | Technology  | Technology              | (1 lesson)                 |         |               |
|                                                                                           |                          | Topic       | Topic                   |                            |         |               |
|                                                                                           |                          | $N-III-1$   | $c$ -III-2              | 6A-1-3 micro: bit external |         |               |
|                                                                                           |                          |             |                         | LED light controling       |         |               |
|                                                                                           |                          | Technology  | Technology              | (1 lesson)                 |         |               |
|                                                                                           |                          | Topic       | Topic                   |                            |         |               |
|                                                                                           |                          | $P-III-2$   | $a$ -III-1              | 6A-1-4 micro: bit projects |         |               |
|                                                                                           |                          |             |                         | in inventions              |         |               |
|                                                                                           |                          |             | Technology              | [2 lessons]                |         |               |
|                                                                                           |                          |             | Topic                   |                            |         |               |
|                                                                                           |                          |             | $k$ -III-2              |                            |         |               |
| 2.<br>micro:bit<br>project-<br>based<br>lesson<br>(night)<br>market<br>shooting<br>games) | Information<br>Education | Information | Information             | 6A-2-1 Designing in        | 15      | Additional    |
|                                                                                           |                          | Topic       | Topic                   | <b>Inkscape</b>            |         | notes:        |
|                                                                                           |                          | $P-III-1$   | $t$ -III-2              | [2 lessons]                |         | 1. Students   |
|                                                                                           |                          |             |                         |                            |         | will design a |
|                                                                                           |                          |             | Information Information | 6A-2-2 Designing           |         | personal      |
|                                                                                           |                          | Topic       | Topic                   | animation for opening      |         | trademark     |
|                                                                                           |                          | $A-III-1$   | $p$ -III-1              | frame for Scratch games    |         | logos with    |
|                                                                                           |                          |             |                         | [2 lessons]                |         | vector        |
|                                                                                           |                          | Information | Information             |                            |         | graphics to   |
|                                                                                           |                          | Topic       | Topic                   | 6A-2-3 Designing LED       |         | replace their |
|                                                                                           |                          | $S-III-1$   | $a$ -III-1              | circuits on copper foil    |         | Google        |
|                                                                                           |                          |             |                         | [2 lessons]                |         | avatars.      |
|                                                                                           |                          | Information |                         |                            |         | 2. This       |
|                                                                                           |                          | Topic       |                         | 6A-2-4 Tools and           |         | module will   |
|                                                                                           |                          | $T-III-3$   |                         | materials                  |         | expand on     |
|                                                                                           | Technology<br>Education  | Technology  | Technology              | (polypropylene board,      |         | the           |
|                                                                                           |                          | Topic       | Topic                   | laser-cut cardboard, or    |         | applications  |
|                                                                                           |                          | $P-III-1$   | $k$ -III-1              | handsaw with wooden        |         | learned in    |
|                                                                                           |                          |             |                         | board)                     |         | $6A-1-1.$     |
|                                                                                           |                          | Technology  |                         |                            |         |               |

Grade 6, first semester (20 lessons total)

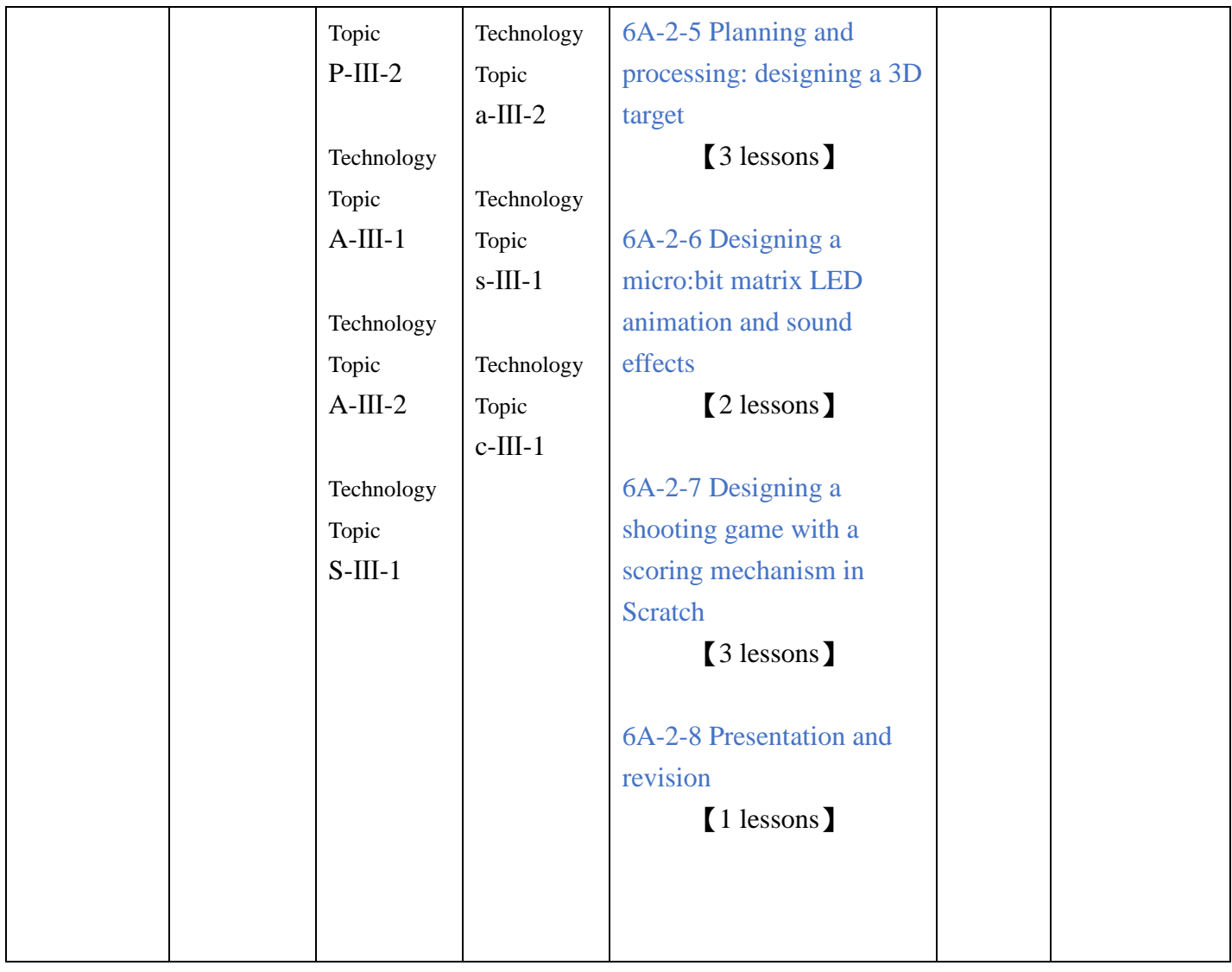

## Grade 6, second semester (18 lessons total)

Special note: Teachers can choose one from these three modules, but "Youthful spokesperson" is required.

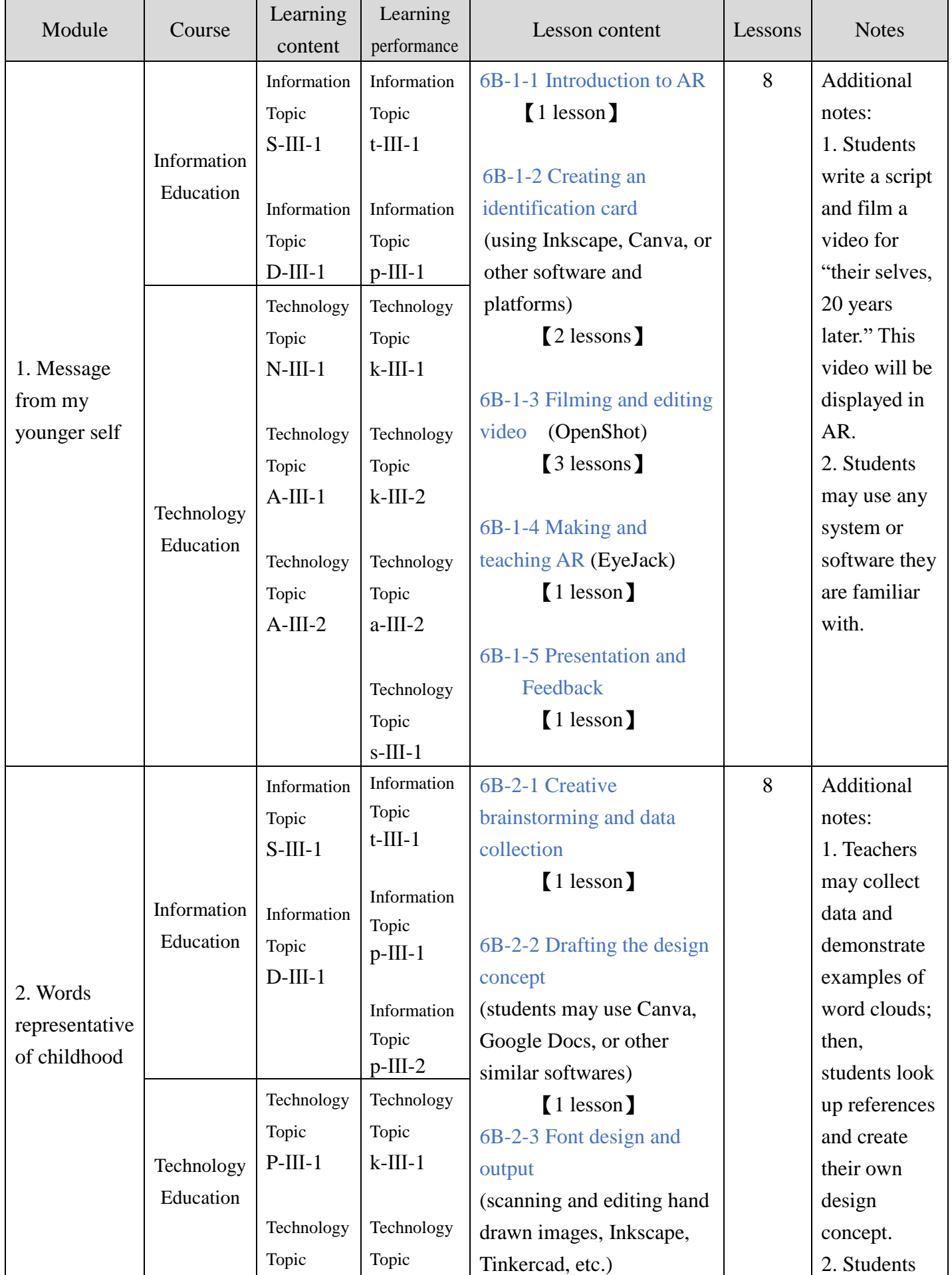

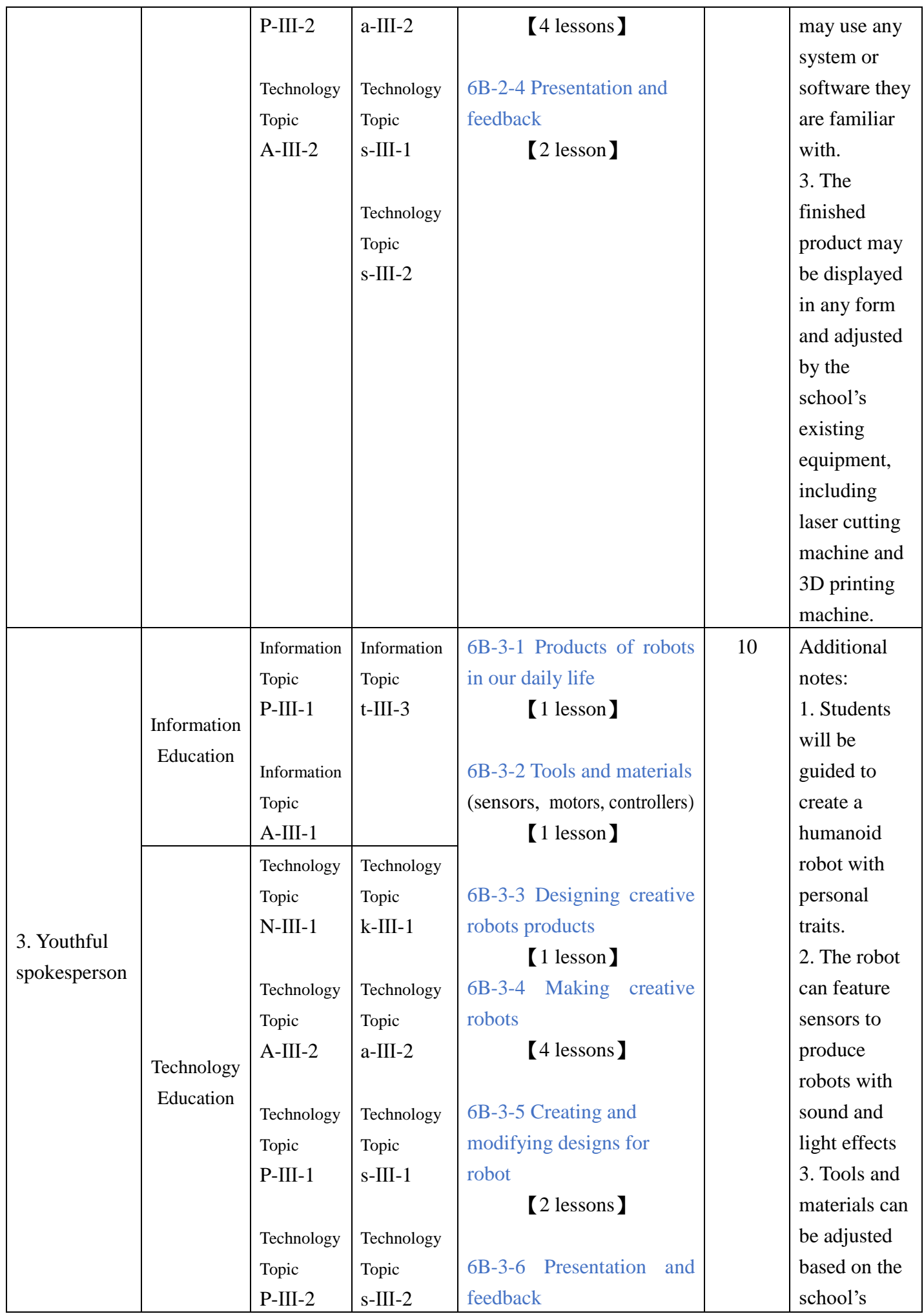

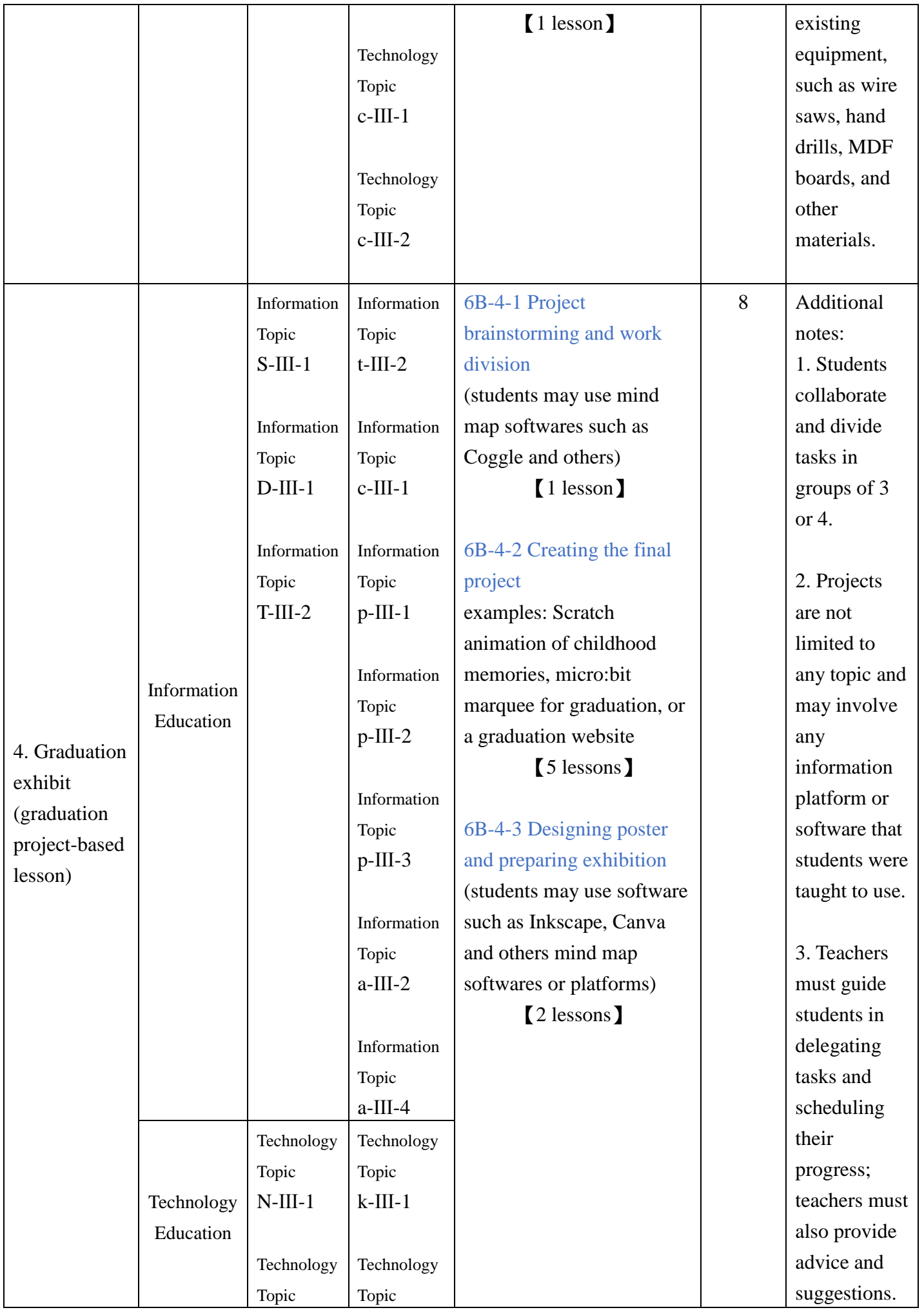

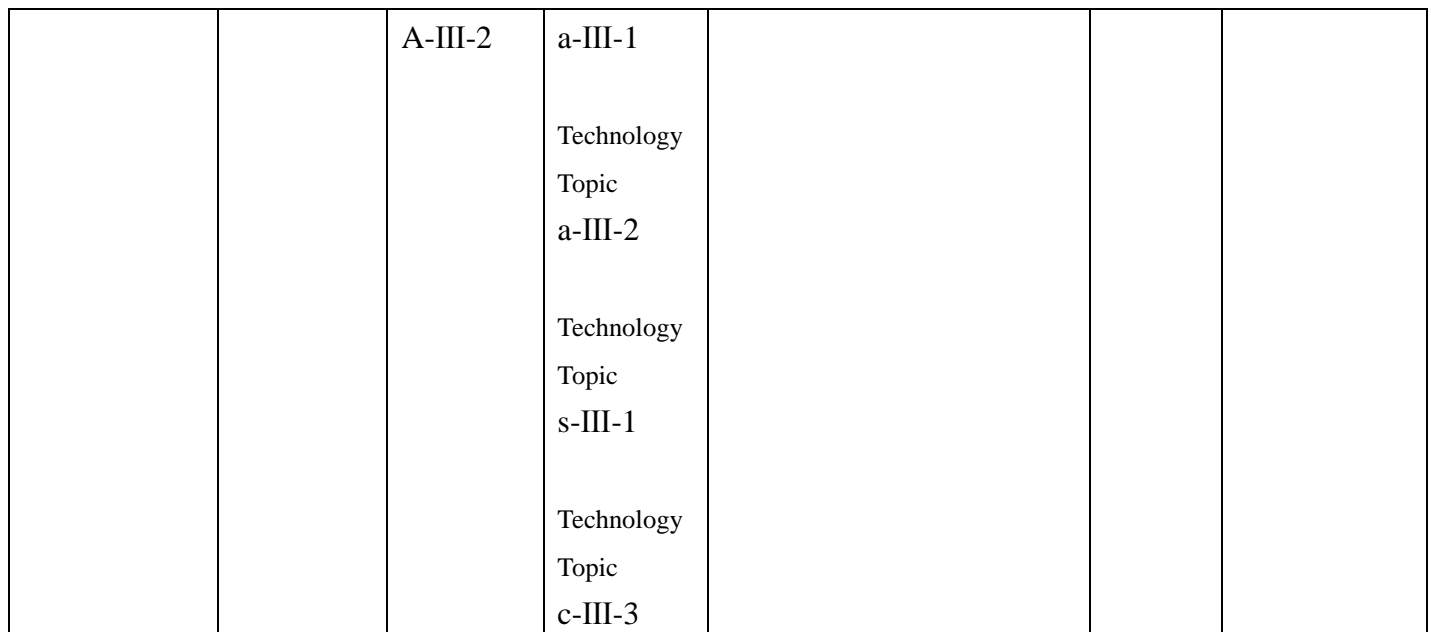

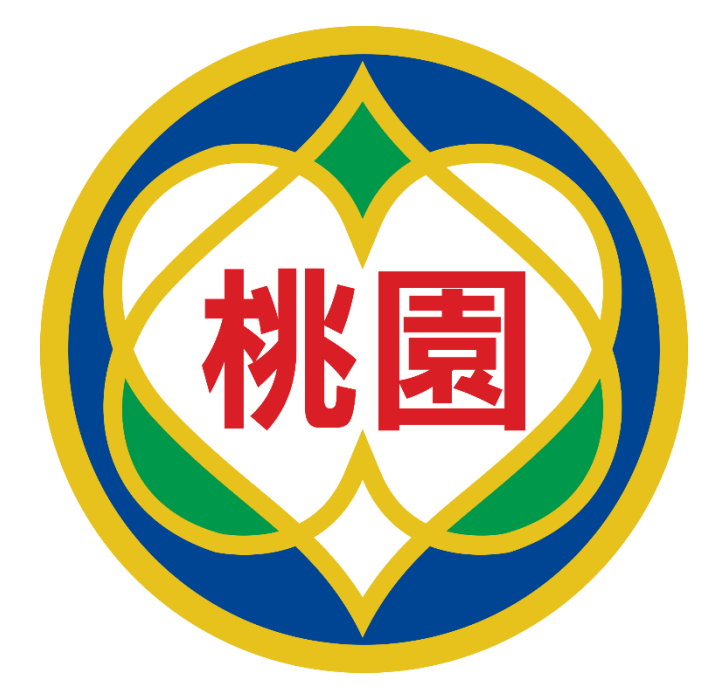

主 編

桃園市國民教育輔導團 科技領域(國小組)

發行人

桃園市政府教育局 林明裕局長

總策畫

桃園市政府教育局 資訊及科技教育科 巫珍妮科長

諮詢委員

張玉山教授、賴阿福教授

(依姓氏筆畫排序)

總編輯

召集校長 林育沖

副總編輯:

副召集校長 吳俊生

副召集校長 吳臻幸

編輯委員

呂昀真、邱明義、黃子彥、黃圓懿、楊秀全、楊皓晟、廖釗概、

鄭之婷(依姓氏筆畫排序)

指導單位

桃園市政府教育局

桃園市國民教育輔導團(國小組)

出版年月

中華民國 110 年 12 月(初版)

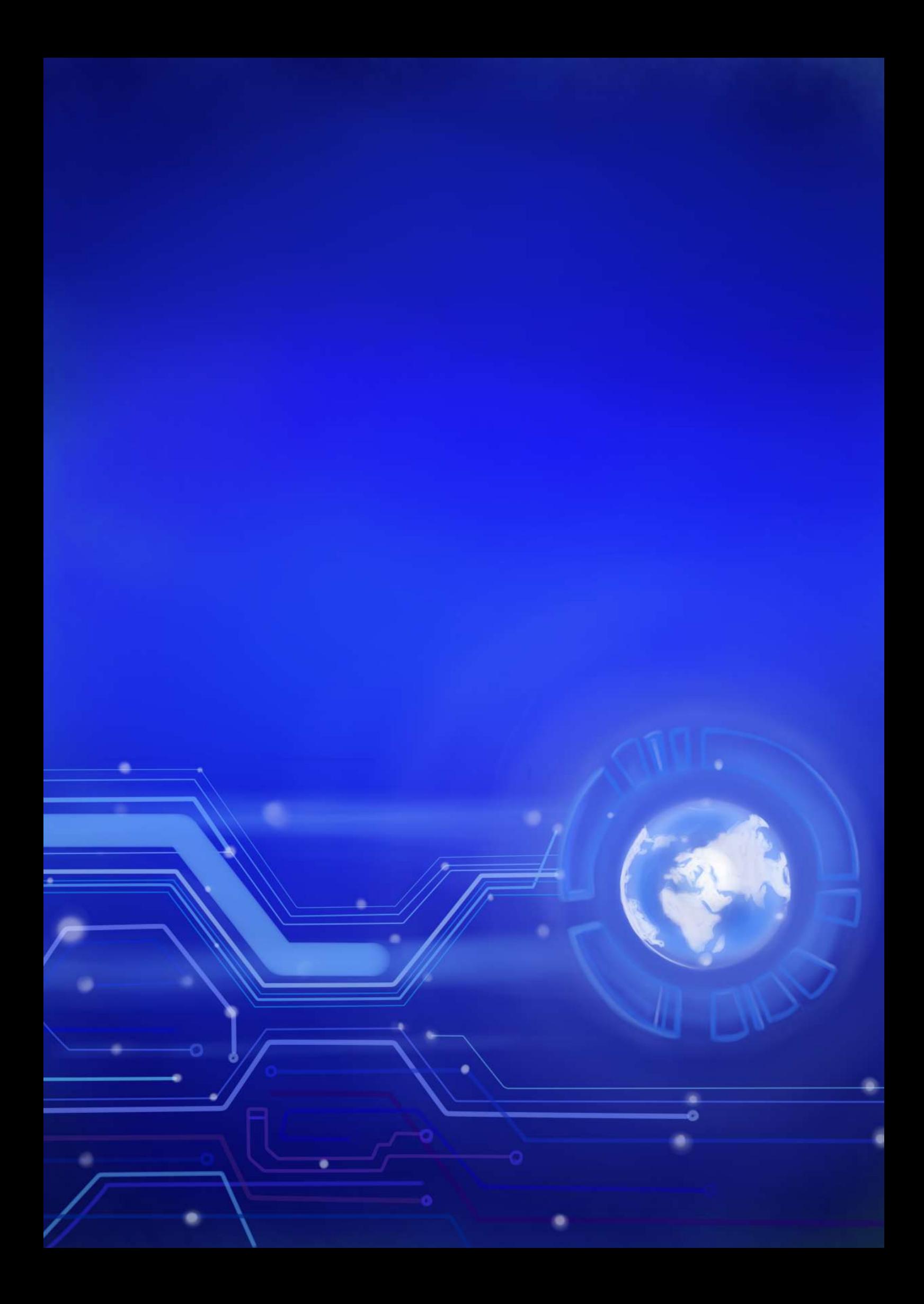